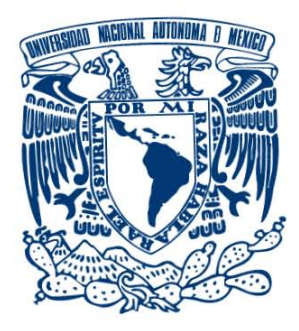

## **UNIVERSIDAD NACIONAL AUTÓNOMA DE MÉXICO**  POSGRADO EN CIENCIAS FÍSICAS

ESTIMACIÓN DEL NÚMERO DE EMISIONES ESPONTÁNEAS EN UN ÁTOMO DE DOS NIVELES MIDIENDO EMISIÓN ESTIMULADA EN UNA CAVIDAD **ÓPTICA** 

> **TESIS** QUE PARA OPTAR POR EL GRADO DE: MAESTRO EN CIENCIAS (FÍSICA)

## PRESENTA: GUILLERMO JAVIER PREISSER BELTRÁN

## DIRECTOR DE TESIS: DR. PABLO BARBERIS BLOSTEIN INSTITUTO DE INVESTIGACIONES EN MATEMÁTICAS APLICADAS Y EN SISTEMAS

CIUDAD UNIVERSITARIA, CD.MX., JULIO DE 2019

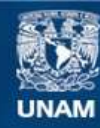

Universidad Nacional Autónoma de México

**UNAM – Dirección General de Bibliotecas Tesis Digitales Restricciones de uso**

## **DERECHOS RESERVADOS © PROHIBIDA SU REPRODUCCIÓN TOTAL O PARCIAL**

Todo el material contenido en esta tesis esta protegido por la Ley Federal del Derecho de Autor (LFDA) de los Estados Unidos Mexicanos (México).

**Biblioteca Central** 

Dirección General de Bibliotecas de la UNAM

El uso de imágenes, fragmentos de videos, y demás material que sea objeto de protección de los derechos de autor, será exclusivamente para fines educativos e informativos y deberá citar la fuente donde la obtuvo mencionando el autor o autores. Cualquier uso distinto como el lucro, reproducción, edición o modificación, será perseguido y sancionado por el respectivo titular de los Derechos de Autor.

ii

## ´ Indice general

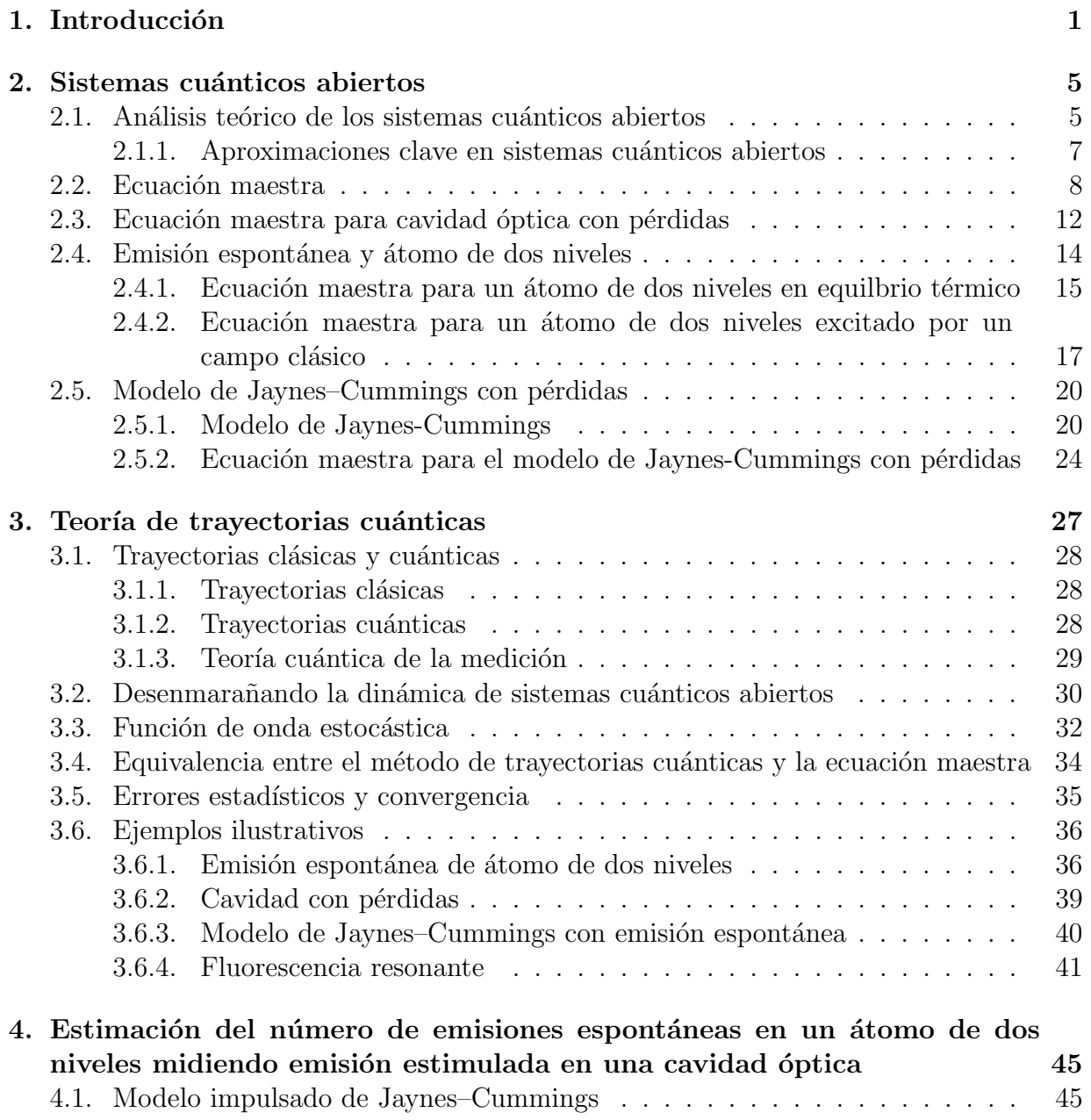

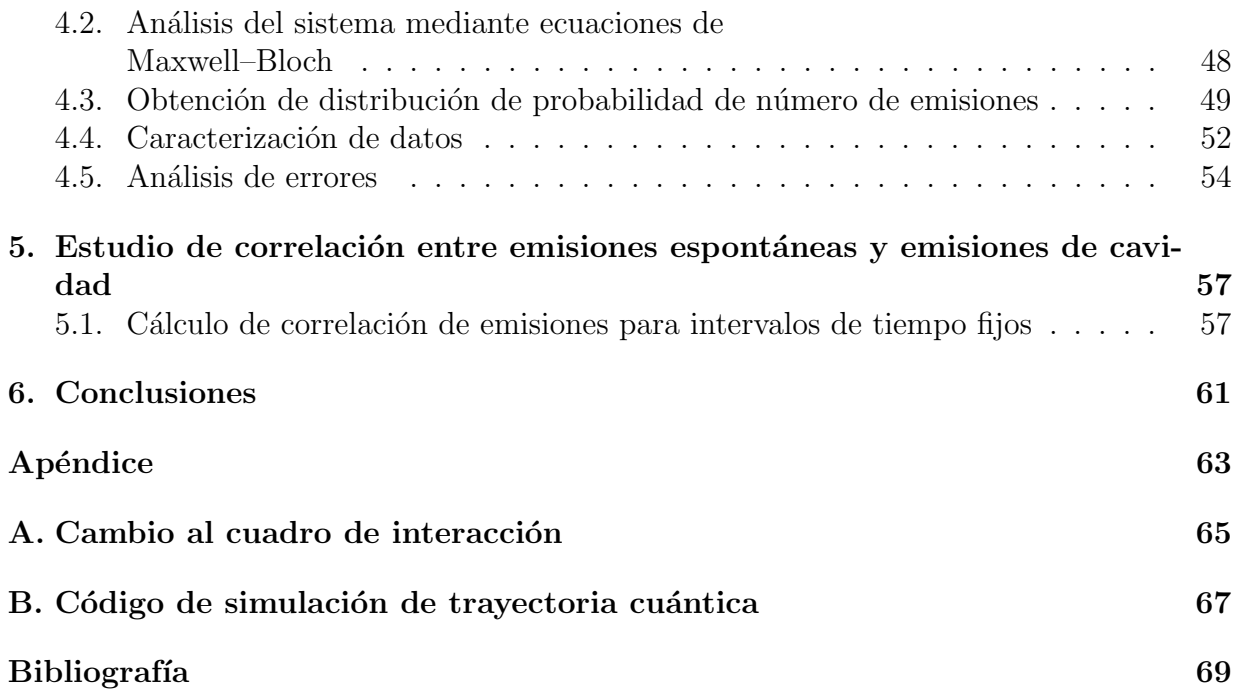

## Resumen

Consideramos un modelo que consiste en un átomo de dos niveles dentro de una cavidad óptica con pérdidas y un láser irradiando la cavidad. Nos propusimos hallar una relación entre el número de emisiones espontáneas en el átomo y el número de fotones medidos que pierde la cavidad; considerando el campo estimulante, el modo de cavidad y el ´atomo en resonancia. Usando la teorías de trayectorias cuánticas mantenemos un registro del número de pérdidas en la cavidad y emisiones espontáneas. A través de este registro es posible obtener distribuciones de probabilidad, las cuales nos dan información acerca del número de emisiones espontáneas dado cierto número de pérdidas en la cavidad.

Manteniendo constante el n´umero de fotones en la cavidad, y considerando una constante de acoplamiento menor al ancho de línea atómico y al ancho de línea de cavidad, obtenemos distribuciones de probabilidad discretas que nos dicen la probabilidad de obtener un determinado n´umero de emisiones espont´aneas dado cierto n´umero de emisiones de la cavidad. Estudiando más a fondo la relación entre estas dos variables, vemos que existe una correlación positiva entre el número de emisiones de la cavidad y el número de emisiones espontáneas, la cual aumenta conforme disminuye el ancho de línea de la cavidad.

<u> 1980 - Johann Barbara, martxa alemaniar arg</u>

## Agradecimientos

Agradezco a mi asesor el Dr. Pablo Barberis quien me guió en la elaboración de esta tesis. Al proyecto PAPIIT IG100518 "Estimación óptica de parámetros cuánticos y aplicaciones en información cuántica" por el apoyo económico durante la realización de esta tesis. Al Consejo Nacional de Ciencia y Tecnología por el financiamiento que me brindó durante mis estudios.

A mi padre Alain, a mi madre Rosa, a mi abuela Silvia, y a toda mi familia por el apoyo incondicional que me han dado durante mis estudios y durante toda mi vida.

## Capítulo 1 Introducción

El estudio de la luz ha sido un tema central en el estudio de la naturaleza, tanto clásica como cuánticamente. Una de las ramas de la ciencia encargadas de entender la interacción de la luz con la materia es la óptica cuántica. Para ello, justo como en otras ramas de la física a lo largo de la historia, existe una retroalimentación constante entre experimento y teoría. A través de avances teóricos es posible crear aparatos que nos proporcionan una visión mas detallada de la naturaleza, lo cual termina por aumentar nuestra comprensión y nos permite formular teorías más complejas. Como ejemplo de esto uno podría mencionar la invención del láser, aparato que ayudó de manera significativa al avance de la óptica cuántica |1|.

Si uno considera fuentes de luz, quizá lo más conveniente es comenzar con lo que podría ser el caso más simple: el fenómeno de *emisión espontánea*. Esta se puede definir como un proceso en el que un sistema cu´antico (com´unmente un ´atomo) transita de un estado de energía excitado a un estado de más baja energía y emite, hacia una dirección aleatoria, una cantidad cuantizada de energía en la forma de un fotón. Al momento de describir teóricamente dicho fenómeno uno debe de tomar en cuenta la interacción del sistema con el ambiente; de manera más específica uno acopla el átomo con el campo electromagnético cuantizado [2].

Al considerar la interacción del sistema con el ambiente, debemos introducir un sistema cuántico abierto, es decir, un sistema en el que puede haber intercambio de energía con el ambiente. Esto abarca toda una serie de fenómenos que van más allá de la emisión espontánea, ya que, estrictamente hablando, ningún sistema cuántico que se haya medido en un laboratorio es un sistema ideal, perfectamente aislado. Generalmente lo que sucede al manejar sistemas cuánticos es que la dinámica coherente típicamente dura escalas cortas de tiempo (entre los casos m´as exitosos se encuentra el mantenimiento de la coherencia en un dispositivo nanoelectrónico por 30 segundos [3]), antes de que la dinámica sea dominada por el acoplamiento del sistema abierto a su ambiente [2, 4, 5], lo cual lleva a que la coherencia decaiga con el tiempo en un proceso que se conoce como decoherencia. Como resultado, el proceso cuántico relevante se pierde y vemos un comportamiento más

parecido a lo que se observa cl´asicamente. Esto lo veremos al tratar varios sistemas de óptica cuántica, donde estudiaremos su dinámica a partir de la *ecuación maestra*, y no nos limitaremos a fuentes de luz, sino que también hablaremos de la respuesta de un sistema –un ´atomo, o una colecci´on de ´atomos– a dicha fuente.

Dentro de los sistemas que vale la pena mencionar, y que trataremos en diversas ocasiones en este trabajo, se encuentran las cavidades ópticas, las cuales básicamente son un arreglo de espejos con los cuales es posible confinar ondas estacionarias de luz. Las cavidades ópticas que estudiaremos en este trabajo serán cavidades que cuentan con cierto coeficiente de pérdida. A diferencia del átomo de dos niveles, en el caso que la cavidad pierda un fotón, éste no será emitido en una dirección aleatoria; sino que será transmitido a través de uno de los espejos, lo cual facilita su medición, existiendo diversas técnicas al respecto [6, 7]. Dentro de este trabajo denominaremos como emisiones de la cavidad a las mediciones cuyo origen sea de la pérdida de fotones que ocurran en la cavidad.

El estudio de los sistemas cuánticos abiertos toma aún más importancia cuando uno considera que en los últimos años han surgido experimentos que permiten el manejo de sistemas cuánticos individuales, llegando al grado que es posible controlar átomos, iones, moléculas o fotones de manera individual  $[8,9]$ , hecho que en 2012 le valió el Premio Nobel de física a los investigadores Serge Haroche y David J. Wineland. Estos experimentos y el estudio teórico que los acompaña tienen posibles aplicaciones dentro del cómputo cuántico, en donde existe un gran número de protocolos que requieren la generación de fotones individuales  $[10-12]$ . Para esto normalmente se usan átomos de dos niveles, los cuales generan el fotón mediante emisión espontánea. Sin embargo, debido a que no sabemos ni la dirección ni el momento exacto en que emitirá el átomo, esto puede traer complicaciones. Ante esta dificultad, uno podría pensar en idear un arreglo físico en el que un átomo de dos niveles se encuentre acoplado a otro sistema, de manera que sea posible hallar correlaciones entre el número de emisiones espontáneas y alguna otra cantidad relacionada al sistema acoplado que resulte más fácil de medir. Para nuestros fines la opción más adecuada resulta el sistema de una cavidad. Esto, principalmente debido a los avances que ha habido en física experimental que permiten lograr dicho acoplamiento de manera exitosa, habiendo varios estudios al respecto [13–16], adem´as de que resulta conveniente, ya que sabemos que los fotones de la cavidad serán transmitidos a través de los espejos, lo cual facilita su medición. Esto ser´a una de las motivaciones para este trabajo de tesis, donde manejaremos un sistema que consiste en un átomo de dos niveles acoplado al modo de una cavidad con pérdidas, y consideraremos un láser irradiando el modo de la cavidad al cual está acoplado el átomo. Teniendo este arreglo físico buscaremos hallar una relación entre el número de emisiones espontáneas –las cuales están asociadas a decaimientos en el átomo de dos niveles– y el número de emisiones de la cavidad –las cuales están asociadas a pérdidas en la cavidad–, de manera que tras haber medido cierto número de emisiones de la cavidad, podamos estimar el número de emisiones espontáneas.

Para estudiar teóricamente este problema usaremos la Teoría de Trayectorias Cuánti-

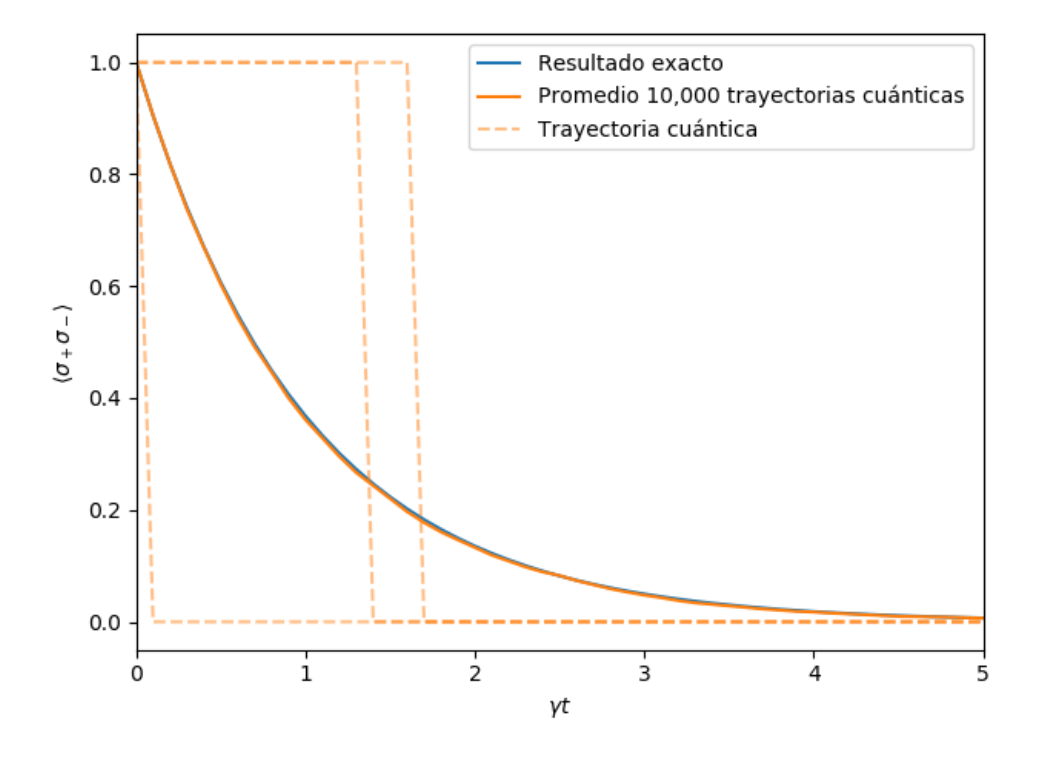

Figura 1.1: Probabilidad de que un átomo de dos niveles se encuentre en el estado excitado, con estado inicial  $|\psi(0)\rangle = |2\rangle$ . Promediando 10,000 de estas trayectorias se obtiene un decaimiento exponencial.

cas. Dentro de esta teor´ıa se propagan en el tiempo estados puros en lugar de una matriz de densidad, con el proceso de disipación incorporado mediante una modificación al Hamiltoniano, e intercalando la evolución coherente con *saltos cuánticos* –cambios abruptos en el estado que suceden de manera aleatoria. Haciendo un promedio estocástico apropiado y usando ciertos saltos cuánticos es posible reconstruir los valores esperados obtenidos mediante la ecuación maestra, de manera eficiente y con errores estadísticos bien controlados. Además de esta utilidad práctica, esta técnica nos puede dar una intuición física de una gran variedad de fenómenos con disipación. Para darnos una idea de como funciona esta teoría, y la manera en que nos puede ayudar, podemos ver el caso de emisión espontánea. Teniendo un átomo de dos niveles cuyo estado inicial es el estado excitado, podemos simular su proceso de decaimiento. Graficando la probabilidad de que el ´atomo se encuentre en el estado excitado, inmediatamente sabemos que en  $t = 0$  esta probabilidad es igual a 1, ya que es su estado inicial. Eventualmente el átomo decaerá –dará un salto cuántico al estado base–, y una vez que decaiga, el átomo permanecerá en el estado base para siempre dado que no hay nada que lo excite. Promediando muchas de estas trayectorias uno obtiene un decaimiento exponencial, lo cual concuerda con la teoría establecida relacionada al fenómeno de emisión espontánea [17]. Este ejemplo será explorado de manera formal más adelante. Por ahora esto resulta suficiente para tener una idea de lo que es una trayectoria cuántica, que es algo que podemos observar en la figura 1.1. Estudiar este formalismo  $-y$ , en particular, usarlo para realizar simulaciones de procesos con disipación-abrirá la puerta para poder estudiar el modelo en el que se centra nuestro trabajo.

El objetivo de esta tesis es hallar la relación que existe entre el número de emisiones espontáneas en un átomo de dos niveles y el número de emisiones medidas en una cavidad óptica. Para ello habrá que tener un entendimiento acerca de los sistemas cuánticos abiertos, con atención especial a la ecuación maestra y su aplicación a diversos fenómenos físicos, que es en lo que se centrará el capítulo 2. En el capítulo 3 introducimos el método de trayectorías cuánticas y su interpretación física. Esta técnica nos proveerá una manera para tratar con sistemas disipativos numéricamente, además de que puede resultar de gran ayuda para comprender la dinámica de sistemas cuánticos abiertos. En la parte final del cap´ıtulo 3 analizamos diversos ejemplos en los cuales hacemos ´enfasis en los aspectos físicos que nos ayuden a profundizar sobre el fenómeno en cuestión. En el capítulo 4 se introduce el modelo en el que se centra nuestro problema, además de mostrar los resultados numéricos obtenidos a partir de realizar diversas simulaciones de trayectorias cuánticas. Dentro de nuestros resultados obtenemos distribuciones de probabilidad para el número de fotones medidos cuyo origen proviene de emisiones de la cavidad, y que nos dicen la probabilidad de ocurrencia de que exista cierto número de emisiones espontáneas. Estudiando estas distribuciones de probabilidad exploramos la relación entre el número de emisiones espontáneas y el número de fotones medidos en la cavidad estimulada, así como el error que existe dentro de nuestras estimaciones. Posteriormente, en el cap´ıtulo 5, se estudia la correlación entre el número de emisiones espontáneas y el número de emisiones de la cavidad, y como varía ésta con respecto el ancho de línea de la cavidad. Finalmente, en el cap´ıtulo 6 se discuten los resultados obtenidos y se dictan algunas conclusiones.

# Capítulo 2 Sistemas cuánticos abiertos

El acoplamiento entre sistemas cuánticos y su ambiente es importante dentro de, esencialmente, cualquier sistema donde un comportamiento cuántico sea observado. Resulta necesario entonces la construcción de un formalismo que describa adecuadamente estos sistemas — los sistemas cuánticos abiertos. Para desarrollar tal formalismo y lograr modelar de manera efectiva dichos sistemas, será necesario introducir distintos conceptos y realizar ciertas aproximaciones e idealizaciones, que nos dar´an la posibilidad de desarrollar lo que se conoce como la ecuación maestra; la cual nos ayudará a describir una gran variedad de fenómenos cuánticos con disipación de manera bastante acertada.

## 2.1. Análisis teórico de los sistemas cuánticos abiertos

Generalmente, al manejar sistemas cuánticos abiertos, se considera un sistema cuántico peque˜no, el cual est´a acoplado a un ambiente grande que se puede pensar como un reservorio. Esta relación es similar a la que se maneja en el ensemble canónico de física estadística, donde se tiene un sistema y un baño térmico. Por esta razón en gran parte de la literatura, y en algunas ocasiones durante esta tesis, nos referiremos al ambiente como 'ba˜no'.

En este arreglo, el Hamiltoniano para el sistema completo, incluyendo tanto el sistema como el ambiente, está compuesto por tres partes:

$$
H_{\text{total}} = H_S + H_R + H_{SR}.\tag{2.1.1}
$$

Aquí  $H<sub>S</sub>$  es el Hamiltoniano del sistema, que describe la dinámica coherente de los grados de libertad del sistema, en la ausencia de cualquier tipo de acoplamiento con el reservorio. Dentro de los sistemas que nosotros usaremos, está el sistema de átomo dos niveles, que típicamente se describe mediante el Hamiltoniano  $H_S = \frac{1}{2}$  $\frac{1}{2}\hbar\omega_S\sigma_z$ donde $\omega_S$ es la escala de frecuencia del sistema, y  $\sigma_z$  es el operador de Pauli; escrita con notación de Dirac ésta se representa como  $|2\rangle\langle 2| - |1\rangle\langle 1|$ , donde  $|1\rangle$  y  $|2\rangle$  representan el estado base y el estado excitado, respectivamente, de un átomo de dos niveles. Otro sistema común es el de un oscilador armónico, cuyo Hamiltoniano está dado por  $H_S = \hbar \omega_S a^\dagger a$ , donde  $a$  es un operador

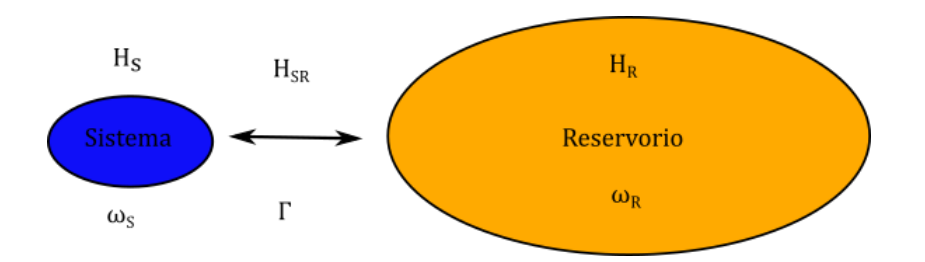

Figura 2.1: Diagrama general de un sistema cuántico abierto: un sistema cuántico interactúa con el ambiente, lo cual lleva a una combinación de dinámicas coherentes y disipativas para el sistema pequeño. En óptica cuántica uno puede describir la dinámica del sistema considerando una separación en las escalas de frecuencia y energía, en donde las escalas de frecuencia y energía del sistema pequeño que están directamente acopladas al ambiente  $(\omega_S)$  y las tasas de relajamiento para las funciones de corelación relevantes en el ambiente  $(\omega_R)$  son mucho mayores que las escalas de frecuencia de la dinámica inducida por el acoplamiento  $(Γ)$ .

de descenso del oscilador arm´onico [18]. Para nuestro caso asignaremos el tratamiento de oscilador armónico para el modo de una cavidad óptica, es decir, una oscilación de la onda electromagnética en la cavidad, la cual tiene una frecuencia y forma que no varía en el tiempo. Los grados de libertad del ambiente y su dinámica están descritos por el Hamiltoniano  $H_R$ , mientras que la interacción entre el sistema y el reservorio está descrita por el Hamiltoniano  $H_{SR}$ .

Para nuestros fines resulta conveniente modelar el reservorio como una colección de osciladores armónicos con frecuencia  $\omega_i$ 

$$
H_R = \sum_j \hbar \omega_j r_j^{\dagger} r_j, \qquad (2.1.2)
$$

donde  $r_j^{\dagger}$  y  $r_j$  son los operadores de creación y aniquilación, respectivamente, correspondientes a la frecuencia  $\omega_j$ . Estos operadores obedecen las relaciones de conmutación  $[r_j, r_j^{\dagger}]$  $[\bar{f}_j] = \delta_{j,j'}$ , donde  $\delta_{j,j'}$  denota una delta de Kronecker.

El Hamiltoniano de interacción  $H_{SR}$  típicamente toma la forma [19]

$$
H_{SR} = \sum_{j} \hbar (x_{+} + x_{-}) (\kappa_j r_j + \kappa_j^* r_j^{\dagger})
$$
\n(2.1.3)

$$
\approx \sum_{j} \hbar(\kappa_j x_+ r_j + \kappa_j^* x_- r_j^{\dagger}), \tag{2.1.4}
$$

donde  $x_{\pm}$  es un operador que pertenece al sistema S, y la constante  $\kappa$  (por el momento sin específicar) denota la fuerza del acoplamiento. Para relacionarlo con los sistemas de dos niveles previamente mencionados, tenemos que para un sistema de dos niveles, puede ser que tengamos  $x_ - = \sigma_+$ , el operador que cambia hacia espín abajo, y  $x_ + = \sigma_+$ , el operador que nos cambia hacia esp´ın arriba. En el caso en el que el sistema sea un oscilador armónico, típicamente tenemos  $x_ - = a$ . En la segunda línea de esta expresión hemos utilizado la *aproximación de onda rotante*, la cual discutiremos a continuación.

### 2.1.1. Aproximaciones clave en sistemas cuánticos abiertos

Un punto clave para el entendimiento a nivel microscópico y el control que tenemos en sistemas cuánticos abiertos, es el hecho de que podemos hacer tres aproximaciones al momento de describir la interaccción entre el sistema y el reservorio, que resultan díficil de realizar en otros sistemas [5].

- 1. La aproximación de onda rotante En la aproximación de la eq.  $(2.1.4)$  del Hamiltoniano interactuante que escribimos arriba, ignoramos los términos de la forma  $x_+r_j^{\dagger}$ j y x<sub>−rj</sub>. En general, tales términos surgirán en los acoplamientos, y serán del mismo orden que los demás términos del Hamiltoniano de interacción. Sin embargo, si transformamos estos operadores a un marco rotante con el sistema y las frecuencias del baño (un cuadro de interacción donde la dinámica debido a  $H<sub>S</sub>$  y  $H<sub>R</sub>$  sea incorporada a la dependencia temporal de los operadores), veremos que los términos del sistema y el reservorio serán explícitamente independientes del tiempo, mientras que los términos relacionados con la interacción serán explícitamente dependientes del tiempo. En algunos de estos términos las frecuencias asociadas al sistema y el reservorio se sumarán, mientras que para otros términos las frecuencias se restarán, de modo que tendremos  $|\omega_R - \omega_S| \ll \omega_R + \omega_S$  por lo que los términos con frecuencias que se suman estarán oscilando más rápidamente que los términos en los que las frecuencias se restan. Esto significa que para escalas de tiempo considerables los términos cuyas frecuencias se están sumando rápidamente promediarán a 0. Por lo tanto estos términos podrán ser ignorados y sólo nos quedaremos con los términos cuyas frecuencias se restan.
- 2. La aproximación de Born También consideraremos que las escalas de frecuencia asociadas con la din´amica inducida por el acoplamiento entre el sistema y el ambiente son pequeñas en comparación con las escalas de frecuencias dinámicas relevantes al sistema y al ambiente. Si las escalas de frecuencia  $\omega_S$  a las cuales el sistema se acopla son mucho mayores que las escalas de frecuencia  $\Gamma$  correspondientes a las dinámicas del sistema inducidas por el ambiente, podremos hacer una aproximación de Born en teoría de perturbación dependiente del tiempo. Esta aproximación consistirá en truncar la ecuación dinámica de la matriz de densidad correspondiente a nuestro sistema S, ignorarando términos superiores a segundo orden en  $H_{SR}$  [18].
- 3. La aproximación de Markov Asumimos que el acoplamiento sistema-ambiente es independiente de la frecuencia/tiempo sobre cortas escalas de tiempo, y que el ambiente regresa r´apidamente al equilibro de una manera en la que esencialmente no es afectado por su acoplamiento con el sistema, de modo que el ambiente no cambia en

el transcurso del tiempo, y la dinámica del sistema no es afectada por su acoplamiento con el ambiente en momentos anteriores, i.e., la evolución del sistema no depende de su historia.

Cada una de estas aproximaciones está, normalmente, bien justificada [19]; y, los términos de las ecuaciones de movimiento que se ignoran resultan ser, por varios órdenes de magnitud, menores que aquellos que se retienen. Esto es consecuencia de la existencia de una escala grande de frecuencia/energía que domina todas las otras escalas del mismo tipo en la dinámica del sistema descrito por  $H<sub>S</sub>$ , y en la interacción sistema–ambiente  $H<sub>SR</sub>$ . De manera un poco más específica, usualmente tendremos una situación donde  $[H_S, x_{\pm}] \approx \pm \hbar \omega x_{\pm}$ , con frecuencia  $\omega$  del mismo orden que la frecuencia del sistema  $\omega_s$ , primeramente dominan cualquier otro proceso presente en la din´amica del sistema, y segundo, resultan mucho mayores que las escalas de frecuencia correspondientes a la dinámica inducida por el acoplamiento con el reservorio, Γ. Es justo la primera de estas dos condiciones la que nos permite realizar aproximaciones de onda rotante en el Hamiltoniano de interacción, y a la vez, nos permite realizar la aproximación de Markov. La segunda condición nos permite realizar la aproximación de Born.

Con respecto a la aproximación de Markov, uno puede ver cómo esto resulta razonable en términos físicos. Potencialmente, S puede depender de su historia pasada, debido a que sus estados anteriores se mantienen registrados como cambios en el estado del reservorio a través de la interacción  $H_{SR}$ ; estados anteriores tienen entonces un efecto en la futura evolución de S dado que actúa con el reservorio. Sin embargo, si el reservorio es un sistema lo suficientemente grande mantenido en equilibrio térmico, no esperamos que preserve los cambios menores debido a su interacción con S por mucho tiempo; al menos no lo suficiente como para afectar significativamente la evolución de S. Por lo tanto se convierte en una cuestión de tiempo de correlación del reservorio contra escala de tiempo para un cambio significativo en S.

Teniendo una idea básica del acercamiento que usaremos para tratar nuestro sistema, adem´as de las idealizaciones y aproximaciones que emplearemos, podemos empezar a trabajar en la derivación de una ecuación maestra. Al ver aplicadas estas aproximaciones terminaremos de comprender su validez, y éstas a su vez nos permitirán llegar a la ecuación que queremos.

## 2.2. Ecuación maestra

Empezando con un Hamiltoniano general  $(2.1.1)$ , queremos obtener una ecuación que nos proporcione una evolución para la dinámica de nuestro sistema que no sea únicamente unitaria, sino que sea una evolución en la que haya disipación. Esto debido a que lidiaremos con sistemas cuánticos abiertos por lo que es importante saber cómo incorporar este efecto en la dinámica de nuestro sistema. Con este fin, es necesario introducir el operador

de densidad.

El operador de densidad es un operador que nos describe el ensamble estadístico de un sistema en mecánica cuántica. El ensamble es una idealización que consiste en un gran n´umero de copias virtuales del sistema, consideradas todas al mismo tiempo, donde cada una representa un posible estado en el que el sistema real se encuentra. El operador de densidad que representa dicho ensamble se expresa de manera general como

$$
\rho = \sum_{j} p_{j} \left| \psi_{j} \right\rangle \left\langle \psi_{j} \right|, \tag{2.2.1}
$$

donde los coeficientes  $p_j$  son positivos y sumados igualan a uno, y  $|\psi_j\rangle \langle \psi_j|$ , es un producto exterior escrito en notación de Dirac. Esto representa un estado mixto, es decir, un estado que consiste en un ensamble estadístico de diferentes sistemas cuánticos, donde  $p_i$  es la probabilidad de que el sistema se encuentre en el estado puro  $|\psi_i\rangle$ .

Empezando, entonces, con un operador de densidad para nuestro sistema total  $S \oplus R$ el cual denominamos  $\chi$ , a partir del cual queremos hallar una ecuación que nos dé la dinámica de nuestro operador de densidad reducido  $\rho(t)$  con las propiedades de R entrando ´unicamente como par´ametros, y el cual inicialmente est´a dado por

$$
\rho(t) = \text{tr}_R[\chi(t)],\tag{2.2.2}
$$

donde la traza es tomada únicamente sobre los estados del reservorio [20].

Tomando como referencia el procedimiento realizado por Carmicheal en [2] uno puede empezar con la ecuación para la evolución temporal de  $\chi$ , la cual está dada por la ecuación de Liouville–von Neumann:

$$
\dot{\chi} = \frac{1}{i\hbar}[H,\chi].\tag{2.2.3}
$$

Proseguimos a transformar (2.2.3) al cuadro de interacción, separando la dinámica rápida generada por  $H_S + H_R$  de la lenta generada por  $H_{SR}$ . Con

$$
\tilde{\chi}(t) = e^{(i/\hbar)(H_S + H_R)t} \chi(t) e^{-(i/\hbar)(H_S + H_R)t}
$$
\n(2.2.4)

de (2.1.1) y (2.2.3) obtenemos

$$
\dot{\tilde{\chi}} = \frac{1}{i\hbar} [\tilde{H}_{SR}(t), \tilde{\chi}], \qquad (2.2.5)
$$

donde  $\widetilde{H}_{SR}(t)$  es explícitamente dependiente del tiempo:

$$
\widetilde{H}_{SR}(t) = e^{(i/\hbar)(H_S + H_R)t} H_{SR} e^{-(i/\hbar)(H_S + H_R)t}.
$$
\n(2.2.6)

Ahora integrando (2.2.5) obtenemos

$$
\widetilde{\chi}(t) = \chi(0) + \frac{1}{i\hbar} \int_0^t dt' [\widetilde{H}_{SR}(t'), \widetilde{\chi}(t')],\tag{2.2.7}
$$

y sustituimos  $\tilde{\chi}(t)$  en el conmutador (2.2.5):

$$
\dot{\tilde{\chi}} = \frac{1}{i\hbar} [H_{SR}(t), \chi(0) - \frac{1}{\hbar^2} \int_0^t dt' [\tilde{H}_{SR}(t), [\tilde{H}_{SR}(t'), \tilde{\chi}(t')]].
$$
\n(2.2.8)

Esta ecuación es exacta. La ecuación  $(2.2.3)$  simplemente se ha expresado en una forma conveniente, con la cual ahora podemos identificar aproximaciones razonables.

Asumiremos que la interacción se enciende en  $t = 0$  y que no existen correlaciones entre S y R en este tiempo inicial. Entonces  $\chi(0) = \tilde{\chi}(0)$  se factoriza como

$$
\chi(0) = \rho(0)R_0,\tag{2.2.9}
$$

donde  $R_0$  es el operador de densidad inicial del reservorio. Entonces, notando que

$$
\text{tr}_R(\tilde{\chi}) = e^{(i/\hbar)H_S t} \rho e^{-(i/\hbar)H_S t} = \tilde{\rho},\tag{2.2.10}
$$

después de trazar sobre el reservorio,  $(2.2.8)$  da

$$
\dot{\tilde{\rho}} = -\frac{1}{\hbar^2} \int_0^t dt' tr_R \{ [\tilde{H}_{SR}(t), [\tilde{H}_{SR}(t'), \tilde{\chi}(t')]] \},
$$
\n(2.2.11)

donde, por simplicidad, hemos eliminado el término  $(1/i\hbar)$ tr $_R\big\{[\widetilde{H}_{SR}(t),\chi(0)]\big\}$  asumiendo que tr $_R[\widetilde{H}_{SR}(t)R_0] = 0$ , lo cual puede justificarse realizando una transformación en el Hamiltoniano de nuestro sistema añadiendo el término  ${\rm tr}_R(H_{SR}R_0)$  en  $H_S$  y restándolo en  $H_{SR}$ , de manera que los operadores acoplados a S tienen valor esperado cero en el estado  $R_0$  sin modificar H completo.

Hemos mencionado anteriormente que  $\tilde{\chi}$  es factorizable a  $t = 0$ . A tiempos posteriores es posible que surjan correlaciones entre S y R debido al acoplamiento entre el sistema y el reservorio a través de  $H_{SR}$ . Sin embargo, hemos asumido que el acoplamiento es muy débil y que a todo tiempo  $\chi(t)$  solamente debería mostrar desviaciones de orden  $H_{SR}$  de un estado no correlacionado. Además, R es un sistema grande cuyo estado se ve virtualmente inafectado por su acoplamiento con S. Entonces escribimos

$$
\widetilde{\chi}(t) = \widetilde{\rho}(t)R_0 + O(H_{SR}).\tag{2.2.12}
$$

Es ahora cuando haremos uso de la *aproximación de Born*. Ignorando el término  $O(H_{SR})$ correspondiente a las correlaciones entre el sistema y el ambiente, veremos que la ecuación  $(2.2.11)$  ya no contará con términos superiores a segundo orden en  $H_{SR}$ , y ésta será escrita como

$$
\dot{\tilde{\rho}} = -\frac{1}{\hbar^2} \int_0^t dt' tr_R \{ [\tilde{H}_{SR}(t), [\tilde{H}_{SR}(t'), \tilde{\rho}(t')R_0]] \} \tag{2.2.13}
$$

La ecuación (2.2.13) sigue siendo una ecuación complicada, además de que sigue sin ser Markoviana, ya que la futura evolución de  $\tilde{\rho}$  depende de su historia pasada a través de la

integración sobre  $\tilde{\rho}(t')$ . Ahora haremos uso de otra aproximación importante, la *aproxima-*<br>ción de Markey reemplazando  $\tilde{\rho}(t')$  por  $\tilde{\rho}(t)$  para obtener puestre equesión magetra en la ción de Markov, reemplazando  $\tilde{\rho}(t')$  por  $\tilde{\rho}(t)$  para obtener nuestra ecuación maestra en la<br>oproximación de Born Markov: aproximación de Born-Markov:

$$
\dot{\tilde{\rho}} = -\frac{1}{\hbar^2} \int_0^t dt' tr_R \{ [\tilde{H}_{SR}(t), [\tilde{H}_{SR}(t'), \tilde{\rho}(t) R_0]] \}.
$$
\n(2.2.14)

Si bien discutimos brevemente la aproximación de Markov en la sección 2.1.1, vale la pena ser un poco más precisos. Estudiando el integrando de  $(2.2.13)$  haremos la suposición de la aproximación de Markov de una manera más explícita.

Primeramente hacemos nuestro modelo más específico escribiendo

$$
H_{SR} = \hbar \sum_{i} s_i \Gamma_i,\tag{2.2.15}
$$

donde los operadores  $s_i$  pertenecen al espacio de Hilbert S y los operadores  $\Gamma_i$  son operadores del espacio de Hilbert R. Entonces

$$
\widetilde{H}_{SR}(t) = \hbar \sum_{i} e^{(i/\hbar)(H_s + H_R)t} s_i \Gamma_i e^{-(i/\hbar)(H_S + H_R)t}
$$
\n
$$
= \hbar \sum_{i} \left( e^{(i/\hbar)H_s t} s_i e^{-(i/\hbar)H_s t} \right) \left( e^{(i/\hbar)H_R t} \Gamma_i e^{-(i/\hbar)H_R t} \right)
$$
\n
$$
= \hbar \sum_{i} \widetilde{s}_i(t) \widetilde{\Gamma}_i(t). \tag{2.2.16}
$$

Por lo tanto, la ecuación maestra en la aproximación de Born es ahora

$$
\dot{\tilde{\rho}} = -\sum_{i,j} \int_0^t dt' tr_R \{ [\tilde{s}_i(t)\tilde{\Gamma}_i(t), [\tilde{s}_j(t')\tilde{\Gamma}_j(t'), \tilde{\rho}(t')R_0]] \}
$$
\n
$$
= -\sum_{i,j} \int_0^t dt' \{ [\tilde{s}_i(t)\tilde{s}_j(t')\tilde{\rho}(t') - \tilde{s}_j(t')\tilde{\rho}(t')\tilde{s}_i(t)] \langle \tilde{\Gamma}_i(t)\tilde{\Gamma}_j(t') \rangle_R
$$
\n
$$
+ [\tilde{\rho}(t')\tilde{s}_j(t')\tilde{s}_i(t) - \tilde{s}_i(t)\tilde{\rho}(t')\tilde{s}_j(t')] \langle \tilde{\Gamma}_j(t')\tilde{\Gamma}_i(t) \rangle_R \}, \qquad (2.2.17)
$$

donde hemos usado la propiedad cíclica de la traza  $(tr(ABC) = tr(CAB) = tr(BCA))$  y escribimos

$$
\langle \widetilde{\Gamma}_i(t)\widetilde{\Gamma}_j(t')\rangle_R = tr_R[R_0\widetilde{\Gamma}_i(t)\widetilde{\Gamma}_j(t')],\tag{2.2.18a}
$$

$$
\langle \widetilde{\Gamma}_j(t)\widetilde{\Gamma}_i(t)\rangle_R = tr_R[R_0\widetilde{\Gamma}_j(t')\widetilde{\Gamma}_i(t)].
$$
\n(2.2.18b)

Las propiedades del reservorio entran en la ecuación  $(2.2.17)$  a través de las funciones de correlación (2.2.18a) y (2.2.18b). Podemos justificar el reemplazo de  $\tilde{\rho}(t')$  por  $\tilde{\rho}(t)$  si<br>ostas funciones de correlación decean muy répidemente en la escala en la cual  $\tilde{\rho}(t)$  varía estas funciones de correlación decaen muy rápidamente en la escala en la cual  $\tilde{\rho}(t)$  varía. En un caso ideal, tomamos

$$
\langle \widetilde{\Gamma}_i(t)\widetilde{\Gamma}_j(t')\rangle_R \propto \delta(t-t'). \tag{2.2.19}
$$

La aproximación de Markov se basa entonces, tal y como se sugiere, en la existencia de dos escalas de tiempo ampliamente separadas: una escala de tiempo lenta para las dinámicas del sistema S, y una rápida que caracteriza el decaimiento de las funciones de correlación del reservorio.

Integrando sobre el tiempo, calculando las funciones de correlación en  $(2.2.17)$ , donde dichos cálculos dependerán en gran parte del sistema S que se maneje y los operadores  $s_i$ correspondientes, uno vuelve al cuadro de Schrödinger, obteniendo algo de la forma

$$
\dot{\rho} = -\frac{i}{\hbar} [H_S, \rho] + e^{-(i/\hbar)H_S t} \tilde{\rho} e^{(i/\hbar)H_S t}.
$$
\n(2.2.20)

El segundo término en  $(2.2.20)$  consistirá en una suma de productos entre el operador de densidad  $\tilde{\rho}$  y los operadores  $s_i$ , de manera similar a como se ve en (2.2.17), multiplicados por el resultado obtenido en los cálculos de las funciones de correlación. Desarrollando el segundo término en  $(2.2.20)$ , uno llega a lo que se conoce como *ecuación maestra*, en este caso expresada en su forma de Lindblad

$$
\dot{\rho} = -\frac{i}{\hbar} [H_S, \rho] + \frac{1}{2} \sum_m [2C_m \rho C_m^{\dagger} - C_m^{\dagger} C_m \rho - \rho C_m^{\dagger} C_m], \qquad (2.2.21)
$$

donde los términos  $C_m$  son conocidos como *operadores de colapso* u *operadores de salto* y son proporcionales a los operadores  $s_i$  que están incluídos en el Hamiltoniano de interacción 2.2.15. Estos operadores estarán dados de acuerdo al sistema que manejemos, pero siempre serán operadores no-hermitianos, lo cual provocará que la probabilidad en nuestro sistema no se conserve. Esto será más evidente al momento de desarrollar la teoría de trayectorias cuánticas, y será al explicar esta teoría cuando profundizaremos sobre su interpretación física.

## 2.3. Ecuación maestra para cavidad óptica con pérdidas

Sabiendo que es posible derivar una ecuación maestra para distintos tipos de sistemas abiertos, probaremos ahora un caso simple: el caso de una cavidad óptica con pérdidas. Definiendo el Hamiltoniano para nuestro sistema tenemos

$$
H_S = \hbar \omega_C a^\dagger a,\tag{2.3.1a}
$$

$$
H_R = \sum_j \hbar \omega_j r_j^{\dagger} r_j,\tag{2.3.1b}
$$

$$
H_{SR} = \sum_{j} \hbar(\kappa_j^* a r_j^{\dagger} + \kappa_j a^{\dagger} r_j) = \hbar(a\Gamma^{\dagger} + a^{\dagger}\Gamma). \tag{2.3.1c}
$$

El sistema S es un oscilador armónico con frecuencia  $\omega_C$  y operadores de creación y aniquilación  $a^{\dagger}$  y a, respectivamente; mientras que tanto el Hamiltoniano del ambiente, así como el de interacción están dados como se explica en la sección 2.1. Haciendo la relación con (2.2.17) nombramos ahora nuestros operadores como

$$
s_1 = a, \quad s_2 = a^{\dagger}, \tag{2.3.2a}
$$

$$
\Gamma_1 = \Gamma^{\dagger} = \sum_j \kappa_j^* r_j^{\dagger}, \quad \Gamma_2 = \Gamma = \sum_j \kappa_j r_j,
$$
\n(2.3.2b)

Teniendo estos operadores, uno puede, de manera análoga a como se hizo en la sección 2.2, obtener una ecuación maestra que describa nuestro sistema, la cual en este caso en particular está dada en su forma de Lindblad por

$$
\dot{\rho} = -i\omega_C[a^{\dagger}a, \rho] + \kappa(\bar{n} + 1)(2a\rho a^{\dagger} - a^{\dagger}a\rho - \rho a^{\dagger}a) \n+ \kappa\bar{n}(2a^{\dagger}\rho a - aa^{\dagger}\rho - \rho aa^{\dagger}),
$$
\n(2.3.3)

donde  $\bar{n} \equiv \bar{n}(\omega_j, T)$  es el número promedio de numero de fotones en el reservorio para un oscilador con frecuencia  $\omega_j$  en equilibrio térmico a temperatura T y está dado por

$$
\bar{n}(\omega_j, T) = \frac{e^{-\hbar\omega_j/k_B T}}{1 - e^{-\hbar\omega_j/k_B T}}.\tag{2.3.4}
$$

Dicho término viene de las ecuaciones  $(2.2.18)$  donde el operador de densidad del reservorio  $R_0$  se considera en equilibrio térmico a temperatura T y está dado por

$$
R_0 = \prod_j e^{-\hbar \omega_j r_j^{\dagger} r_j / k_B T} (1 - e^{-\hbar \omega_j / k_B T}). \tag{2.3.5}
$$

Si uno analiza la función (2.3.4) uno puede darse cuenta que para  $T = 0$ , tenemos  $\bar{n} = 0$ . Mientras que si uno aumenta la temperatura, el número promedio de fotones también aumentará afectando la influencia del reservorio en el sistema, lo cual se verá reflejado en la tasa de pérdidas la cavidad. Esto lo podemos verificar obteniendo los valores esperados del sistema, los cuales obtenemos trazando el producto del operador por la matriz de densidad.  $\langle n \rangle$  se obtiene calculando

$$
\langle \dot{n} \rangle = -i\omega_C \text{tr}(a^\dagger a a^\dagger \rho - a^\dagger a \rho a^\dagger a) + \kappa (\bar{n} + 1) \text{tr}(2a^\dagger a^2 \rho a^\dagger - a^\dagger a a^\dagger a \rho - a^\dagger a \rho a^\dagger a) + \kappa \bar{n} \text{tr}(2a^\dagger a a^\dagger \rho a - a^\dagger a^2 a^\dagger \rho - a^\dagger a \rho a a^\dagger) = 2\kappa (\bar{n} + 1) \text{tr} \Big[ a^{\dagger 2} a^2 \rho - (a^\dagger a)^2 \rho \Big] + 2\kappa \bar{n} \text{tr}(a a^\dagger \rho) = - 2\kappa (\bar{n} + 1) \langle n \rangle + 2\kappa \bar{n} (1 + \langle n \rangle) = - 2\kappa (\langle n \rangle - \bar{n}),
$$
(2.3.6)

con solución

$$
\langle n(t) \rangle = \langle n(0) \rangle e^{-2\kappa t} + \bar{n}(1 - e^{-2\kappa t}). \tag{2.3.7}
$$

En la figura 2.2, graficando  $(2.3.7)$ , vemos cómo el aumentar el número de fotones térmicos excita la cavidad lo que provoca que el mínimo número de fotones en nuestra cavidad sea mayor a cero y la tasa de decaimiento sea menor.

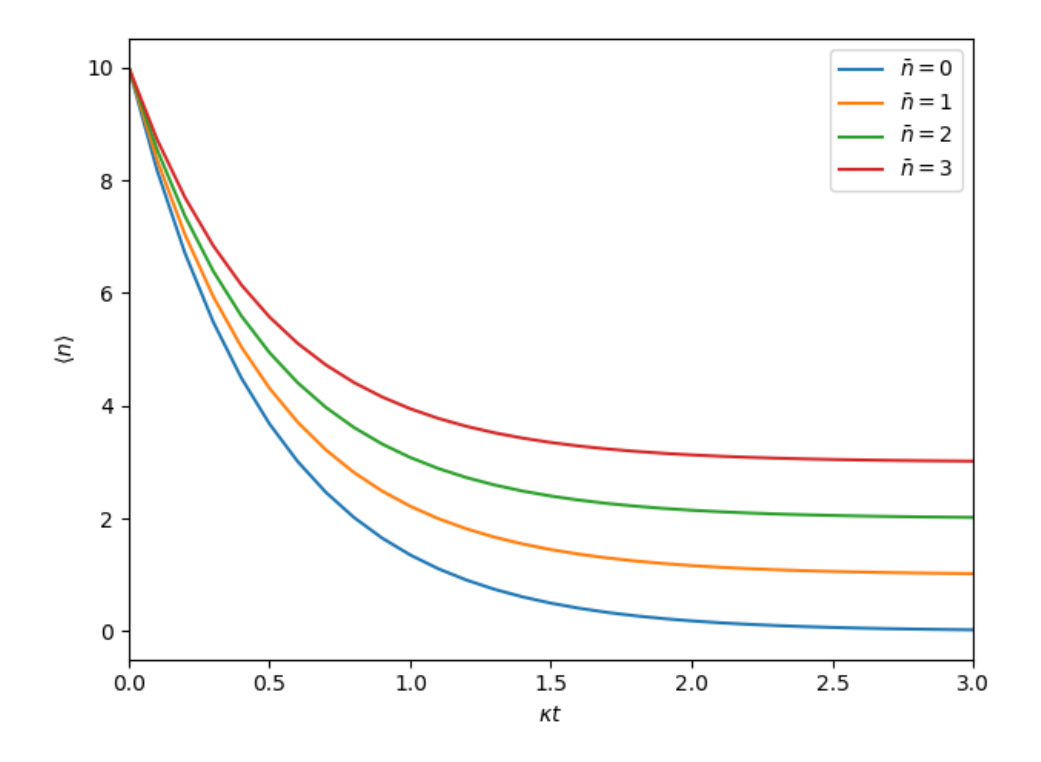

Figura 2.2: Número promedio de fotones para el modo de una cavidad con pérdidas preparado en el estado de Fock  $|10\rangle$ .

## 2.4. Emisión espontánea y átomo de dos niveles

Si bien un modo de la cavidad excitado por luz térmica no es precisamente el ejemplo m´as interesante de fuente ´optica –en cierta forma no es ni siquiera una fuente, dado que el campo saliente observado es el mismo campo que excita el modo– éste resulta de gran importancia, ya que nos provee los fundamentos para analizar otros sistemas físicos. Uno puede analizar la ecuación maestra para un modo de cavidad óptica excitado por luz térmica y esto nos puede dar una idea de la manera en que se comporta un campo eléctrico en una cavidad con pérdidas. Pero, ¿cómo saber la manera en que interactúa la materia con dicho campo? En este caso el ´atomo amortiguado de dos niveles resulta ideal para establecer una descripción elemental. Al hacer tal descripción, resulta fundamental el estudio del átomo como fuente de emisión de fotones, con lo cual veremos que un átomo excitado puede ser una fuente de radiación a través de emisión espontánea y emisión estimulada. La manera en que abordaremos estos fenómenos físicos será a través del desarollo de una ecuación maestra que describa nuestro átomo interactuando con el ambiente.

## 2.4.1. Ecuación maestra para un átomo de dos niveles en equilbrio térmico

Empezaremos manejando un sistema que consiste en un ´atomo de dos niveles en equilibrio térmico, el cual está radiativamente amortiguado por su interacción con los modos del campo de radiación en equilibrio térmico a temperatura  $T$ . Este campo actúa como un reservorio de osciladores armónicos. El reservorio es esencialmente el mismo considerado en la ecuación maestra para el modo de cavidad óptica. Sin embargo, la geometría ahora es diferente; los modos del campo electromagnético impactan el átomo desde todas las direcciones en un espacio tridimensional, en lugar de entrar en una cavidad óptica propagándose en una sola dimensión. Empleando el mecanismo general para describir un sistema S interactuando con un reservorio  $R$ , nuestro Hamiltoniano estará dado, bajo la aproximación de onda rotante, por

$$
H_S = \frac{1}{2}\hbar\omega_A \sigma_z \tag{2.4.1a}
$$

$$
H_R = \sum_{\mathbf{k},\lambda} \hbar \omega_{\mathbf{k}} r_{\mathbf{k},\lambda}^\dagger r_{\mathbf{k},\lambda},\tag{2.4.1b}
$$

$$
H_{SR} = \sum_{\mathbf{k},\lambda} \hbar (\kappa_{\mathbf{k},\lambda}^* r_{\mathbf{k},\lambda}^\dagger \sigma_- + \kappa_{\mathbf{k},\lambda} r_{\mathbf{k},\lambda} \sigma_+), \tag{2.4.1c}
$$

con

$$
\kappa_{\mathbf{k},\lambda} = -ie^{i\mathbf{k}\cdot\mathbf{r}_A} \sqrt{\frac{\omega_{\mathbf{k}}}{2\hbar\epsilon_0 V}} \hat{e}_{\mathbf{k},\lambda} \cdot \mathbf{d}_{21}.
$$
 (2.4.2)

En nuestro átomo hemos considerado dos estados: el estado base  $|1\rangle$  y el estado excitado  $|2\rangle$ , con energías correspondientes  $E_1 \, y \, E_2$  donde  $E_1 < E_2$ . La sumatoria en el Hamiltoniano de interacción se extiende sobre todos los osciladores del reservorio (modos del campo electromagnético) con vectores de onda k y estados de polarización  $\lambda$ , y sus frecuencias correspondientes  $\omega_k$  y vectores unitarios de polarización  $\hat{e}_{k,\lambda}$ ; el átomo está posicionado en  $r_A$  y V es el volumen de cuantización. El término  $d_{21}$  es un elemento de la matriz de polarización que nos acoplará el átomo con el ambiente y que está definido como

$$
\mathbf{d}_{12} \equiv e \langle 1 | \hat{\mathbf{q}} | 2 \rangle, \qquad \mathbf{d}_{21} = (\mathbf{d}_{12})^*, \tag{2.4.3}
$$

donde e es la carga electrónica y  $\hat{q}$  es el operador de coordenada para el electrón ligado. En nuestro sistema hemos fijado  $\langle 1|\hat{\mathbf{q}}|1\rangle = \langle 2|\hat{\mathbf{q}}|2\rangle = 0$ , asumiendo estados cuya simetría garantiza que no habrá momento dipolar permanente. Teniendo esto en mente, y empleando el formalismo presentado en la sección 2.2 podemos avanzar directamente a  $(2.2.17)$ , donde a partir de  $(2.2.16)$  y  $(2.4.1)$  hacemos la identificación:

$$
s_1 = \sigma_-, \quad s_2 = \sigma_+, \tag{2.4.4a}
$$

$$
\Gamma_1 = \Gamma^{\dagger} = \sum_{\mathbf{k},\lambda} \kappa_{\mathbf{k},\lambda}^* r_{\mathbf{k},\lambda}^{\dagger}, \quad \Gamma_2 = \Gamma = \sum_{\mathbf{k},\lambda} \kappa_{\mathbf{k},\lambda} r_{\mathbf{k},\lambda}.
$$
 (2.4.4b)

Teniendo estos elementos, realizando el proceso mostrado en la sección 2.2, es posible llegar a la ecuación maestra para un átomo de dos niveles en equilibrio térmico [2]:

$$
\dot{\rho} = -i\frac{1}{2}\omega_A[\sigma_z, \rho] + \frac{\gamma}{2}(\bar{n} + 1)(2\sigma_{-\rho}\sigma_{+} - \sigma_{+}\sigma_{-\rho} - \rho\sigma_{+}\sigma_{-})
$$
  
+ 
$$
\frac{\gamma}{2}\bar{n}(2\sigma_{+}\rho\sigma_{-} - \sigma_{-\sigma} + \rho - \rho\sigma_{-\sigma} +),
$$
 (2.4.5)

donde  $\gamma$  es la constante de amortiguamiento de nuestro sistema, la cual está dada por

$$
\gamma = \frac{1}{4\pi\epsilon_0} \frac{4\omega_A^3 d_{12}^2}{3\hbar c^3}.
$$
\n(2.4.6)

Analizando más a fondo la ecuación 2.4.5 podemos notar que la manera en que hemos agrupado los términos nos permite identificar una tasa de transición de  $|2\rangle \rightarrow |1\rangle$ , descrita por el término proporcional a  $(\gamma/2)(\bar{n} + 1)$  y otra tasa de transición de  $|1\rangle \rightarrow |2\rangle$ , descrita por el término proporcional a  $(\gamma/2)\bar{n}$ . La primera tasa de transición espontánea contiene un término independiente de  $\bar{n}$ , y otro que nos dice la tasa de transición inducida por fotones térmicos, proporcional a  $\bar{n}$ ; la segunda tasa de transición proporcionada por el término  $\bar{n}$ nos da la tasa de transiciones de absorción relacionada con la toma de fotones térmicos del campo electromagnético en equilibrio.

Al ver entonces como dichos términos están asociados con el proceso de emisión espontánea, uno esperaría entonces que alguno de estos términos en la ecuación maestra coincidiera con el coeficiente A de Einstein, el cual es el coeficiente que nos da la tasa de emisión espontánea de luz en un átomo. Esto es precisamente lo que ocurre si uno compara  $\gamma$  con el resultado obtenido en la teoría de Wigner–Weisskopf del ancho de línea natural [21], lo cual nos hace corroborar nuestro procedimiento. Algo más que podemos hacer, debido a la simplicidad del caso, es resolver las ecuaciones para la evolución temporal de los coeficientes de nuestra matriz de densidad, con las cuales deberíamos de obtener un decaimiento exponencial para el coeficiente relacionado a nuestro estado excitado, en el caso  $\rho_{22}(0) = 1$ , y considerando  $\bar{n} = 0$ . Resolviendo

$$
\dot{\rho}_{22} = -i\frac{1}{2}\omega_A \langle 2| (\sigma_z \rho - \rho \sigma_z) |2 \rangle \n+ \frac{\gamma}{2} (\bar{n} + 1) \langle 2| (2\sigma_z \rho \sigma_z - \sigma_z \sigma_z - \rho \sigma_z \sigma_z) |2 \rangle \n+ \frac{\gamma}{2} \bar{n} \langle 2| (2\sigma_z \rho \sigma_z - \sigma_z \sigma_z - \rho \sigma_z \sigma_z) |2 \rangle \n= - \gamma (\bar{n} + 1) \rho_{22} + \gamma \bar{n} \rho_{11},
$$
\n(2.4.7a)

de manera similar uno obtiene:

$$
\dot{\rho}_{11} = -\gamma \bar{n}\rho_{11} + \gamma(\bar{n} + 1)\rho_{22},\tag{2.4.7b}
$$

$$
\dot{\rho}_{21} = -\left[\frac{\gamma}{2}(2\bar{n} + 1) + i\omega_A\right]\rho_{21},\tag{2.4.7c}
$$

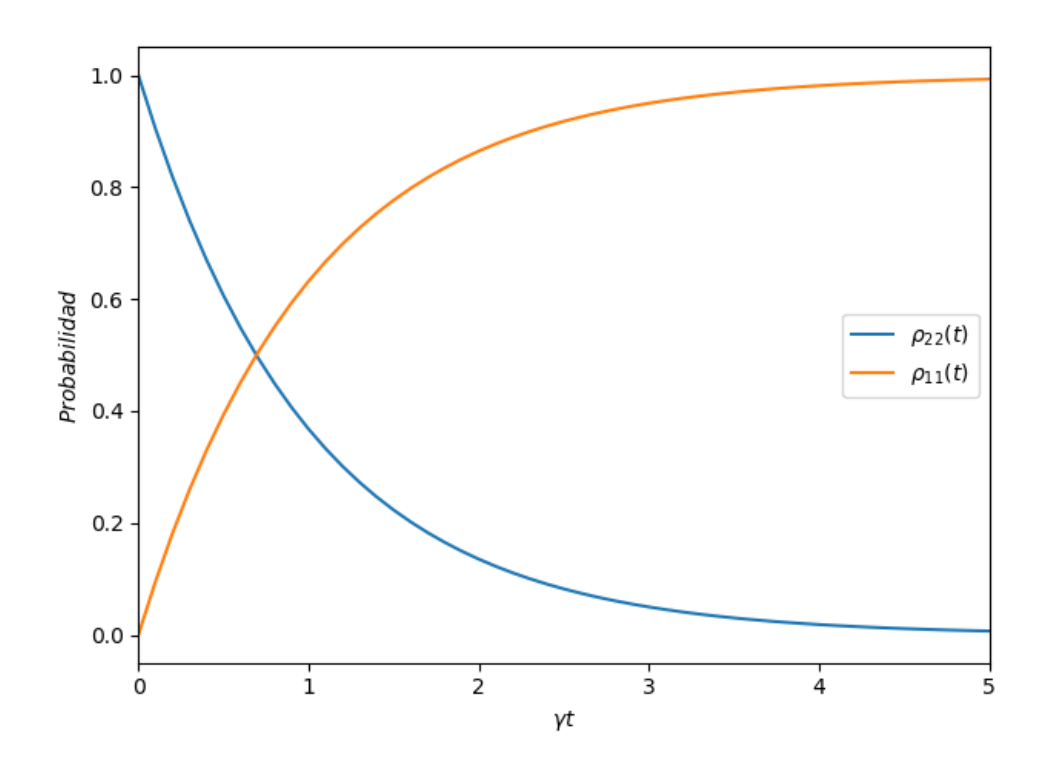

Figura 2.3: Evolución temporal de los coeficientes  $\rho_{22}$  y  $\rho_{11}$  asociados con las probabilidades de que nuestro ensemble se encuentre en el estado excitado y en el estado base, respectivamente, tomando como estado inicial el estado excitado.

$$
\dot{\rho}_{12} = -\left[\frac{\gamma}{2}(2\bar{n} + 1) - i\omega_A\right]\rho_{12}.
$$
 (2.4.7d)

Solucionando las ecuaciones diferenciales acopladas (2.4.7a) y (2.4.7b) para el caso de  $\bar{n}=0$ , obtenemos las soluciones

$$
\rho_{22}(t) = e^{-\gamma t},\tag{2.4.8a}
$$

$$
\rho_{11}(t) = 1 - e^{-\gamma t},\tag{2.4.8b}
$$

donde hemos asumido  $\rho_{22}(t = 0) = 1$  y hemos usado la condición de normalización  $\rho_{11}$  +  $\rho_{22} = 1$ . Como esperábamos, el resultado que obtenemos es un decaimeinto exponencial en nuestro estado excitado, tal y como se observa en la figura 2.3.

## 2.4.2. Ecuación maestra para un átomo de dos niveles excitado por un campo clásico

El siguiente caso que abordaremos será el de un átomo de dos niveles irradiado por un rayo láser monocromático fuerte sintonizado a la transición atómica. Esto dará pauta para que podamos explorar el fen´omeno conocido como fluorescencia resonante [22], el cual nos ayudar´a a comprender algunas de las sutilezas que pueden surgir al momento de manejar amortiguamiento para ´atomos interactuantes y campos. De manera resumida uno puede describir el fen´omeno de fluorescencia resonante como el proceso bajo el cual, dado el sistema previamente mencionado, un átomo absorbe fotones del rayo láser (el cual, recordemos, está sintonizado a la frecuencia de la transición atómica) provocando que el ´atomo pase a un estado excitado para eventualmente, despu´es de cierto tiempo que dependerá del tiempo de vida promedio  $\gamma^{-1}$ , volver a su estado base emitiendo un fotón a uno de los muchos modos del campo electromagnético. Este proceso está mediado por la interacción del átomo con el reservorio, dado por la ecuación (2.4.1c) en la cual se basa nuestro tratamiento de emisión espontánea.

El fenómeno de fluorescencia resonante es un tema de estudio que se remonta a más de un siglo [23,24]. Si bien por ahora nos limitaremos a obtener una ecuación maestra que nos describa el sistema planteado, m´as adelante, de manera similar que con los casos anteriores, volveremos a estudiar este fenómeno, ahora visto desde la perspectiva de trayectorias cuánticas, lo cual nos permitirá obtener una mayor comprensión.

Con el fin de describir la ecuación maestra correspondiente, empezaremos definiendo el Hamiltoniano para nuestro sistema, que en este caso estará compuesto por

$$
H_S = \frac{1}{2}\hbar\omega_A\sigma_z - dE\left(e^{-i\omega_A t}\sigma_+ + e^{i\omega_A t}\sigma_-\right),\tag{2.4.9a}
$$

$$
H_R = \sum_{\mathbf{k},\lambda} \hbar \omega_k r_{\mathbf{k},\lambda}^\dagger r_{\mathbf{k},\lambda},\tag{2.4.9b}
$$

$$
H_{SR} = \sum_{\mathbf{k},\lambda} \hbar \left( \kappa_{\mathbf{k},\lambda}^* r_{\mathbf{k},\lambda}^\dagger \sigma_- + \kappa_{\mathbf{k},\lambda} r_{\mathbf{k},\lambda} \sigma_+ \right); \tag{2.4.9c}
$$

donde ambas interacciones han sido escritas bajo las aproximaciónes dipolar y de onda rotante. El campo del láser en el sitio del átomo es

$$
\mathbf{E}(t) = \hat{e}2E\cos(\omega_A t + \phi),\tag{2.4.10}
$$

donde  $\hat{e}$  es un vector de polarización unitario, E es la amplitud real, y la fase  $\phi$  está elegida da tal modo que  $d = \hat{e} \cdot \mathbf{d}_{12} e^{i\phi}$  también sea real.

Teniendo nuestro Hamiltoniano definido no es necesario empezar desde cero, ya que debido a la similitud con los ejemplos anteriores podemos ir directamente a (2.2.17), con  $s_1, s_2, \Gamma_1, y, \Gamma_2$  identificados tal y como en  $(2.4.4)$ . La única diferencia con respecto al caso de emisión espontánea que debemos de considerar al pasar de esta ecuación a nuestro resultado final será que ahora los operadores del sistema  $\tilde{s}_1$  y  $\tilde{s}_2$  están dados por

$$
\tilde{s}_1 = \sigma_-(t) \equiv \exp\left[ (i/\hbar) \int_0^t dt' H_S(t') \right] \sigma_- \exp\left[ - (i/\hbar) \int_0^t dt' H_S(t') \right],\tag{2.4.11a}
$$

$$
\tilde{s}_2 = \sigma_+(t) \equiv \exp\left[ (i/\hbar) \int_0^t dt' H_S(t') \right] \sigma_+ \exp\left[ - (i/\hbar) \int_0^t dt' H_S(t') \right],\tag{2.4.11b}
$$

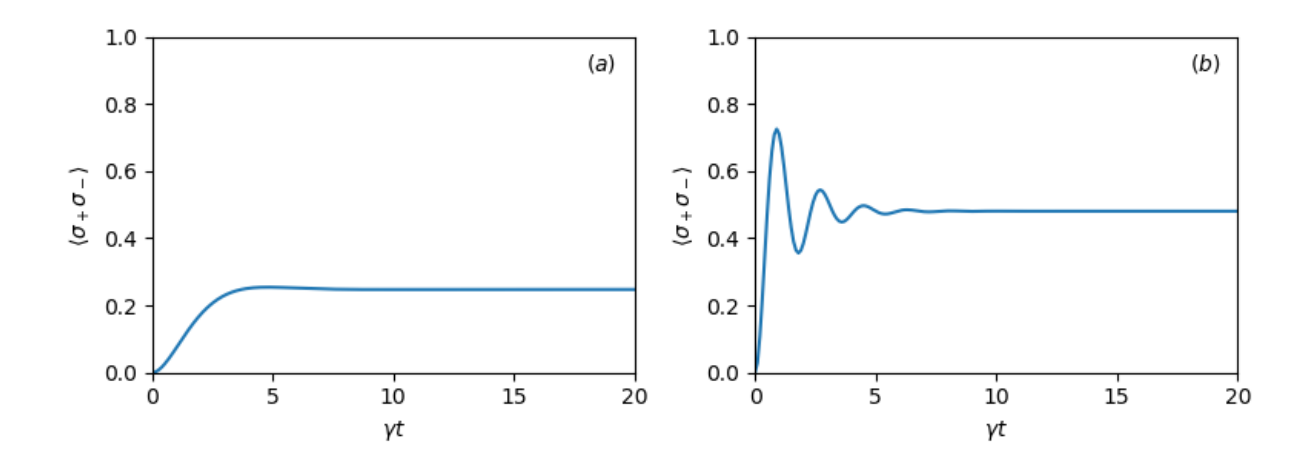

Figura 2.4: Probabilidad de que un átomo experimentando resonancia fluorescente se encuentre en el estado superior. (a) Excitación débil,  $\Omega/\gamma = 0.7$ ; (b) excitación fuerte,  $\Omega/\gamma = 3.5$ .

donde  $H<sub>S</sub>$  incluye la interacción con el láser. Por lo que debemos de analizar que efecto tiene esto en el amortiguamiento del átomo.

Las ecuaciones (2.4.11) son simplemente las soluciones formales a las ecuaciones de movimiento de Heisenberg para la interacción átomo-campo descrita por el Hamiltoniano (2.4.9a). Si uno resuelve las ecuaciones de Heisenberg, uno obtiene

$$
\tilde{s}_1(t) = \sigma_-(t) = e^{-i\omega_A t} [\sigma_- + \frac{1}{2}(1 - \cos\Omega t)(\sigma_+ - \sigma_-) - \frac{1}{2}i(\sin\Omega t)\sigma_z],
$$
\n(2.4.12a)

$$
\tilde{s}_2(t) = \sigma_+(t) = e^{i\omega_A t} [\sigma_+ + \frac{1}{2}(1 + \cos\Omega t)(\sigma_+ - \sigma_-) + \frac{1}{2}i(\sin\Omega t)\sigma_z],
$$
\n(2.4.12b)

donde  $\sigma_+ = \sigma_+(0), \sigma_- = \sigma_-(0)$  y  $\sigma_z = \sigma_z(0)$  denotan operadores en el cuadro de Schrödinger, y  $\Omega$  está dado por

$$
\Omega \equiv 2\left(\frac{d}{\hbar}E\right),\tag{2.4.13}
$$

que se conoce como frecuencia de Rabi y es proporcional a la amplitud del campo estimulante.

Teniendo estos elementos uno puede proseguir sustituyendo las soluciones completas (2.4.12) en (2.2.17) y realizando las integrales correspondientes, de manera que al final, ignorando los efectos térmicos ( $\bar{n} = 0$ ) uno obtiene la *ecuación maestra para fluorescencia* resonante:

$$
\dot{\rho} = -i\frac{1}{2}\omega_A[\sigma_z, \rho] - i(\Omega/2)[e^{-i\omega_A t}\sigma_+ + e^{i\omega_A t}\sigma_-, \rho]
$$

$$
+ \frac{\gamma}{2}(2\sigma_- \rho \sigma_+ - \sigma_+ \sigma_- \rho - \rho \sigma_+ \sigma_-). \tag{2.4.14}
$$

Para una derivación detallada de cada una de las ecuaciones maestras presentadas en esta sección, uno puede consultar los libros de Carmichael  $[2,25]$ . Para nuestros fines es suficiente con presentar esta ecuación maestra y, a partir de ella, obtener valores que nos den una mayor intuición del fenómeno físico en cuestión. Esto lo podemos lograr numéricamente auxiliándonos con la paquetería QuantumOptics.jl [26]. En este caso en particular es fácil de ver cómo el aumentar la razón  $\Omega/\gamma$  aumentará el valor del coeficiente de probabilidad correspondiente al estado excitado, algo que se aprecia en la figura 2.4, la cual muestra como a partir de cierto valor la din´amica del sistema cambia, algo que, si bien no es evidente en un principio, más adelante, al estudiar este mismo fenómeno desde la perspectiva de trayectorias cuánticas, veremos que está está asociado con la aparición de oscilaciones de Rabi.

## 2.5. Modelo de Jaynes–Cummings con pérdidas

El paso natural podría ser combinar estos dos sistemas y manejar lo que se conoce como modelo de Jaynes–Cummings. Con este fin empezaremos con una descripción básica este modelo, para después proseguir describiendo este modelo en el caso en el átomo  $y/o$  el modo de la cavidad interactúan con el ambiente, lo cual provocará pérdidas en el sistema.

### 2.5.1. Modelo de Jaynes-Cummings

Al momento de modelar nuestro sistema resulta conveniente comenzar con un arreglo simple y añadir niveles de complejidad hasta llegar al sistema deseado. Para este propósito el modelo de Jaynes–Cumming resulta ideal. El modelo de Jaynes–Cumming fue introducido en 1963 [27], con el fin de comparar el fenómeno de emisión espontánea dentro de las teorías semi-clásicas y cuánticas de la luz. Este modelo consiste en un átomo de dos niveles localizado en el antinodo de una onda estacionaria de una cavidad, la cual soporta un modo casi resonante con el ´atomo, y donde se ignora el acoplamiento a todos los modos no-resonantes. En nuestro caso en particular consideraremos una cavidad de longitud L y cintura de modo gaussiana  $\omega_0$ . Uno puede describir este sistema mediante el Hamiltoniano

$$
H_S = H_A + H_C + H_I, \t\t(2.5.1)
$$

donde

$$
H_A = \frac{1}{2}\hbar\omega_A \sigma_z,\tag{2.5.2a}
$$

$$
H_C = \hbar \omega_C a^\dagger a,\tag{2.5.2b}
$$

$$
H_I = \hbar g E S, \tag{2.5.2c}
$$

con constante de acoplamiento dipolar

$$
g \equiv \sqrt{\frac{\omega_C d^2}{2\hbar \epsilon_0 V_Q}}, \qquad V_Q \equiv \pi (w_0/2)^2 L, \qquad (2.5.3)
$$

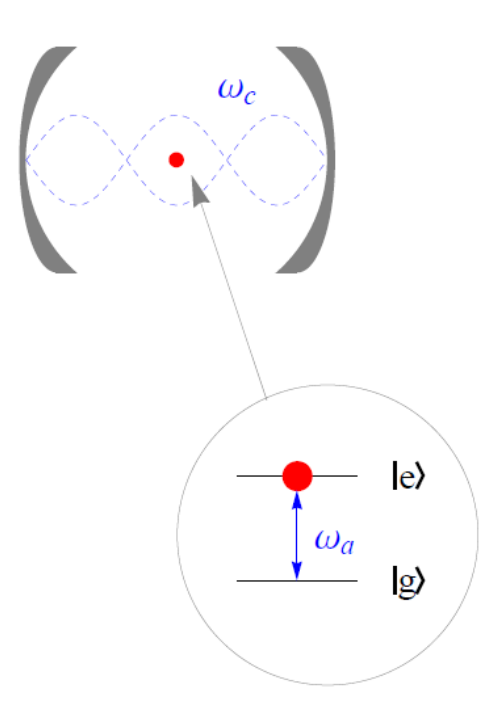

Figura 2.5: Ilustración del módelo de Jaynes-Cummings. El átomo en la cavidad óptica se muestra como el punto en rojo en la parte superior. Los niveles de energía del átomo que se acoplan al modo del campo dentro de la cavidad se muestran en el círculo inferior. La transferencia entre los dos niveles puede provocar, ya sea, una emisión de un fotón por el ´atomo hacia al modo de la cavidad, en el caso de que el átomo decaiga al estado base, o bien, que el átomo absorba un fotón del modo de la cavidad al momento de pasar al estado excitado.

donde  $V_Q$  es el volumen del modo.

De los casos vistos anteriormente, es claro que, en el Hamiltoniano (2.5.1), el primer término está relacionado al átomo, mientras que el segundo está relacionado al modo de la cavidad. El tercer término describe el acoplamiento entre el átomo y el modo de la cavidad, donde tenemos el operador de campo  $E = (a + a^{\dagger})$ . La manera en que está acoplado el átomo al campo es mediante un operador de polarización  $S = (\sigma_+ + \sigma_-)$ . Donde la interpretación de cada uno de los productos es la siguiente:

 $a\sigma_{+}$ : un fotón es absorbido y ocurrre una transición en el átomo del estado g  $\rightarrow$  estado e  $a^{\dagger} \sigma$ \_: emisión de un fotón y des-excitación del átomo.

Estos dos procesos conservan la energía y serán los relevantes para los cálculos que queremos realizar. Por otro lado los términos  $a^{\dagger}\sigma_{+}$  y  $a\sigma_{-}$  no conservan la energía. Su representación física es:

a<sup>†</sup>σ<sub>+</sub>: un fotón es emitido y el atomo es excitado. aσ<sub>−</sub>: un fotón es absorbido y el átomo pasa al estado base.

Teniendo el Hamiltoniano  $H_I$  pasando al cuadro de interacción y desarrollando, uno obtiene

$$
H_I^I = \hbar g \big( a \sigma_- e^{-i(\omega_c + \omega_a)t} + a^\dagger \sigma_+ e^{i(\omega_c + \omega_a)t} + a \sigma_+ e^{i(-\omega_c + \omega_a)t} + a^\dagger \sigma_- e^{-i(-\omega_c + \omega_a)t} \big), \tag{2.5.4}
$$

donde tras aplicar la aproximación de onda rotante, volviendo al cuadro de Schrödinger y juntando con el Hamiltoniano del ´atomo y el de la cavidad, finalmente obtenemos el Hamiltoniano de Jaynes–Cummings:

$$
H_{JC} = \frac{1}{2}\hbar\omega_A\sigma_z + \hbar\omega_C a^\dagger a + \hbar g(a^\dagger\sigma_- + a\sigma_+). \tag{2.5.5}
$$

Teniendo este Hamiltoniano, podemos proceder a explorar la dinámica de nuestro sistema.

Separando nuestro Hamiltoniano en dos partes, dadas por  $H_0 = \frac{1}{2}$  $\frac{1}{2} \hbar \omega_A \sigma_z + \hbar \omega_C a^{\dagger} a$  y  $H_1 = \hbar g(a\sigma_+ + \sigma_- a^{\dagger})$ . Además considerando los eigenestados de  $H_0$ ,  $\ket{e, n} y \ket{g, n+1}$ 

$$
H_0 |e, n\rangle = \hbar \left(\frac{\omega_A}{2} + n\omega_C\right),\tag{2.5.6}
$$

$$
H_0 |g, n+1\rangle = \hbar \big[ -\frac{\omega_A}{2} + (n+1)\omega_C \big], \tag{2.5.7}
$$

Ahora, dado que la interacción acopla solamente  $|e, n\rangle$  a  $|g, n+1\rangle$ , para cada n, y ningún otro estado; entonces, podemos considerar el subespacio  $\epsilon_n = \{ |e, n \rangle, |g, n + 1 \rangle \}$  y nuestro Hamiltoniano total puede ser escrito de la forma

$$
H = \sum_{n} H_n,\tag{2.5.8}
$$

donde  $H_n$  actua solamente en  $\epsilon_n$  y puede ser escrito como

$$
H_n = \hbar\omega_C \left(n + \frac{1}{2}\right) \left[\begin{array}{cc} 1 & 0 \\ 0 & 1 \end{array}\right] + \frac{\hbar}{2} \left[\begin{array}{cc} \delta & 2g\sqrt{n+1} \\ 2g\sqrt{n+1} & -\delta \end{array}\right],\tag{2.5.9}
$$

uno f´acilmente puede diagonalizar el Hamiltoniano, y obtener los siguientes eigenvalores

$$
E_{1n} = \hbar\omega_C \left( n + \frac{1}{2} \right) + \frac{\hbar}{2} R_n, \tag{2.5.10}
$$

$$
E_{2n} = \hbar\omega_C \left(n + \frac{1}{2}\right) - \frac{\hbar}{2} R_n, \qquad (2.5.11)
$$

con

$$
\delta = \omega_A - \omega_C \tag{2.5.12}
$$

$$
R_n = \sqrt{\delta^2 + 4g^2(n+1)}.
$$
\n(2.5.13)

Los eigenestados correspondientes son

$$
|1n\rangle = \cos(\theta_n) |e, n\rangle + \sin(\theta_n) |g, n+1\rangle \qquad (2.5.14a)
$$

$$
|2n\rangle = -sen(\theta_n) |e, n\rangle + cos(\theta_n) |g, n+1\rangle
$$
 (2.5.14b)

con

$$
cos(\theta_n) = \frac{2g\sqrt{n+1}}{\sqrt{(R_n - \delta)^2 + 4g^2(n+1)}},
$$
\n(2.5.15a)

$$
sen(\theta_n) = \frac{R_n - \delta}{\sqrt{(R_n - \delta)^2 + 4g^2(n+1)}}.
$$
\n(2.5.15b)

Podemos escribir

$$
\begin{bmatrix} |1n\rangle \\ |2n\rangle \end{bmatrix} = \begin{bmatrix} \cos\theta_n & \sin\theta_n \\ -\sin\theta_n & \cos\theta_n \end{bmatrix} \begin{bmatrix} |e,n\rangle \\ |g,n+1\rangle \end{bmatrix}
$$

$$
\equiv R(\theta_n) \begin{bmatrix} |e,n\rangle \\ |g,n+1\rangle \end{bmatrix} .
$$
(2.5.16)

Donde obtenemos, lo que se conoce como 'dressed states' [28] los cuales son los eigenestados de nuestro sistema ´atomo-campo y son superposiciones de nuestros estados base desacoplados ('bare states').

Con el fin de tener una idea más clara de la dinámica del sistema, podemos ver el caso de las oscilaciones cuánticas de Rabi. Escribiendo el estado como

$$
|\psi(t)\rangle = \exp\left(-\frac{iHt}{\hbar}\right)|\psi(0)\rangle, \qquad (2.5.17)
$$

expresando el estado en términos de los llamados 'dressed states', tenemos

$$
|\psi(t)\rangle = \sum_{n=0}^{\infty} \sum_{j=1}^{2} \exp\left(-\frac{iE_j t}{\hbar}\right) |j,n\rangle \langle j,n|\psi(0)\rangle, \qquad (2.5.18)
$$

donde  $E_j$  son los eigenvalores correspondientes de los 'dressed states'.

Ahora, podemos escribir el vector de estado en términos tanto de la base original como la base de los dressed states, de la siguiente manera:

$$
|\psi(t)\rangle = \sum_{n} [C_{en} |e, n\rangle + C_{g,n+1} |g, n+1\rangle]
$$
 (2.5.19a)

$$
|\psi(t)\rangle = \sum_{n} [C_{1n} |1n\rangle + C_{2n} |2n\rangle]. \tag{2.5.19b}
$$

Para facilitar nuestros cálculos podemos cambiar al marco rotante a frecuencia  $(n + \frac{1}{2})$  $(\frac{1}{2})\omega_C,$ y escribimos 2.5.18 como

$$
\begin{bmatrix}\nC_{1n}(t) \\
C_{2n}(t)\n\end{bmatrix} = \begin{bmatrix}\n\exp(-i\frac{R_n}{2}t) & 0 \\
0 & \exp(i\frac{R_n}{2}t)\n\end{bmatrix} \begin{bmatrix}\nC_{1n}(0) \\
C_{2n}(0)\n\end{bmatrix}
$$
\n(2.5.20)

También haciendo uso de 2.5.16, podemos escribir

$$
\begin{bmatrix}\nC_{en}(t) \\
C_{gn+1}(t)\n\end{bmatrix} = R^{-1}(\theta_n) \begin{bmatrix}\n\exp(-i\frac{R_n}{2}t) & 0 \\
0 & \exp(i\frac{R_n}{2}t)\n\end{bmatrix} R(\theta_n) \begin{bmatrix}\nC_{en}(0) \\
C_{bn+1}(0)\n\end{bmatrix},
$$
\n(2.5.21)

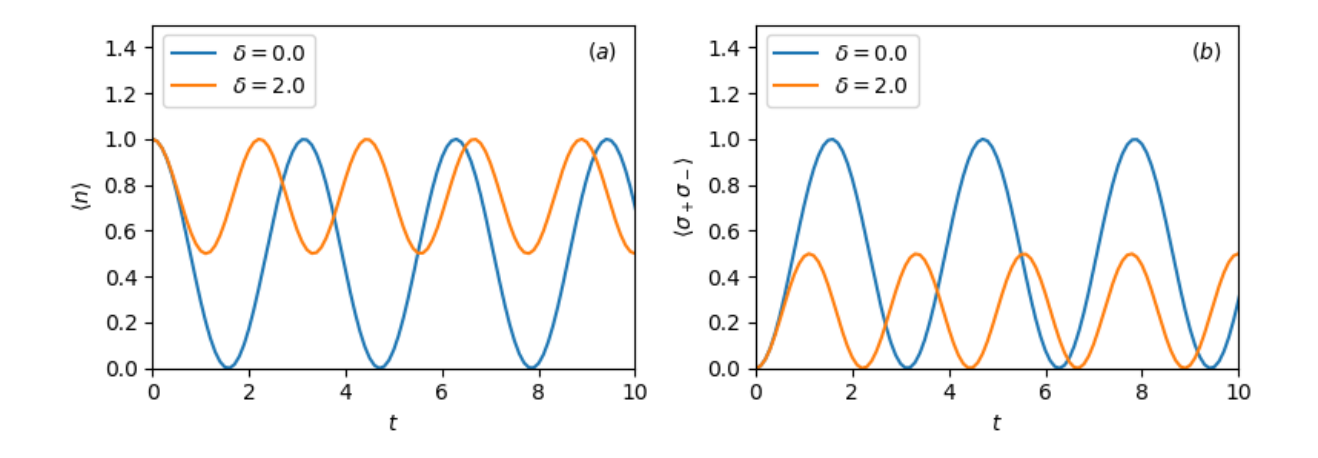

Figura 2.6: Evolución temporal de los valores esperados para el modelo de Jaynes-Cumming con un estado inicial  $|\psi(0)\rangle = |g, 1\rangle$ , con constante de acoplamiento  $g = 1,0$ . (a) Número promedio de fotones; (b) probabilidad de que el ´atomo se encuentre en el estado excitado.

desarrollando, uno llega a

$$
\begin{bmatrix}\nC_{en}(t) \\
C_{gn+1}(t)\n\end{bmatrix} = \begin{bmatrix}\n\cos\frac{R_n}{2}t - i\delta R_n^{-1}sen\frac{R_n}{2}t & -2ig\sqrt{n+1}R_n^{-1}sen\frac{R_n}{2}t \\
-2ig\sqrt{n+1}R_n^{-1}sen\frac{R_n}{2}t & cos\frac{R_n}{2}t - i\delta R_n^{-1}sen\frac{R_n}{2}t\n\end{bmatrix} \begin{bmatrix}\nC_{en}(0) \\
C_{bn+1}(0)\n\end{bmatrix}
$$
\n(2.5.22)

Por lo que si nuestro átomo está inicialmente en el estado excitado y  $\delta = 0$ , obtenemos

$$
|C_{en}(t)|^2 = \cos^2 3\sqrt{n+1}t,
$$
\n(2.5.23a)

$$
|C_{gn+1}|^2 = \sin^2 3\sqrt{n+1}t. \tag{2.5.23b}
$$

Esto se conoce como oscilación cuántica de Rabi [29], lo cual se puede ver en la figura 2.6. Es importante notar cómo el número promedio de fotones y la probabilidad de que el átomo se encuentre en el estado excitado se encuentran desfasados por  $\pi/2$  lo que nos ilustra un proceso cíclico de absorción de fotones y de como una vez absorbidos son re-emitidos por emisión estimulada.

## 2.5.2. Ecuación maestra para el modelo de Jaynes-Cummings con pérdidas

Tras haber introducido el modelo de Jaynes–Cummings, podemos empezar a considerar el caso en el que este modelo está interactuando con el ambiente; para esto consideramos dos casos: uno en el que haya p´erdidas debido a que estamos manejando una cavidad defectuosa en la que algunos de los fotones escapan, y otro caso en el que el átomo está acoplado al ambiente, de manera que habrá pérdidas debido a las emisiones espontáneas que ocurran. Podemos, entonces, empezar definiendo el Hamiltoniano con el cual describiremos nuestro sistema. En ambos casos nuestro  $H_S$  será el Hamiltoniano de Jaynes-Cummings

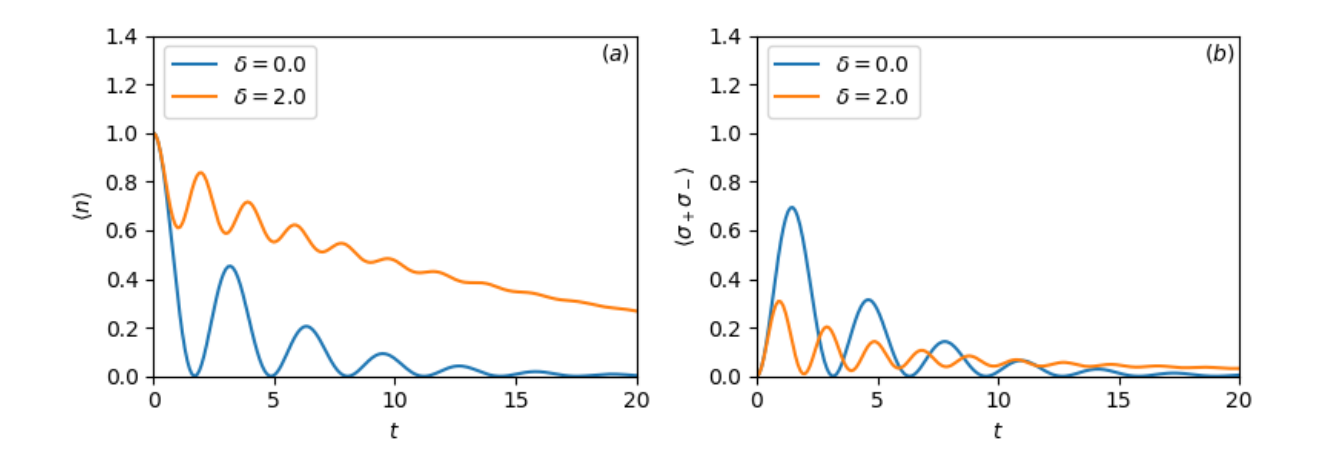

Figura 2.7: Modelo de Jaynes–Cumming con emisiones espontáneas en un átomo en un estado inicial  $|\psi(0)\rangle = |g, 1\rangle$ , con constante de acoplamiento  $g =1.0$  y tasa de decaímiento  $\gamma =0.5$ . (a) Valor esperado para número promedio de fotones; (b) probabilidad de que el átomo se encuentre en el estado excitado.

que hemos derivado previamente y que se muestra en la ecuación  $(2.5.5)$ . Las diferencias se encontrarán principalmente en el Hamiltoniano de interacción para reflejar los acoplamientos correspondientes, de manera que en el caso de que el ambiente esté acoplado al modo de la cavidad, nuestro  $H_{SR}$  estará dado por la ecuación 2.3.1c, mientras que para el caso del acoplamiento entre el ambiente y el átomo  $H_{SR}$  va a estar dado por 2.4.1c. Por lo que si uno desarrolla, se llegar´a eventualmente a ecuaciones maestras, donde las diferencias entre cada una se verán reflejada en los operadores de colapso correspondientes. Para el caso de acoplamiento entre el ambiente y el ´atomo, tendremos

$$
\dot{\rho} = -\frac{i}{\hbar} [H_{JC}, \rho] + \frac{\gamma}{2} (2\sigma_{-}\rho\sigma_{+} - \sigma_{+}\sigma_{-}\rho - \rho\sigma_{+}\sigma_{-}). \tag{2.5.24}
$$

Mientras que la ecuación maestra correspondiente al caso en el que el ambiente está acoplado al modo de la cavidad será

$$
\dot{\rho} = -\frac{i}{\hbar} [H_{JC}, \rho] + \kappa (2a\rho a^{\dagger} - a^{\dagger} a\rho - \rho a^{\dagger} a). \tag{2.5.25}
$$

Ambos casos se están considerando con  $\bar{n} = 0$ . Uno puede notar de las figuras 2.7 y 2.8 que las dinámicas son bastante similares, y en ambos casos la disipación existente en el sistema es clara. Quizá el cambio más notario entre los dos sistemas se aprecia en las tasas de decaimiento, donde los términos de colapso, al ser proporcionales a  $\kappa$  en lugar de  $\gamma/2$ , provocarán que se presente una tasa de decaimiento mayor en el sistema.

Por último uno podría considerar el caso en donde existen pérdidas tanto por defectos en la cavidad, como debido a emisiones espontáneas. En tal caso uno debe de incorporar

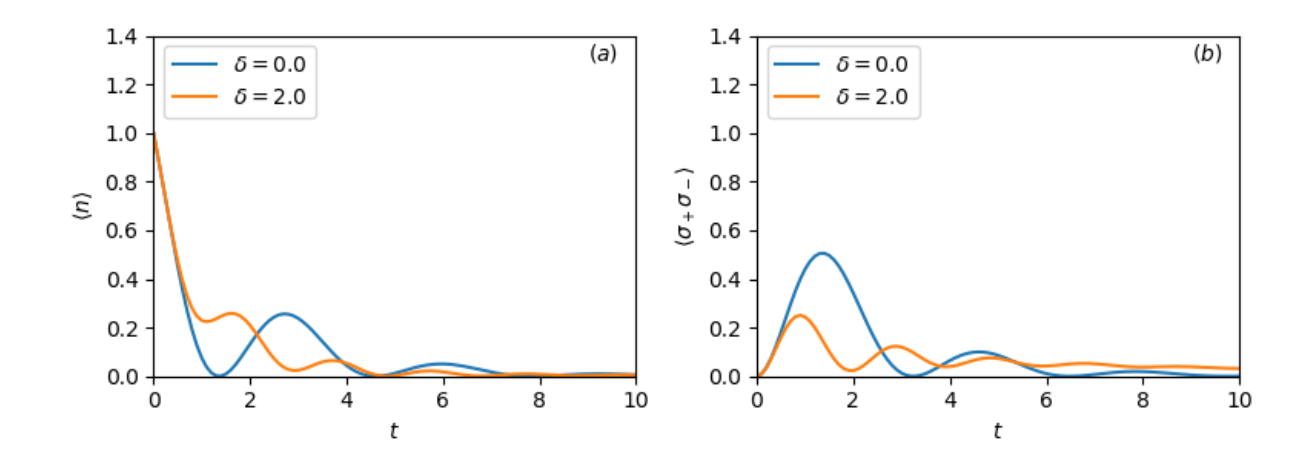

Figura 2.8: Evolución temporal de los valores esperados para modelo de Jaynes-Cumming con pérdidas en la cavidad en un estado inicial  $|\psi(0)\rangle = |g, 1\rangle$ , con constante de acoplamiento  $g = 1,0$ y tasa de decaímiento  $\kappa = 0.5$ . (a) Número promedio de fotones; (b) probabilidad de que el átomo se encuentre en el estado excitado.

ambos tipos de decaimiento a la ecuación maestra por lo que uno tendría

$$
\dot{\rho} = -\frac{i}{\hbar} [H_{JC}, \rho] + \frac{\gamma}{2} (2\sigma_{-}\rho\sigma_{+} - \sigma_{+}\sigma_{-}\rho - \rho\sigma_{+}\sigma_{-})
$$
  
+  $\kappa (2a\rho a^{\dagger} - a^{\dagger}a\rho - \rho a^{\dagger}a),$  (2.5.26)

donde al haber dos tipos de decaimiento lo que uno esperaría sería simplemente una mayor tasa de disminuición en los valores esperados tanto de  $\langle n \rangle$  como  $\langle \sigma_+ \sigma_- \rangle$ .

Cada uno de estos ejemplos nos acerca más al caso central de esta tesis, donde se considerarán ambos tipos de decaimientos, pero a la vez habrá un láser que estimulará nuestro sistema. Quizá la adición del láser irradiando podrá parecer una implementación sencilla, pero al analizar el sistema veremos que esto traerá cambios considerables en la dinámica de nuestro sistema. También es necesario introducir una herramienta que nos haga posible registrar los diferentes decaimientos que ocurran en nuestro sistema. Para esto, la teoría de trayectorias cuánticas resultará ideal.

# Capítulo 3 Teoría de trayectorias cuánticas

Tras haber manejado diversos sistemas abiertos, principalmente, usando la ecuación maestra, ahora introduciremos otro método para analizar dichos sistemas: la Teoría de Trayectorias Cuánticas. Las técnicas de Trayectorias Cuánticas fueron desarrolladas dentro del campo de la óptica cuántica a principios de los años 1990's [2] como un medio para simular sistemas disipativos numéricamente, y pueden ser aplicadas para cualquier sistema donde la evolución de un operador densidad pueda ser descrito mediante una ecuación maestra. Estas técnicas involucran reescribir la ecuación maestra como un promedio estocástico sobre trayectorias individuales, las cuales pueden evolucionar en el tiempo numéricamente como estados puros. Estas técnicas nos permiten evitar propagar en el tiempo una matriz de densidad completa, y reemplazar esta tarea, la cual puede resultar compleja debido a que el número de elementos de la matriz puede ser muy grande, con un muestreo estocástico. La ventaja clave es que en caso de manejar un espacio de Hilbert de dimensión  $N_H$ , entonces propagar una matriz de densidad significa propagar una matriz de densidad de tamaño $N_H^2,$ mientras que el muestreo estocástico de estados requiere únicamente vectores de estado de dimensión  $N_H$ . El precio que uno paga al hacer este tipo de acercamiento es que uno debe de obtener un gran número de muestras para que los errores estadísticos sean pequeños, y es importante que el número de muestras requerida resulte más pequeños que el tamaño del espacio de Hilbert para que el método resulte eficiente.

Dentro del campo de la óptica cuántica, estas técnicas fueron desarrolladas en paralelo por grupos de investigaci´on entre los que destacan los encabezados por K. Mølmer, C. Gardiner, I.C. Percival, G. Mahler y H.J. Carmichael [2,30–33], y surgieron de estudios de distintos fenómenos relacionados a los sistemas cuánticos abiertos. Nosotros nos enfocaremos en la versión desarrollada por Carmichael [2], que se basó en el estudio de la generación de estados no-clásicos de la luz. Justamente el término *trayectorias cuánticas* fue acuñado por Carmichael, mientras que otros acercamientos son referidos como acercamiento de salto cuántico [34], o método de función de onda de Monte Carlo [35]. Este último término no debe ser confundido con las llamadas *técnicas cuánticas de Monte Carlo* — el tratamiento Monte Carlo realizado aquí es clásico, en el sentido que no existe una suma coherente de amplitudes involucradas en evaluar valores esperados de las muestras obtenidas.

## 3.1. Trayectorias clásicas y cuánticas

#### 3.1.1. Trayectorias clásicas

El concepto de trayectorias clásicas es bastante claro en mecánica clásica; puede ser definido como el camino seguido por un punto en el espacio de fase. Para sistemas cerrados, la trayectoria está dada por las ecuaciones de Hamilton [36]. Dicha trayectoria es determinista y reversible en el tiempo. Si dos sistemas interactúan, cada sistema tendrá una trayectoria bien definida en su propio espacio de fase. Sin embargo, para un gran número de sistemas interactuantes puede que sea impráctico intentar resolver las ecuaciones de Hamilton. Para estos casos resulta conveniente hacer un tratamiento estadístico y asignar una distribución de probabilidad a los observables de nuestro sistema y una ecuación que nos dé su evolución temporal, la cual es la ecuación de Fokker–Planck, que data en su uso por Fokker en 1915 [37], y por Planck en 1917 [38] para la descripción de movimiento Browniano. En su contexto tradicional uno puede escribirla como una ecuación diferencial para una densidad de probabilidad condicional [2]:

$$
\frac{\partial P(\mathbf{x},t|\mathbf{x}_0,0)}{\partial t} = \left(-\sum_{i=1}^n \frac{\partial}{\partial x_i} A_i(\mathbf{x}) + \frac{1}{2} \sum_{i,j=1}^n \frac{\partial^2}{\partial x_i \partial x_j} D_{i,j}(\mathbf{x})\right) P(\mathbf{x},t|\mathbf{x}_0,0),\tag{3.1.1}
$$

donde x es un vector de *n* variables aleatorias  $x_1, \ldots, x_n$  y,  $A_i(\mathbf{x})$  y  $D_{i,j}(\mathbf{x})$  son funciones generales de estas variables; la matriz  $D_{i,j}(\mathbf{x})$  es simétrica y positiva definida. Siendo una ecuación diferencial parcial, la ecuación de Fokker-Planck puede ser solucionada analíticamente únicamente en casos especiales. Debido a esto, uno suele recurrir a métodos numéricos en los cuales una manera de proceder es mediante un conjunto equivalente de ecuaciones estocásticas diferenciales que pueden ser simuladas por el método de Monte Carlo [2].

### 3.1.2. Trayectorias cuánticas

Al tratar con sistemas interactuantes generalmente no se les puede asignar una función de onda, por lo que uno debe de describir el sistema correspondiente mediante un operador de densidad  $ρ$ . La matriz de densidad representa un ensamble estadístico del sistema, de manera similar en la que una distribución de probabilidad representa un ensamble de puntos en el espacio de fase. C´omo hemos visto anteriormente, al tratar como un reservorio los otros sistemas con los que interactúa nuestra matriz de densidad en un sistema abierto, es posible desarrollar una ecuación de evolución temporal Markoviana, la cual llamamos ecuación maestra. Uno puede pensar en esta ecuación como la forma cuántica análoga a la ecuación de Fokker–Planck.

Si bien existe una fuerte analogía entre la ecuación clásica para la evolución de una función de distribución en el espacio de fases, y la ecuación maestra, uno podría preguntarse entonces, ¿cuál es el análogo cuántico de las trayectorias individuales que forman el ensamble clásico? Se sabe que es posible escribir ecuaciones de movimiento de Heisenberg, las
cuales nos proveen ecuaciones estocásticas diferenciales y que se conocen como ecuaciones cuánticas de Langevin [5]. Pero, ¿qué hay de las imágenes que las trayectorias estocásticas clásicas proveen?¿Es posible construir un formalismo que nos provea imágenes similares, imágenes de trayectorias estocásticas cuánticas? Si se quiere lograr el análogo cuántico apropiado que nos provea dichas imágenes, resulta mucho más conveniente desarrollar una ecuación estocástica para el vector de estado del sistema. Logrando esto, entonces parecería que la ecuación maestra para la matriz de densidad podría ser considerada meramente como un ensamble de trayectorias cuánticas representando la evolución estocástica de sistemas individuales.

Es posible definir tales trayectorias, y existe mucho trabajo relacionado al tema [2,30– 33,39. Dentro del trabajo de Carmichael se le llama "desenmarañamiento" (unraveling) de la ecuación maestra al ensamble de trayectorias cuánticas obtenidas. A diferencia del caso clásico existe una gran cantidad de desenmarañamientos de la ecuación maestra. La razón de esto se debe a que en general no existe una manera única de descomponer una matriz de estado en un ensamble de vectores de estado. Esta es una característica particular de la mecánica cuántica. Una de las maneras en que determinaremos dichos desenmarañamientos es a través de registros de medición obtenidos de nuestro sistema.

#### 3.1.3. Teoría cuántica de la medición

Hasta ahora nos hemos limitado a la parte física de la teoría cuántica, que consiste en una evolución que puede ser generada por un Hamiltoniano cuántico. Esto incluye evolución irreversible, no-unitaria, la cual resulta de un sistema interactuando con un reservorio. Sin embargo, existe otro lado de la teoría cuántica, la cual tiene que ver con cambios en el sistema, los cuales fundamentalmente son no-unitarios e incluso no-lineales. Esto tiene que ver con lo relacionado al proceso de medición, que es de gran importancia en la teoría cuántica. Dado el contexto de nuestro tema es importante mencionar que la medición ofrece un modo de desentrelazar sistemas que en un punto se entrelazaron. Al decir que se entralazaron nos referimos que si bien inicialmente nuestro sistema total es descrito como el producto separable de los operadores de densidad, con el paso del tiempo el término de interacción del Hamiltoniano,  $H_{int}$ , provocará que el sistema total ya no pueda ser descrito como el producto separable entre los operadores de densidad del sistema y el ambiente. Siendo más específicos, entonces, si dos sistemas interactúan y se entralazan y luego se aplica una medición en uno de los sistemas, proyectándolo en un estado puro, entonces, debido al entrelazamiento existente entre los sistemas, el segundo sistema también será proyectado a un estado puro. Relacionando esto con el estudio de los sistemas cuánticos abiertos, en el caso en que se haga una medición al reservorio después de que ha interactuado con el sistema, esto provocará que el sistema sea proyectado a un estado puro. Dentro del contexto de trayectorias cuánticas, esto nos dice que diferentes ensembles pueden resultar de diferentes elecciones de mediciones en el reservorio.

Desde este punto de vista, **una trayectoria cuántica es la evolución de un sistema** 

condicionado a los resultados de medición hechos en dicho sistema. De modo que si tenemos un estado inicial definido y, dado cierto arreglo experimental, monitoreamos las partículas entrantes y salientes, tomando en cuenta los tiempos y locaciones en los cuales el número de partículas cambia, entonces podremos saber cómo ha evolucionado nuestro estado cuántico, condicionado a un registro individual de mediciones. En otras palabras, si tenemos un entendimiento del trasfondo de las mediciones obtenidas, podemos usar este entendimiento para actualizar nuestro conocimiento del estado después de la medición.

## 3.2. Desenmarañando la dinámica de sistemas cuánticos abiertos

Al momento de manejar sistemas acoplados a reservorios sabemos que es posible llegar a ecuaciones maestras que nos describan la dinámica de dichos sistemas acoplados, tal y como lo realizamos durante gran parte del cap´ıtulo 2. Una gran variedad de ecuaciones maestras describen la evolución de sistemas cuánticos disipativos, las cuales a su vez, pueden escribirse en la forma de Lindblad $(2.2.21)$ . Desarrollando una solución de la ecuación maestra por medio de una expansión que se conoce como series de Dyson, la cual es una serie perturbativa, veremos que es posible desenmarañar nuestro operador de densidad en una serie de evoluciones suaves interrumpidas por saltos cuánticos. Esto eventualmente nos lograr´a introducir un mecanismo que nos permitir´a manejar interacciones sistema–reservorio usando la ecuación de Schrödinger en lugar de la ecuación de Liouville–von Neumann, lo cual computacionalmente, en un gran n´umero de casos, resulta m´as eficiente. Empezando con la ecuación de Lindblad, la cual podemos expresar como

$$
\dot{\rho} = \mathcal{L}\rho \;, \tag{3.2.1}
$$

donde  $\mathcal L$  es un superoperador, es decir un operador lineal que actúa en el espacio vectorial de operadores lineales  $[40]$ , que actúa de acuerdo al lado derecho de  $(2.2.21)$ , y que a su vez podemos separar como

$$
\mathcal{L} = \mathcal{L}_0 + \sum_n \mathcal{L}_n \,, \tag{3.2.2}
$$

$$
\mathcal{L}_0 \rho = -\frac{i}{\hbar} [H_S, \rho] \tag{3.2.3}
$$

$$
\mathcal{L}_n \rho = \frac{1}{2} [2C_n \rho C_n^{\dagger} - C_n^{\dagger} C_n \rho - \rho C_n^{\dagger} C_n].
$$
\n(3.2.4)

 $\rho$  es el operador de densidad reducido para el sistema "pequeño" S (obtenido de trazar los grados de libertad del reservorio R del operador de densidad del sistema completo  $S + R$ ), y  $H<sub>S</sub>$  describe la evolución Hamiltoniana del sistema pequeño S en el cuadro de interacción. Los operadores  $C_n$  actuán en el espacio de estados del sistema pequeño S y expresan la interacción de S con el reservorio R. El número de operadores  $C_n$  depende de la naturaleza del problema.

Una solución formal de  $(3.2.1)$  es

$$
\rho(t) = \exp(\mathcal{L}t)\rho(0). \tag{3.2.5}
$$

Definamos ahora

$$
J_n \rho = C_n \rho C_n^{\dagger}, \qquad (3.2.6)
$$

y también definimos

$$
S = \sum_{n} J_n. \tag{3.2.7}
$$

Ahora aplicamos una transformación expresada como,

$$
\tilde{\rho} = e^{[-(\mathcal{L} - S)t]} \rho(t),\tag{3.2.8}
$$

la cual nos permitirá realizar una expansión de Dyson del operador de densidad. Derivando (3.2.8) con respecto al tiempo obtenemos

$$
\frac{d\tilde{\rho}}{dt} = [-(\mathcal{L} - S)]e^{[-(\mathcal{L} - S)t]}\rho(t) + e^{[-(\mathcal{L} - S)t]}\mathcal{L}\rho(t)
$$
  
=  $e^{[-(\mathcal{L} - S)t]}Se^{[(\mathcal{L} - S)t]}\tilde{\rho}(t)$ . (3.2.9)

Integrando esta ecuación e invirtiendo la transformación obtenemos

$$
\rho(t) = \rho(0) + \int_0^t dt' e^{(\mathcal{L} - S)(t - t')} S e^{(\mathcal{L} - S)t'} \tilde{\rho}(t') . \qquad (3.2.10)
$$

Reiterando multiples veces obtenemos

$$
\rho(t) = \sum_{m=0}^{\infty} \int_0^t dt_m \int_0^{t_m} dt_{m-1} \cdots \int_0^{t_2} dt_1 \{ e^{(\mathcal{L}-S)(t-t_m)} S e^{(\mathcal{L}-S)(t_m-t_{m-1})} \cdots
$$
  
  $\times \cdots e^{(\mathcal{L}-S)(t_2-t_1)} S e^{(\mathcal{L}-S)t_1} \} \rho(0) .$  (3.2.11)

Escribiendo de manera explícita los superoperadores  $J_n$  relacionados con los saltos cuánticos tenemos,

$$
\rho(t) = \sum_{m=0}^{\infty} \sum_{\{n_i\}} \int_0^t dt_m \int_0^{t_m} dt_{m-1} \cdots \int_0^{t_2} dt_1 \{e^{(\mathcal{L}-S)(t-t_m)} J_{n_m} e^{(\mathcal{L}-S)(t_m-t_{m-1})} \cdots
$$
  
 
$$
\times \cdots e^{(\mathcal{L}-S)(t_2-t_1)} J_{n_1} e^{(\mathcal{L}-S)t_1} \} \rho(0) \ . \tag{3.2.12}
$$

Cada término en la doble suma se puede considerar como una trayectoria cuántica, donde el operador de densidad reducida al tiempo  $t$  está dado por la suma de todas las posibles trayectorias cuánticas. Para cada una de estas trayectorias,  $(3.2.12)$  muestra que la evolución puede ser considerada como una sucesión de emisiones de fotones, que provocarán cambios abruptos en nuestro sistema a los cuales nos referiremos como saltos cuánticos,

asociados a los operadores  $J_n$ , intercalados con una serie de evoluciones, asociadas con los operadores  $e^{(\mathcal{L}-S)t}$ . Cada una de estas trayectorias puede involucrar cualquier número de saltos cuánticos, desde  $m = 0$  hasta  $m = \infty$ , y los tiempos en los que ocurren dichos saltos puede ser cualquier secuencia ordenada de m tiempos en el intervalo  $[0, t]$ . La probabilidad de cada trayectoria está dada por la traza del término correspondiente en  $(3.2.12)$ . De modo que a cierto tiempo t, para un estado inicial  $\rho(0)$  y cierta secuencia de saltos cuánticos, nuestro operador de densidad condicionado a tal secuencia de saltos cuánticos estará dado por

$$
\rho_c(t) = \frac{\bar{\rho}_c(t)}{\text{tr}[\bar{\rho}_c(t)]},\tag{3.2.13a}
$$

donde  $\bar{\rho}_c(t)$  es el operador de densidad sin normalizar

$$
\bar{\rho}_c(t) = e^{(\mathcal{L}-S)(t-t_m)} J_{n_m} \cdots J_{l_2} e^{(\mathcal{L}-S)(t_2-t_1)} J_{k_1} e^{(\mathcal{L}-S)t_1} \rho(0). \tag{3.2.13b}
$$

Es importante no perder de vista la imagen física de lo que estamos realizando, y tener en cuenta que cada vez que actúa un operador  $J_n$  eso representa un fotón emitido, cuyo origen depende de cual de los operadores de  $J_n$  sea el que haya causado el colapso. De esta manera tenemos una infinidad de caminos cuánticos, trayectorias cuánticas, cuya definición está basada en separar los tiempos en los que los fotones se materializan como fotoelectrones en un detector, de una evolución cuántica en la cual los fotones, aunque presentes, no se materializan. La descomposición es reminiscente a la Integral de Trayectoria de Feynman [41]; pero basada en una ecuación maestra en lugar de la Ecuación de Schrödinger, por lo que no es precisamente lo mismo. Nos refereriremos a las trayectorias cuánticas  $\rho$ , como un desenmarañamiento de la dinámica de la fuente, dado que es una descomposición de los muchos caminos en que la ecuación maestra  $(3.2.1)$  evoluciona en el tiempo como un ´unico paquete.

### 3.3. Función de onda estocástica

Si bien las ecuaciones (3.2.13) nos definen una trayectoria definida para una serie de emisiones a distintos tiempos, hace falta un elemento clave dentro de nuestro desarrollo: la aleatoriedad con la que suceden las emisiones de fotones en nuestro sistema. Por lo tanto debemos incorporar esta aleatoriedad dentro de nuestra teoría en una manera que resulte estadísticamente correcta. Es posible describir las secuencias de fotoelectrones por estadística clásica [42], por lo que pueden ser descritas dentro del lenguaje de procesos estocásticos clásicos. Por lo tanto podemos identificar los propagadores  $e^{(\mathcal{L} - S)\delta t}$  como la parte particularmente cuántica dentro de la evolución de nuestro operador de densidad, además de la acción de los operadores  $J_n$ , lo cual sólo afecta indirectamente la determinación de los tiempos de emisión. Si se quiere ver de una manera más concreta, si a un tiempo t nuestro operador de densidad es  $\rho(t)$ , entonces la probabilidad para que una emisión ocurra en el intervalo  $[t, t + \delta t]$  está dada por

$$
p_c(t) = \text{tr}[S\rho_c(t)]\delta t. \tag{3.3.1}
$$

Después de esto el paso natural es adaptar este formalismo, que se maneja usando una matriz de densidad, a uno que se adecúe al uso de una función de onda. Para esto podemos notar que en la gran mayoría de los casos, la manera en que están dados los superoperadores  $(\mathcal{L} - S)$  y S nos permite factorizar el operador de densidad condicionado como un estado puro:

$$
\rho_c(t) = |\phi_c(t)\rangle \langle \phi_c(t)| \, ; \tag{3.3.2}
$$

igualmente escribimos

$$
\bar{\rho}_c(t) = \left| \bar{\phi}_c(t) \right\rangle \left\langle \bar{\phi}_c(t) \right|; \tag{3.3.3}
$$

esto quedará claro al momento de ver ejemplos más adelante. Pero una vez que hemos decidido trabajar sobre una función de onda en lugar de un operador de densidad, debemos de reemplazar el propagador  $e^{(\mathcal{L} - S)\delta t}$  por uno que funcione para nuestro estado  $|\phi(t)\rangle$ . Dicha propagación sin emisión de fotones estará dada por

$$
|\phi(t + \delta t)\rangle = e^{-(i/\hbar)H\delta t} |\phi(t)\rangle, \qquad (3.3.4)
$$

donde  $H$  es un Hamiltoniano no–hermitiano, el cual está dado de la forma

$$
H = H_S - \frac{i\hbar}{2} \sum_m C_m^{\dagger} C_m \,. \tag{3.3.5}
$$

Teniendo todos estos elementos podemos resumir nuestro proceso para el cambio de la función de onda  $|\phi(t)\rangle \rightarrow |\phi(t + \delta t)\rangle$  en dos pasos:

(a) Calculamos  $|\phi^1(t + \delta t)\rangle$  obtenido de la evolución de  $|\phi(t)\rangle$  con el Hamiltoniano dado previamente en  $(3.3.5)$ . Para  $\delta t$  pequeño, obtenemos

$$
\left|\phi^{1}(t+\delta t)\right\rangle = (1 - \frac{iH\delta t}{\hbar})\left|\phi(t)\right\rangle . \tag{3.3.6}
$$

Dado que H no es hermitiano  $|\phi(1(t + \delta t))|$  no está normalizado. Por lo tanto,

$$
\left\langle \phi^1(t+\delta t) \middle| \phi^1(t+\delta t) \right\rangle = \left\langle \phi(t) \middle| (1+\frac{iH^{\dagger}\delta t}{\hbar})(1-\frac{iH\delta t}{\hbar}) \middle| \phi(t) \right\rangle \tag{3.3.7}
$$

 $\equiv 1 - \delta p$ 

$$
\delta p = \delta t \frac{i}{\hbar} \left\langle \phi(t) \left| H - H^{\dagger} \right| \phi(t) \right\rangle \equiv \sum_{m} \delta p_{m} , \qquad (3.3.8)
$$

 $\delta p_m \equiv \delta t \langle \phi(t) | C_m^{\dagger} C_m | \phi(t) \rangle \geq 0$ .

Siempre podemos ajustar  $\delta t$  de tal modo que  $\delta p \ll 1$ .

(b) El segundo paso corresponde a un experimento de pensamiento (gedanken experiment) de un proceso de medición. Consideramos la posibilidad de un salto cuántico. Para decidir si un salto cuántico ha sucedido, definimos un número aleatorio  $\epsilon$  uniformemente distribuído entre cero y uno y lo comparamos con  $\delta p$ . Surgen dos escenarios:

### 3.4. Equivalencia entre el método de trayectorias cuánticas y la ecuación maestra 34

- ( ı)  $\epsilon \geq \delta p$ Esto corresponde a la gran mayoría de los casos, dado que  $\delta p \ll 1.$  En este caso, no hay salto cuántico y  $|\phi(t + \delta t)\rangle = \frac{|\phi^1(t + \delta t)\rangle}{\sqrt{1 - \delta p}},$
- ( II)  $\epsilon < \delta p$

Un salto cuántico ocurre a uno de los estados  $C_m |\phi(t)\rangle$  de acuerdo a la probabilidad relativa entre los posibles tipos de salto,  $\Pi_m = \frac{\delta p_m}{\delta p}$  (notar que  $\sum_m$  $\Pi_m = 1$ ).

De modo que

$$
|\phi(t + \delta t)\rangle = \frac{C_m | \phi(t)\rangle}{\sqrt{\frac{\delta p_m}{\delta t}}}.
$$
\n(3.3.9)

## 3.4. Equivalencia entre el método de trayectorias cuánticas y la ecuación maestra

En esta sección probaremos la equivalencia entre el método de trayectorias cuánticas y la ecuación maestra. Podemos comenzar a hacer esto definiendo  $\overline{\sigma}(t) = Av[\sigma(t)]$  $|\phi(t) \rangle \langle \phi(t) |$ , donde Av significa el promedio de muchas trayectorias cuánticas a tiempo t, todas ellas empezando de  $|\phi(0)\rangle$ .

Mostraremos que  $\overline{\sigma}(t)$  coincide con  $\rho$ . Calcularemos  $\overline{\sigma}(t + \delta t)$ 

$$
\overline{\sigma}(t+\delta t) = (1 - \delta p) \frac{|\phi^1(t+\delta t)\rangle \langle \phi^1(t+\delta t)|}{\sqrt{1 - \delta p}\sqrt{1 - \delta p}} \n+ \delta p \sum_m \Pi_m \frac{C_m |\phi(t)\rangle \langle \phi(t) | C_m^{\dagger}}{\sqrt{\frac{\delta p_m}{\delta t}} \sqrt{\frac{\delta p_m}{\delta t}}}.
$$
\n(3.4.1)

Lo cual podemos expresar como

$$
\overline{\sigma}(t + \delta t) = (1 - \frac{i\delta t}{\hbar}(H_S - \frac{i\hbar}{2}\sum_m C_m^{\dagger}C_m)) | \phi(t) \rangle \langle \phi(t) |
$$

$$
\left[1 + \frac{i\delta t}{\hbar}(H_S + \frac{i\hbar}{2}\sum_m C_m^{\dagger}C_m)\right]
$$

$$
+ \delta t \sum_m C_m | \phi(t) \rangle \langle \phi(t) | C_m^{\dagger} ,
$$

para finalmente llegar a

$$
\overline{\sigma}(t + \delta t) = \sigma(t) + \frac{i\delta t}{\hbar} \left\{ \sigma(H_S + \frac{i\hbar}{2} \sum_m C_m^{\dagger} C_m) - (H_S - \frac{i\hbar}{2} \sum_m C \dagger_m C_m) \sigma \right\} \n+ \delta t \sum_m C_m \sigma C_m^{\dagger} \n= \sigma - \frac{i\delta t}{\hbar} [H_S, \sigma] + \delta t \sum_m \frac{1}{2} [2C_m \sigma C_m^{\dagger} - C_m^{\dagger} C_m \sigma - \sigma C_m^{\dagger} C_m].
$$
\n(3.4.2)

De manera que promediando sobre un número muy grande de trayectorias recobramos la ecuación maestra  $(2.2.21)$ .

Similarmente a los métodos utilizados con la ecuación maestra, uno está interesado en calcular valores promedios de distintos observables. Usando este m´etodo, para cada trayectoria, obtenemos  $\langle \phi^i(t) | A | \phi(t) \rangle$  para muchas soluciones  $| \phi^i(t) \rangle$ , de manera que  $\langle A \rangle_n = \frac{1}{n}$  $\frac{1}{n}\sum$ n  $\langle \phi^i(t) | A | \phi^i(t) \rangle$  y  $\langle A \rangle_n \rightarrow \langle A \rangle$  cuando  $n \rightarrow \infty$ .

La equivalencia entre la ecuación maestra y el método de trayectorias cuánticas es válida siempre y cuando  $\eta_i \delta t \ll 1$ , donde  $\eta_i \hbar$  es un eigenvalor de energía de nuestro sistema.

### 3.5. Errores estadísticos y convergencia

Es importante tener una idea de la efectividad de nuestro m´etodo y del grado de error existente en nuestros cálculos. Usando el método mencionado previamente podemos realizar  $N$  trayectorias. Asumiendo que los números aleatorios usados en la implementación númerica son estadísticamente aleatorios y no están correlacionados, uno puede considerar estas trayectorias como estadísticamente independientes, por lo que podemos estimar el valor esperado correcto  $\langle X \rangle$  de cualquier operador de interés X<sup> $\hat{X}$ </sup> como

$$
\bar{X}(t) = \frac{1}{N} \sum_{i} X_i \equiv \frac{1}{N} \sum_{i} \langle \phi_i(t) | \hat{X} | \phi_i(t) \rangle.
$$
 (3.5.1)

El teorema del límite central nos dice que para un número suficientemente grande  $N$ , la distribución de probabilidad para  $X$  será aproximada por una distribución Gaussiana con promedio  $\langle X \rangle$ . El error estadístico en este promedio es la desviación estándar de la distribución, la cual puede ser estimada de la varianza de los valores  $X_i$  de la siguiente manera. Consideramos

$$
\operatorname{Var}[\bar{X}] = \left\langle (\bar{X} - \langle X \rangle)^2 \right\rangle = \left\langle \left( \frac{1}{N} \sum_{i=1}^N X_i \right)^2 - 2\bar{X} \langle X \rangle + \langle X \rangle^2 \right\rangle
$$
  
=  $\frac{1}{N^2} \sum_{i=1}^N \sum_{j=1}^N \langle X_i X_j \rangle - \langle X \rangle^2 = \frac{1}{N^2} \sum_{i=1}^N \langle X_i^2 \rangle + \frac{N-1}{N} \langle X \rangle^2 - \langle X \rangle^2$   
=  $\frac{1}{N} (\langle X^2 \rangle) - \langle X \rangle^2 = \frac{1}{N} \operatorname{Var}[X].$  (3.5.2)

En la derivación de este resultado estándar, hemos usado la independencia de las trayectorias  $\langle X_i X_{j\neq i} \rangle = \langle X_i \rangle \langle X_{j\neq i} \rangle$ , y que  $\langle \overline{X} \rangle = \langle X \rangle$ , i.e., la varianza escrita en la última línea es la verdadera varianza de la distribución para X. Como resultado, se puede mostrar [43], que debemos usar la aproximación

$$
\text{Var}[X] \equiv \frac{\sum_{i=1}^{N} (X_i - \bar{X})^2}{N - 1},\tag{3.5.3}
$$

si queremos calcular la varianza basados en las trayectorias obtenidas.

De esta manera, siempre podemos calcular el error estadístico  $\sigma_A$  en nuestra cantidad estimada  $\langle A \rangle$ , tomando el estimado de la población de desviación estándar  $\delta A$  de nuestras estimada  $\langle A \rangle$ , tomando ei estimado de<br>N trayectorias, y dividiendo por  $\sqrt{N},$ 

$$
\sigma_A = \frac{\delta A}{\sqrt{N}}.\tag{3.5.4}
$$

El número de trayectorias necesarias para una buena convergencia dependerá tanto de los detalles de la dinámica como de la cantidad que esté siendo calculada. Para variables con promedio diferente de cero, típicamente nos gustará tener  $\frac{\sigma_A}{\langle A \rangle} \ll 1$ , lo cual implica que  $\sqrt{N} \gg \delta A / \langle A \rangle$ .

### 3.6. Ejemplos ilustrativos

Para terminar de comprender el significado físico de la teoría de Trayectorias Cuánticas y las maneras en que puede ser implementada, puede ser útil analizar diversos ejemplos, comparándolos con su solución exacta y así darnos una idea de la manera en que funciona este método. Todas las simulaciones que se muestran en esta sección fueron desarrolladas en el lenguaje de programación Julia, donde se hizo uso del paquete Quantum Optics. jl [26].

#### 3.6.1. Emisión espontánea de átomo de dos niveles

Quizá el ejemplo más simple que podemos presentar, y que mencionamos brevemente en la sección anterior y en la introducción, es la emisión espontánea de un átomo de dos niveles. En este caso la imagen proporcionada por la teoría de trayectorias cuánticas es algo que ya ha sido obtenido previamente, y que puede remontarse hasta el artículo de 1917 de Einstein donde presenta los llamados coeficientes de Einstein que dan las tasas de emisión o absorción de luz por un átomo  $[44]$ . Esto es útil ya que nos permite una manera de comparar nuestros resultados obtenidos usando trayectorias cuánticas.

Para empezar a modelar este sistema primeramente consideramos un átomo de dos niveles donde el nivel más bajo lo representaremos con el ket  $|1\rangle$  y el nivel superior con el estado  $|2\rangle$ , tal y como es descrito por medio de la ecuación maestra (2.4.5) (con  $\bar{n} = 0$ ). Al momento de querer aplicar nuestro formalismo de trayectorias cuánticas, necesitamos identificar nuestros operadores de colapso, así como la parte hermitiana de nuestro Hamiltoniano. Relacionando la ecuación maestra obtenida para el átomo de dos niveles en equilibrio térmico (2.4.5) (en este caso para  $\bar{n} = 0$ ) con la ecuación de Lindblad es fácil ver que en este caso el operador de colapso será

$$
\hat{C} = \sqrt{\gamma}\sigma_{-},\tag{3.6.1}
$$

mientras que la parte hermitiana de nuestro Hamiltoniano que nos da evolución dinámica relacionada únicamente al átomo de dos niveles estará dada por  $(2.4.1a)$ . Por lo tanto el hamiltoniano total que describe la evolución dinámica de nuestro sistema, basándonos en  $(3.3.5)$ , será

$$
H = \frac{1}{2}\hbar\omega_A\sigma_z - i\hbar\frac{\gamma}{2}\sigma_+\sigma_-, \qquad (3.6.2a)
$$

donde nuestro hamiltoniano no-hermitiano actuará sobre la ecuación no-unitaria de Schrödinger

$$
\frac{d}{dt} |\bar{\psi}_c(t)\rangle = \frac{1}{i\hbar} H |\bar{\psi}_c(t)\rangle.
$$
\n(3.6.2b)

Esto nos dará la evolución para nuestro estado condicional no-normalizado  $|\bar{\psi}_c(t)\rangle$ . Dicha evolución será interrumpida por colapsos dados por  $(3.6.1)$ 

$$
\left|\bar{\psi}_c(t)\right\rangle \to \hat{C}\left|\bar{\psi}_c(t)\right\rangle \tag{3.6.3}
$$

La probabilidad de que un colapso ocurra en el intervalo  $(t, t + \Delta t]$  estará dada por

$$
p_c(t) = \frac{(\gamma \Delta t) \langle \bar{\psi}_c(t) | \sigma_+ \sigma_- | \bar{\psi}_c(t) \rangle}{\langle \bar{\psi}_c(t) | \bar{\psi}_c(t) \rangle}.
$$
 (3.6.4)

El fenómeno de emisión espontánea es lo suficientemente simple como para resolver  $(3.6.2b)$ con el Hamiltoniano dado por (3.6.2a). Usando la condición inicial

$$
\left|\bar{\psi}_c(t)\right\rangle \equiv \left|\psi_c(0)\right\rangle = c_1(0)\left|1\right\rangle + c_2(0)\left|2\right\rangle,\tag{3.6.5}
$$

encontramos que las amplitudes de probabilidad sin normalizar  $\bar{c}_1$  y  $\bar{c}_2(t)$  obedecen las ecuaciones

$$
\dot{\bar{c}}_1 = \frac{1}{2} i \omega \bar{c}_1, \tag{3.6.6a}
$$

$$
\dot{\bar{c}}_2 = -(\gamma/2 + \frac{1}{2}i\omega)\bar{c}_2. \tag{3.6.6b}
$$

Las soluciones son

$$
\bar{c}_1(t) = c_1(t) = c_1(0)e^{\frac{1}{2}i\omega t}.
$$
\n(3.6.7a)

$$
\bar{c}_2(t) = c_2(0)e^{-(\gamma/2)t}e^{-\frac{1}{2}i\omega t}.
$$
\n(3.6.7b)

Las amplitudes normalizadas son entonces

$$
c_1(t) = \frac{c_1(0)}{\sqrt{|c_1(0)|^2 + |c_2(0)|^2 e^{-\gamma t}}} e^{\frac{1}{2}i\omega t},
$$
\n(3.6.8a)

$$
c_2(t) = \frac{c_2(0)e^{-(\gamma/2)t}}{\sqrt{|c_1(0)|^2 + |c_2(0)|^2 e^{-\gamma t}}} e^{-\frac{1}{2}i\omega t}.
$$
\n(3.6.8b)

Las ecuaciones (3.6.8) nos proveén la solución para la función de onda condicionada durante la evolución coherente que ocurre entre los colapsos:

$$
\begin{split} |\psi_c(t)\rangle &= c_1(t) \, |1\rangle + c_2(t) \, |2\rangle \\ &= \frac{c_1(0)e^{\frac{1}{2}i\omega t} \, |1\rangle + c_2(0)e^{-(\gamma/2)t}e^{\frac{1}{2}i\omega t} \, |2\rangle}{\sqrt{|c_1(0)|^2 + |c_2(0)|^2 e^{-\gamma t}}} . \end{split} \tag{3.6.9}
$$

La probabilidad de colapso durante  $(t, t + \Delta T]$  está dada por

$$
p_c = (\gamma \Delta t) \frac{|c_2(0)|^2 e^{-\gamma t}}{c_1(0)|^2 + |c_2(0)|^2 e^{-\gamma t}};
$$
\n(3.6.10)

para un atomo inicialmente excitado  $(c_1(0) = 0)$  esta probabilidad es independiente del tiempo. Claramente sólo existe un colapso en cada trayectoria dado que  $(3.6.1)$ ,  $(3.6.3)$  y  $(3.6.7)$  dan (después de normalizar los estados antes y después del colapso)

$$
|\psi_c(t)\rangle = c_1(t) |1\rangle + c_2(t) |2\rangle \rightarrow |1\rangle. \tag{3.6.11}
$$

Una vez que el átomo alcanza el estado  $|1\rangle$  la ecuación no-unitaria de Schrödinger [soluciones (3.6.8) simplemente lo mantienen ahí para siempre; por lo que sólo puede haber una y sólo una emisión de un átomo sin una fuente que lo excite.

De la solucion  $(3.6.9)$  podemos darnos una idea de a qué nos referimos con *función de* onda condicionada. La ecuación  $(3.6.8)$  nos da el estado del átomo condicionado al hecho de que aún no ha emitido un fotón; es el estado del átomo antes de que ocurra el colapso. Encontramos entonces que si  $c_1(0) \neq 0$  este estado se aproxima a  $|1\rangle$  para tiempos mucho mayores que el tiempo de vida  $\gamma^{-1}$ . Esto nos dice es que si esperamos un gran número de tiempos de vida sin ver una fotoemisión, es muy probable que el átomo comenzó en el estado de baja energía  $|1\rangle$ , desde el cual no puede emitir. Por lo que con el puro acto de esperar un fotón que nunca observamos, hemos obtenido información de que el átomo se encuentra en su estado de baja energía: el acto de no observar un fotón también nos proporciona información; de modo que el átomo llega al estado de baja energía, ya sea mediante un colapso y fotoemisión  $Eq.(3.6.11)]$ , o por el hecho de que eventualmente nos convencemos de que estuvo en el estado de baja energía todo el tiempo.

Un átomo que inicia en el estado excitado debe colapsar al estado base. Una posible trayectoria para la función de onda condicionada está definida por una función  $c_2(t)$ , que comienza con  $c_2(0) = 1$ , y permanece constante hasta que a cierto tiempo aleatorio, cambia al valor  $c_2(t) = 0$  permaneciendo allí para siempre; similarmente, la función  $c_1(t)$  comienza con  $c_1(0) = 0$  y cambia al valor  $c_1(t) = 1$ , permaneciendo allí por siempre. Este es el salto cuántico que esperamos cuando el átomo emite su cuanto de energía. El tiempo de emisión para cada trayectoria cuántica es aleatorio; computacionalmente está determinado comparando un n´umero aleatorio con la probabilidad de colapso (3.6.10) a cada paso de

la simulación estocástica, tal como se describe en la sección 3.3. Es de esta manera que obtenemos la figura 1.1 que habíamos presentado en la introducción, donde vemos que efectivamente, si el ´atomo empieza en el estado excitado, eventualmente decae y permanece en el estado base para siempre, dado que no hay nada que lo excite. Simulando muchas de estas trayectorias y promediando obtenemos el decaimiento exponencial. Esto corresponde al decaimiento exponencial obtenido de la probabilidad de emisión ( $\gamma \Delta t$ ) $\rho_{22}(t)$ , donde  $\rho_{22}(t) = e^{-\gamma t}$ , resultado que obtuvimos previamente en la sección 2.4.1.

#### 3.6.2. Cavidad con pérdidas

De manera similar al caso de emisión espontánea para un átomo de dos niveles podemos simular una cavidad con pérdidas. Al analizar la ecuación maestra correspondiente expresada en su forma de Lindblad  $(2.3.3)$ , es fácil ver que el operador de colapso está dado por √

$$
\hat{C} = \sqrt{2\kappa}a \tag{3.6.12}
$$

donde  $\kappa$  representa el coeficiente de pérdida. Mientras que la parte hermitiana de nuestro Hamiltoniano, que corresponde al modo de nuestra cavidad y que modelaremos como un oscilador armónico, está dada por  $(2.3.1a)$ , de manera que nuestro Hamiltoniano es

$$
H = \hbar \omega_C a^\dagger a - i \hbar \kappa a^\dagger a. \tag{3.6.13}
$$

Para este sistema la probabilidad de colapso estará dada por

$$
p_c(t) = (2\kappa \Delta t) \frac{\langle \bar{\psi}_c(t) | a^\dagger a | \bar{\psi}_c(t) \rangle}{\langle \bar{\psi}_c(t) | \bar{\psi}_c(t)}.
$$
\n(3.6.14)

Si bien en este caso también es posible una solución analítica, no nos molestaremos con los detalles, y en lugar de eso nos enfocaremos en entender el mecanismo con el que funciona la teoría de trayectorias cuánticas en este problema. Primeramente tenemos que definir un estado inicial, el cual será un estado en la base Fock  $|N\rangle$ , el cual evolucionará cada  $\Delta t$ bajo el hamiltoniano (3.6.13) y al terminar cada intervalo  $\Delta t$  se calculará la probabilidad de colapso y se comparar´a con un n´umero aleatorio y de ser mayor la probabilidad de colapso entonces se actuar´a el operador de colapso (3.6.12), de manera que nuestro estado pasará del estado  $|n\rangle$  al estado  $|n-1\rangle$ . Evidentemente de iniciar con un estado  $|N\rangle$  éste experimentará  $N$  saltos cuánticos, a  $N$  tiempos aleatorios, hasta que el modo de la cavidad alcance el estado vacío, donde permanecera por siempre, tal y como se observa en la figura 3.1.

En promedio, el tiempo entre colapsos incrementará conforme el nivel de excitación decrezca; esto se debe a que la probabilidad de colapso (3.6.14) depende del promedio condicionado del flujo de fotones 2 $\kappa\bra{\psi_c(t)} a^\dagger a \ket{\psi_c(t)},$  el cual decrecerá conforme el sistema descienda en forma de escalera aleatoriamente.

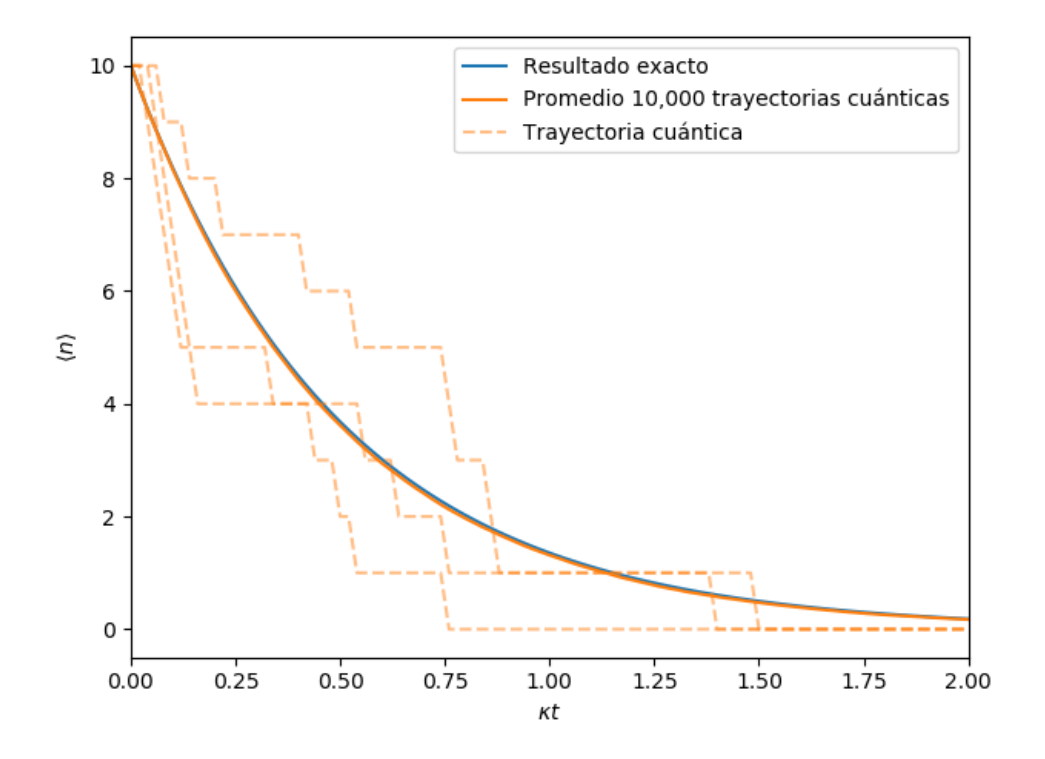

Figura 3.1: Número promedio de fotones para el modo de una cavidad con pérdidas preparado en el estado de Fock  $|10\rangle$ . En la gráfica podemos apreciar la efectividad del método de trayectorias cuánticas y la manera en que se apróxima al resultado exacto al realizar 10,000 trayectorias.

#### 3.6.3. Modelo de Jaynes–Cummings con emisión espontánea

De manera similar a como ocurrió en la sección 2.5 tras ver el caso de emisión espontánea de dos niveles, y el caso de la cavidad con pérdidas, lo ideal es ahora combinarlos y analizar lo que se conoce como modelo de Jaynes-Cummings - ahora visto desde la perspectiva de trayectorias cu´anticas. Para esto empezaremos describiendo el Hamiltoniano de nuestro sistema, donde la parte hermitiana estará dada por el Hamiltoniano de Jaynes-Cummings  $(2.5.5)$  y consideraremos decaimientos en el átomo de dos niveles, los cuales ocurrirán mediante la aplicación del operador de colapso (3.6.1). De modo que nuestro Hamiltoniano total estará dado por

$$
H = \frac{1}{2}\hbar\omega_A + \hbar\omega_C a^\dagger a + \hbar g(a\sigma_+ + a^\dagger\sigma_-) - i\hbar\frac{\gamma}{2}\sigma_+\sigma_-.
$$
 (3.6.15)

En la figura 3.2 vemos como, tras haber analizado casos un tanto triviales en espacios discretos, estamos ante un caso que cuenta con mayor complejidad, y nos damos cuenta de cómo la teoría de trayectorias cuánticas nos revela detalles que quizá no resultaban tan evidentes al momento de solucionar únicamente la ecuación maestra de nuestro sistema. En particular podemos observar oscilaciones de Rabi, las cuales si bien anteriormente se producían ininterrumpidamente al manejar el modelo de Jaynes-Cumming sin pérdidas,

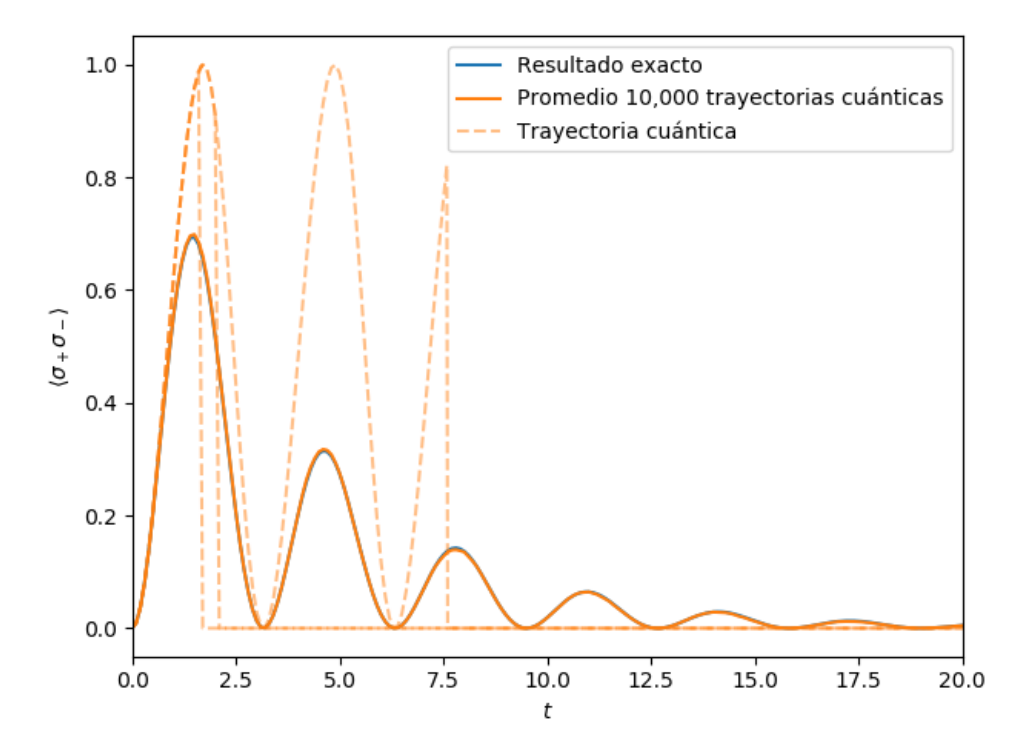

Figura 3.2: Probabilidad de que un átomo de dos niveles (interactuando con el ambiente) acoplado al modo de una cavidad se encuentre en el estado excitado, con estado inicial  $|\psi(0)\rangle = |1, b\rangle$  (b, se refiere en esta ocasión al estado base, y 1 al número de fotones en la cavidad),  $g = \omega_A = \omega_C = 1$ .

ahora se detienen de manera abrupta al ocurrir una emisión espontánea. Debido a que la probabilidad de colapso está dada por  $(3.6.4)$ , esto normalmente ocurrirá cuando haya una probabilidad significativa de que el átomo esté en el átomo excitado. Al emitirse el fotón al ambiente, se interrumpirá el proceso de oscilación de Rabi, ya que el fotón no podrá ser traspasado al modo de la cavidad, lo cual a su vez, impedirá que el átomo vuelva a ser excitado.

Uno muy fácilmente puede hacer una implementación a nuestro algoritmo de trayectorias cu´anticas, de tal manera que se mantenga un registro de los decaimientos ocurridos en nuestro sistema. Pero debido a que no hay nada que estimule continuamente el átomo, sólo podríamos registrar un decaimiento.

#### 3.6.4. Fluorescencia resonante

Tras haber analizado casos tanto de la cavidad como del ´atomo de dos niveles, considerando pérdidas, el paso natural - y que nos acercará al modelo central de nuestro trabajo - es considerar la adición de un campo estimulante. En particular veremos la adición de un campo estimulante para un átomo de dos niveles con emisión espontánea, algo que ya habíamos visto en 2.4.2, sólo que ahora lo analizaremos desde la perspectiva de trayectorias

cuánticas y veremos como esto puede aumentar nuestra comprensión del problema.

Para empezar a analizar la fluorescencia resonante desde la perspectiva de teoría de trayectorias cuánticas, debemos de comenzar escribiendo el Hamiltoniano no-hermitiano que describa nuestro fenómeno. Éste resulta fácil de obtener a partir de la ecuación maestra  $(2.4.14)$ , donde rápidamente podemos identificar que nuestro operador de colapso, al igual que en el caso de emisión espontánea, estará dado por  $(3.6.1)$ . Igualmente la parte hermitiana de nuestro Hamiltoniano resulta fácil de identificar por lo que nuestro Hamiltoniano completo será

$$
H = \frac{1}{2}\hbar\omega_A\sigma_z + (\Omega/2)[e^{-i\omega_A t}\sigma_+ + e^{i\omega_A t}\sigma_-] - i\hbar\frac{\gamma}{2}\sigma_+\sigma_-.
$$
 (3.6.16)

Si bien hemos aumentado la complejidad al añadir el láser que irradía el átomo, el proceso estocástico sigue siendo un tanto sencillo, ya que la relación de colapso (3.6.11) se mantendrá. De modo que al final de cada colapso (fotoemisión) el átomo se encontrará en su estado de baja energía; por lo que la evolución entre colapsos se resolverá siempre bajo la misma condición inicial, con la particularidad de que, a diferencia del caso de emisión espontánea donde el átomo permanecía en el estado de baja energía, aquí el átomo volverá a evolucionar a un estado  $|\psi_c(t)\rangle = c_1(t)|1\rangle + c_2(t)|2\rangle$  con  $c_2(t) \neq 0$ , donde t es ahora el tiempo desde el colapso previo. De esta forma el ´atomo continuamente genera una probabilidad distinta de cero de volver a colapsar y emitir otro fotón.

Nuevamente es posible resolver las ecuaciones diferenciales para las amplitudes de probabilidad. Obteniendo soluciones similares a (3.6.7a) y (3.6.7b):

$$
\dot{\bar{c}}_1 = \frac{1}{2} i \omega_A \bar{c}_1 + i (\Omega/2) e^{i \omega_A t} \bar{c}_2, \tag{3.6.17a}
$$

$$
\dot{\bar{c}}_2 = -(\gamma/2 + \frac{1}{2}i\omega_A)\bar{c}_2 + i(\Omega/2)e^{-i\omega_A t}\bar{c}_1.
$$
 (3.6.17b)

Para un estado inicial  $|\psi_c(0)\rangle = |1\rangle$  las soluciones a estas ecuaciones dan las amplitudes sin normalizar

$$
\bar{c}_1(t) = e^{-(\gamma/4)t} e^{\frac{1}{2}i\omega_A t} \left[ \cosh(\delta t) + \frac{(\gamma/2)}{2\delta} \sinh(\delta t) \right],\tag{3.6.18a}
$$

$$
\bar{c}_2(t) = ie^{-(\gamma/4)t}e^{-\frac{1}{2}i\omega_A t} \frac{\Omega}{2\delta} \sinh(\delta t), \qquad (3.6.18b)
$$

donde

$$
2\delta = \sqrt{(\gamma/2)^2 - \Omega^2}.
$$
 (3.6.19)

La probabilidad de colapso en el intervalo de tiempo  $(t, t + \Delta t]$  está dada entonces por

$$
p_c(t) = (\gamma \Delta t)|c_2(t)|^2 = (\gamma \Delta t) \frac{|\bar{c}_2(t)|^2}{|\bar{c}_1(t)|^2 + |\bar{c}_2(t)|^2}.
$$
\n(3.6.20)

En nuestras simulaciones de trayectorias cuánticas para el caso de florescencia resonante podemos observar dos casos: primeramente en la figura 3.3 al graficar la probabilidad

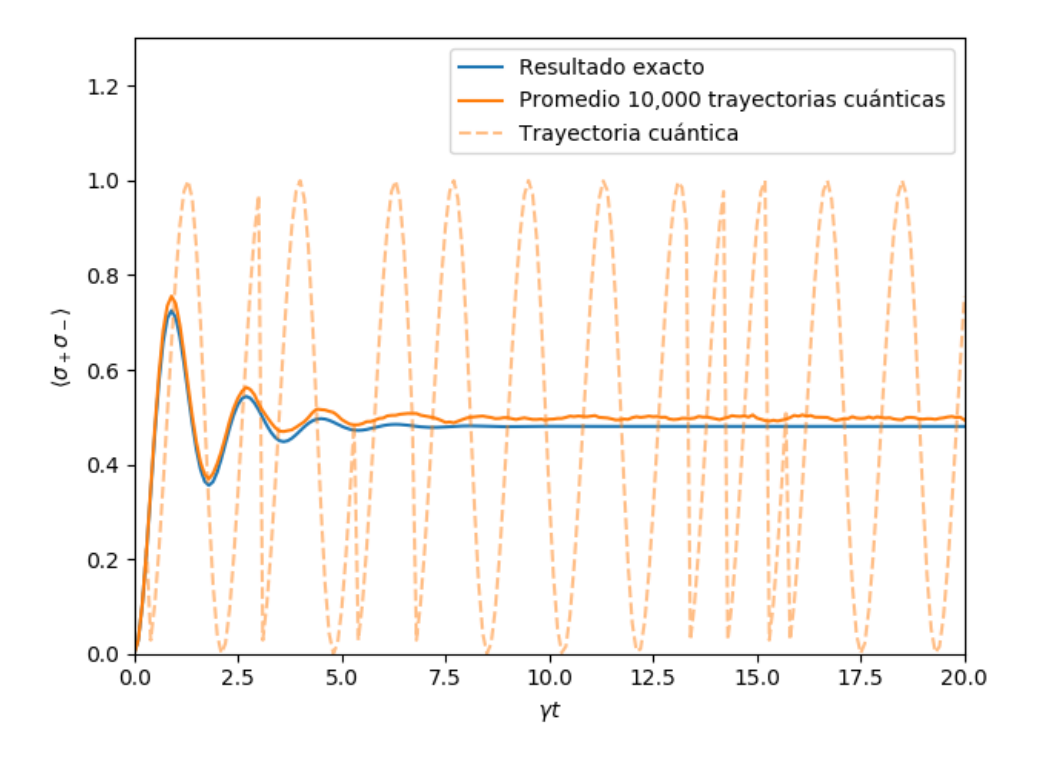

Figura 3.3: Trayectorias cuánticas mostrando la probabilidad condicionada de que un átomo experimentando resonancia fluorescente se encuentre en el estado superior, con excitación fuerte,  $\Omega/\gamma = 3.5$ .

del estado superior  $|\bar{c}_2(t)|^2$ , vemos como la gráfica que originalmente habíamos tenido solucionando de manera exacta la ecuación maestra, puede ser vista como el promedio de una serie de oscilaciones de Rabi interrumpidas por decaimientos espontáneos y - a diferencia de los casos vistos anteriormente donde el átomo permanecía en el estado base - aquí el ´atomo es excitado nuevamente y las oscilaciones de Rabi son reanudadas. Mientras que en la figura 3.4 vemos que la amplitud de nuestro campo estimulante no es lo suficientemente fuerte como para formar oscilaciones de Rabi. El hecho de que en un caso haya oscilaciones y en el otro no, provoca que al momento de promediarse las trayectorias cuánticas, uno obtenga diferentes valores para la probabilidad de que el ´atomo se encuentre en un estado excitado. En ambos casos la teoría de trayectorias cuánticas nos ofrece otra perspectiva acerca de nuestro sistema.

Tras haber analizado una serie de sistemas cuánticos abiertos, tanto desde la perspectiva de la ecuación maestra como usando teoría de trayectorias cuánticas, ahora podemos decir que estamos listos para atacar el problema central de esta tesis donde tendremos tanto p´erdidas c´omo un campo estimulante, en nuestro modelo de ´atomo de dos niveles dentro de la cavidad. Combinar estos elementos aumentar´a significativamente la complejidad de nuestro sistema por lo que, si bien los casos vistos en esta sección resultarán de gran ayuda,

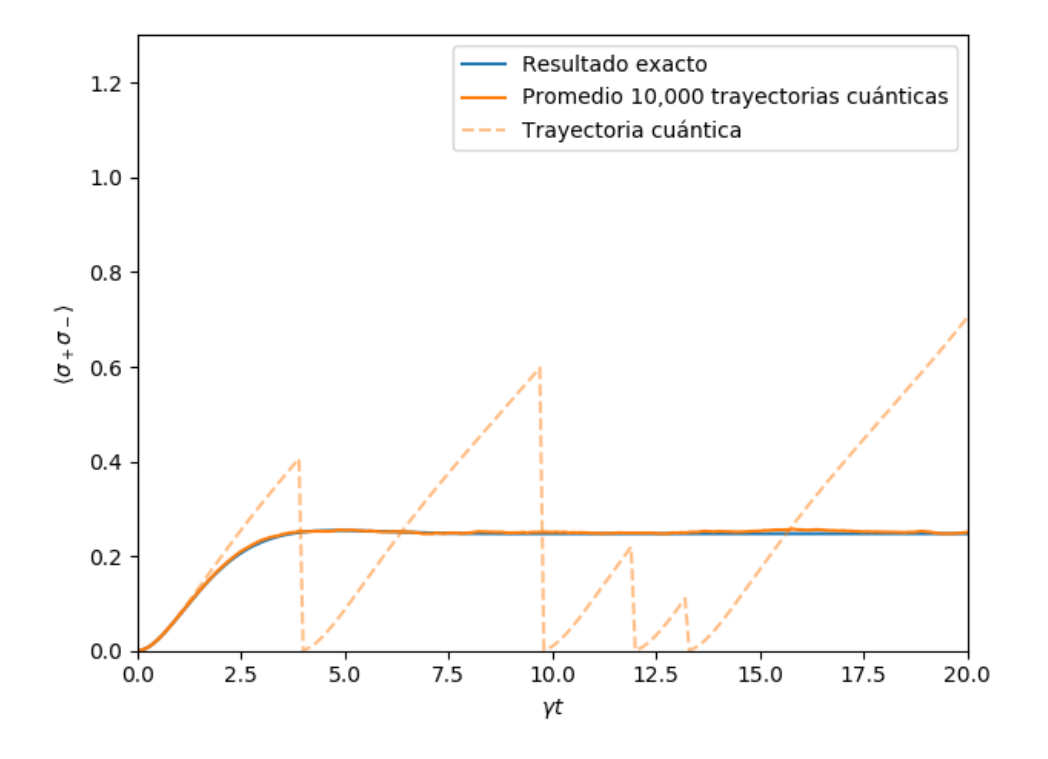

Figura 3.4: Trayectorias cuánticas mostrando la probabilidad condicionada de que un átomo experimentando resonancia fluorescente se encuentre en el estado superior, con excitación débil,  $\Omega/\gamma = 0.7$ .

será necesario un análisis más profundo.

## Capítulo 4

## Estimación del número de emisiones espontáneas en un átomo de dos niveles midiendo emisión estimulada en una cavidad óptica

Consideramos el caso de una cavidad óptica estimulada y con pérdidas, que contiene un átomo de dos niveles. Usando electrodinámica cuántica y el formalismo de sistemas cuánticos abiertos, modelamos el sistema con el objetivo de obtener estimaciones del n´umero de emisiones espontáneas en base a las emisiones medidas de la cavidad.

## 4.1. Modelo impulsado de Jaynes–Cummings

Tras haber introducido el modelo de Jaynes–Cummings en la seccion 2.5, tanto en su versión convencional como en el caso en que se incluyen pérdidas, simplemente será necesario hacer la adición de un láser. Este sistema puede ser visto como una extensión al modelo presentado en la sección 2.5.2, al cual le añadiremos el campo estimulante clásico

$$
\mathbf{E}_0(\mathbf{r},t) = \mathbf{e}_0 \frac{1}{2} \mathcal{E}_0 e^{-(x^2+y^2)/w_L^2} e^{-i[\omega_L(t-z/c) - \phi_0]} + \text{c.c.},\tag{4.1.1}
$$

el cual está en resonancia con el modo de la cavidad y viaja en la dirección positiva z—i.e., incidente en el espejo de la izquierda en la figura 4.1. De manera que la ecuación maestra correspondiente simplemente será una generalización de la ecuación (2.5.26) en la cual haremos la adición del campo estimulante. En el caso resonante ( $\omega_L = \omega_A = \omega_C$ ), entonces, la ecuación maestra conocida como ecuación maestra para un átomo en cavidad

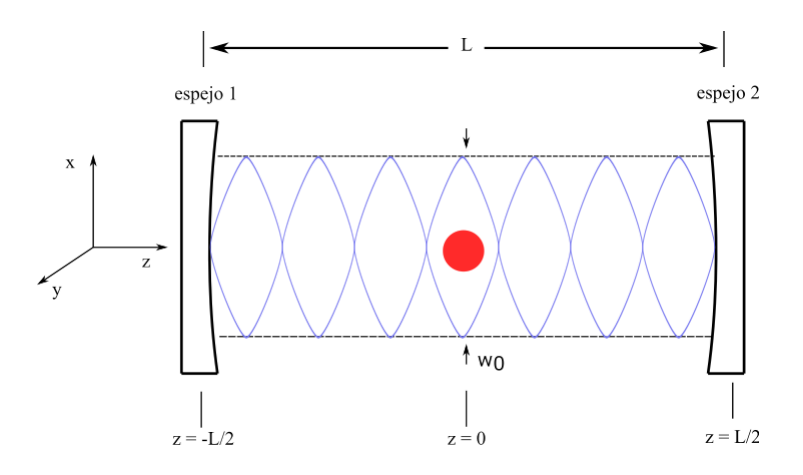

Figura 4.1: Diagrama esquemático de átomo en cavidad

con un impulso coherente al modo de la cavidad está dada por:

$$
\dot{\rho} = -i\frac{1}{2}\omega_C[\sigma_z, \rho] - i\omega_C[a^{\dagger}a, \rho] \n+ g[a^{\dagger}\sigma_- - a\sigma_+, \rho] + \bar{\mathcal{E}}_0[a^{\dagger}e^{-i\omega_C t} - ae^{i\omega_C t}, \rho] \n+ \frac{\gamma}{2}(2\sigma_- \rho \sigma_+ - \sigma_+ \sigma_- \rho - \rho \sigma_+ \sigma_-) \n+ \kappa(2a\rho a^{\dagger} - a^{\dagger}a\rho - \rho a^{\dagger}a),
$$
\n(4.1.2)

donde hemos introducido la amplitud de campo impulsador escalado

$$
\bar{\mathcal{E}}_0 \equiv e^{i(\phi_T + \phi_0 - \phi_C - \phi_C')} \sqrt{\frac{2\epsilon_0 V_Q}{\hbar \omega_C}} (c/2L) \sqrt{T_1} \mathcal{E}_0.
$$
\n(4.1.3)

Ahora, si bien es posible resolver numéricamente la ecuación  $(4.1.2)$ , este puede ser un proceso bastante tardado. Si consideramos  $n_{max}$  como el número más grande de fotones mantenido en una base truncada de estados de Fock, existen  $(2n_{max}+1)(n_{max}+2)$  elementos de matriz en la representación de  $\rho$ . Doscientos estados de fotón nos dan un sistema de 10<sup>5</sup> ecuaciones acopladas. Por otro lado el tratar este sistema con el método de trayectorias cuánticas requiere únicamente 400 ecuaciones para los mismos 200 estados de Fock, debido a que podemos hacer una formulación basada en la función de onda en lugar de la matriz de densidad. Desde luego existe la desventaja de que se necesita un n´umero grande de simulaciones para calcular promedios temporales. Sin embargo, el método de trayectorias cu´anticas claramente tiene un potencial computacional que merece ser explorado.

Para comenzar a analizar este sistema desde el punto de vista de trayectorias cuánticas, es necesario primero identificar nuestro Hamiltoniano no-hermitiano así como los operadores de colapsos correspondientes. Tomando como referencia la ecuación  $(2.2.21)$  podemos identificar los operadores de colapso correspondientes a la ecuación $(4.1.2)$ , los cuales son

$$
\hat{C}_1 = \sqrt{2\kappa}a,\tag{4.1.4a}
$$

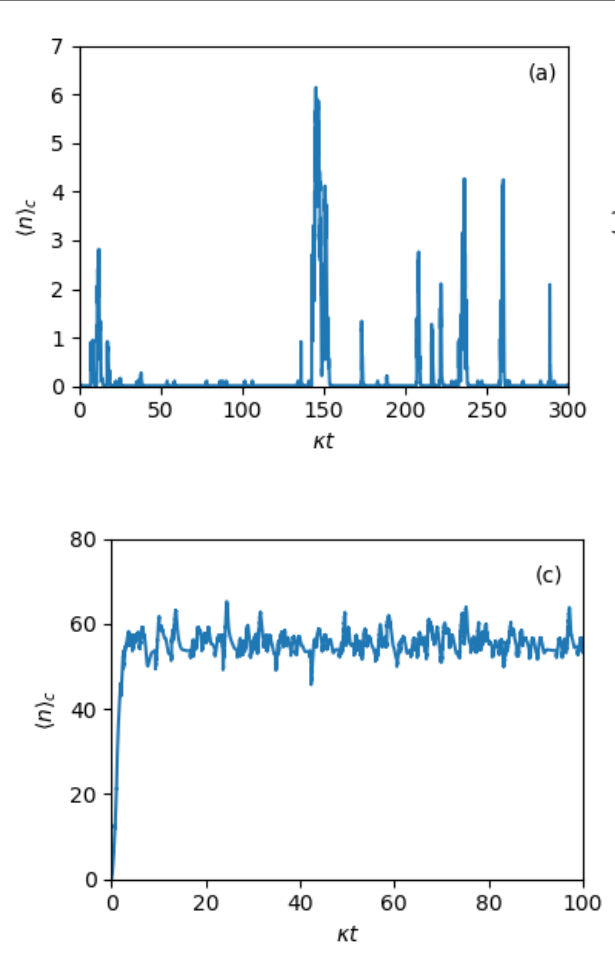

4. Estimación del número de emisiones espontáneas en un átomo de dos niveles midiendo emisión estimulada en una cavidad óptica

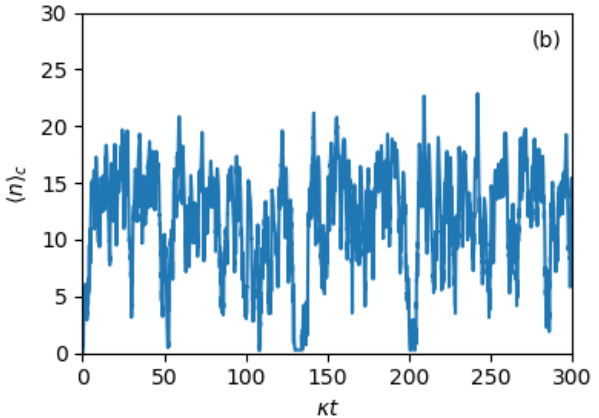

Figura 4.2: Trayectorias cuánticas de prueba correspondientes a la ecuación maestra  $(4.1.2)$  en el límite de acoplamiento fuerte mostrando el número promedio de fotones:  $g/\kappa = 10, \gamma/2\kappa = 1$ , y (a)  $\mathcal{E}/\kappa = 3.0$ ; (b)  $\mathcal{E}/\kappa = 5.0;$  (c)  $\mathcal{E}/\kappa = 9.0.$ 

$$
\hat{C}_2 = \sqrt{\gamma} \sigma_-.
$$
\n(4.1.4b)

De igual manera resulta sencillo identificar la parte hermitiana de nuestro Hamiltoniano, de modo que al final nuestro Hamiltoniano no-hermitiano es

$$
H = \frac{1}{2}\hbar\omega_C\sigma_z + \hbar\omega_C a^\dagger a + i\hbar g(a\sigma_+ - a^\dagger \sigma_-) + i\hbar\mathcal{E}(ae^{i\omega_C t} - a^\dagger e^{-i\omega_C t})
$$
  
-  $i\hbar\frac{\gamma}{2}\sigma_+\sigma_- - i\hbar\kappa a^\dagger a,$  (4.1.5)

donde para facilitar la notación, no haremos distinción entre  $\mathcal{E}$  y  $\bar{\mathcal{E}}_0$ .

Teniendo este sistema, para cada paso de tiempo  $\Delta t$  calcularemos dos probabilidades de colapso

$$
p_1(t) = (\gamma \Delta t) \frac{\langle \bar{\psi}_c(t) | \sigma_+ \sigma_- | \bar{\psi}_c(t) \rangle}{\langle \bar{\psi}_c(t) | \bar{\psi}_c(t) \rangle},
$$
\n(4.1.6a)

$$
p_2(t) = (2\kappa \Delta t) \frac{\langle \bar{\psi}_c(t) | a^\dagger a | \bar{\psi}_c(t) \rangle}{\langle \bar{\psi}_c(t) | \bar{\psi}_c(t) \rangle},
$$
\n(4.1.6b)

donde las operaciones de colapso correspondientes son

$$
\left|\bar{\psi}_c(t)\right\rangle \to \sqrt{2\kappa}a \left|\bar{\psi}_c(t)\right\rangle, \tag{4.1.7a}
$$

$$
\left|\bar{\psi}_c(t)\right\rangle \to \sqrt{\gamma}\sigma_- \left|\bar{\psi}_c(t)\right\rangle. \tag{4.1.7b}
$$

En la Fig. 4.2 mostramos la evolución del valor promedio condicionado de número de fotones. Es importante notar el cambio cualitativo en la naturaleza de las fluctuaciones, analizando desde la Fig. 4.2 (a) hasta la Fig. 4.2 (c). En la Fig. 4.2 (a) ocurren transiciones cuánticas individuales asociadas con la emisión de un fotón. Es en este régimen donde nuestro sistema se comporta de manera no-clásica y podemos notar una separación temporal entre las emisiones de fotones las cuales est´an relacionadas a los decaimientos, saltos cuánticos, que experimenta el átomo. Esto está relacionado con lo que se conoce como 'antibunching' de fotones  $[45]$ . En la figura 4.2 (b) se muestra una trayectoria cuántica donde la dinámica comienza a cambiar y el número de fotones comienza a establecerse, por lo que notamos que las fluctuaciones ahora son mayores y parecen asemejarse m´as a un caso clásico; aunque ocasionalmente aún ocurren retornos a estados cercanos al vacío donde emisiones individuales son discernibles. Mientras que para el caso en la figura 4.2 (c) nuestro valor promedio de n´umero de fotones se ha estabilizado y muestra algo similar a las fluctuaciones que esperaríamos para un estado coherente.

## 4.2. Análisis del sistema mediante ecuaciones de Maxwell–Bloch

Una manera de obtener una mayor comprensión de nuestro sistema, es mediante el cálculo de las ecuaciones de Maxwell-Bloch. Estas ecuaciones nos darán la dinámica de nuestro sistema a través de las tasas de cambio temporal de los valores esperados de ciertas variables. Uno puede obtener dichas ecuaciones a partir de la ecuación maestra usando las formulas  $\langle O \rangle = \text{tr}(O\rho)$  y  $\langle O \rangle = \text{tr}(O\rho)$ . Las ecuaciones de movimiento relevantes para los cálculos que queremos realizar son las relacionadas a las variables  $\langle a \rangle$ ,  $\langle \sigma_{-} \rangle$  y  $\langle \sigma_{z} \rangle$ , que corresponden al campo de la cavidad, la coherencia atómica, y la inversión atómica respectivamente [46].

Las ecuaciones de Maxwell-Bloch correspondientes a la ecuación (4.1.2) tienen la forma

$$
\dot{z} = (g/2)v + \mathcal{E} - \kappa z,\tag{4.2.1a}
$$

$$
\dot{v} = gmz - (\gamma/2)v,\tag{4.2.1b}
$$

$$
\dot{m} = -2g(z^*v + v^*z) - \gamma(m+2),\tag{4.2.1c}
$$

donde con el fin de simplificar hemos definido  $z = e^{i\omega_c t} \langle a \rangle$ ,  $v = 2e^{i\omega_c t} \langle \sigma_- \rangle$ , y  $m = 2 \langle \sigma_z \rangle$ . Teniendo estas ecuaciones uno puede proceder a obtener lo que se conoce como soluciones de estado estable (steady state solutions), que son soluciones para el sistema en el caso en el que las variables del sistema no var´ıan con el tiempo [47]. Uno obtiene estas soluciones igualando las derivadas a cero y despejando. De  $(4.2.1a)$  uno puede obtener la ecuación

$$
\langle a \rangle_{ss} = \frac{\mathcal{E}e^{-i\omega_C t} + g \langle \sigma_- \rangle_{ss}}{\kappa}.
$$
\n(4.2.2)

Mientras que de (4.2.1b) y (4.2.1c) uno obtiene

$$
\langle \sigma_{-} \rangle_{ss} = -\frac{2g}{\gamma} \frac{\langle a \rangle_{ss}}{1 + \frac{8g^2}{\gamma^2} |\langle a \rangle_{ss}|^2}.
$$
 (4.2.3)

El requerimiento de que tanto  $(4.2.2)$  y  $(4.2.3)$  sean válidas da como resultado

$$
\left(\frac{\mathcal{E}}{\kappa}\right)^2 = |\langle a \rangle_{ss}|^2 \left(1 + \frac{2g^2}{\gamma \kappa} \frac{1}{1 + \frac{8g^2}{\gamma^2} |\langle a \rangle_{ss}|^2}\right)^2.
$$
\n(4.2.4)

Esta ecuación será de gran importancia ya que, haciendo la aproximación  $\gamma \gg g$ , podemos despejar  $|\langle a \rangle|^2$ , lo cual nos permite obtener, de manera aproximada, una expresión para el valor esperado del número de fotones en la cavidad

$$
|\langle a \rangle_{ss}|^2 = \left(\frac{\mathcal{E}/\kappa}{1 + 2g^2/\gamma\kappa}\right)^2.
$$
 (4.2.5)

Teniendo esta ecuación podemos fijar el número de fotones, lo cual será de gran ayuda al querer caracterizar los datos obtenidos de nuestras trayectorias cuánticas.

## 4.3. Obtención de distribución de probabilidad de número de emisiones

El acercamiento que usamos para obtener las estimaciones propuestas en este trabajo es mediante la obtención de distribuciones de probabilidad que nos relacionen el número de emisiones espontáneas para un número fijo de emisiones de la cavidad. Para obtener estas distribuciones empezamos considerando el Hamiltoniano (4.1.5) y aplicaremos el mismo procedimiento que empleábamos al momento de realizar trayectorias cuánticas, sólo que esta vez registraremos cada vez que ocurra un salto cuántico, ya sea uno relacionado a emisión espontánea o emisión de la cavidad, sumando  $+1$ , y así manteniendo un registro del número de emisiones espontáneas dado el número de emisiones de la cavidad. Dicho procedimiento puede verse resumido en el ´algoritmo 1.

Este procedimiento se realiza en trayectorias cuánticas definidas para intervalos de tiempo lo suficientemente largos para alcanzar a medir el n´umero deseado de emisiones de la cavidad. Sin embargo, hasta este paso sólo hemos considerado una trayectoria cuántica. Si queremos obtener una distribución de probabilidad debemos de realizar este procedimiento

Algorithm 1 Pseudocódigo de registro de pérdidas en la cavidad-emisiones espontáneas átomo

 $N:$  número de intervalos temporales

 $N_A$ : número de emisiones espontáneas

 $N_C$ : número de emisiones de la cavidad

 $N_{max}$ : número máximo de emisiones cavidad

 $N_{CA}$ : matriz que relaciona número de emisiones de la cavidad con el número de emisiones espontáneas

Condiciones iniciales:

 $N_A = 0; N_C = 0; N_{CA} = \text{zeros}(N_{max}, 2); k = 0; t = 0; |\phi(t = 0)\rangle = |0\rangle \otimes |\downarrow\rangle$ 

```
for i = 1 to N do
     |\phi^1(t + \delta t)\rangle = e^{-iH\delta t/\hbar} |\phi(t)\rangle\delta p_1 = \delta t \bra{\phi(t)} C_1^\dagger C_1 \ket{\phi(t)}\delta p_2 = \delta t \bra{\phi(t)} C_2^\dagger C_2 \ket{\phi(t)}\delta p = \delta p_1 + \delta p_2if \delta p > \epsilon then
           if \frac{\delta p_1}{\delta p} > \epsilon then
                |\phi(t + \delta t)\rangle = \frac{C_1 |\phi(t)\rangle}{\sqrt{\frac{\delta p_1}{\delta t}}}<br>N_A = N_A + 1else
                |\phi(t + \delta t)\rangle = \frac{C_2 |\phi(t)\rangle}{\sqrt{\frac{\delta p_2}{\delta t}}}<br>N_C = N_C + 1N_{CA}[k+1,1] = N_CN_{CA}[k+1,2] = N_Ak = k + 1if N_C == N_{max} then
                     break
               end if
          end if
     else
           |\phi(t + \delta t)\rangle = \frac{|\phi^1(t + \delta t)\rangle}{\sqrt{1 - \delta p}}<br>t + = \delta tend if
end for
return N_{CA}
```
un gran número de veces —en nuestro caso repetimos el procedimiento 100,000 veces manteniendo registro del número de emisiones espontáneas con respecto al número de emisiones de la cavidad. Al ser necesario un número tan grande de simulaciones fue necesario

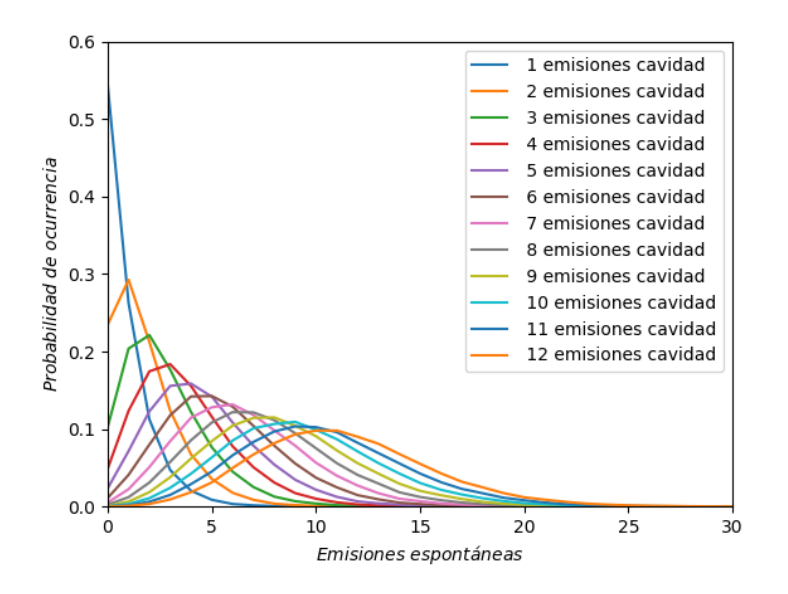

Figura 4.3: Distribución de probabilidad para diferente número de pérdidas de la cavidad en el caso cuando el láser está acoplado a un modo de la cavidad, repitiendo la simulación de Monte Carlo 100,000 veces, con  $\mathcal{E} = \kappa = \gamma = 1$ .

hacer uso del cluster del IIMAS, además de que para realizar los cálculos numéricos de una manera más eficiente se trabajó en el cuadro de interacción; ver el apéndice A. Para manejar un n´umero tan grande de datos, simplemente creamos una matriz en la cual cada columna corresponde al n´umero de emisiones de la cavidad, y el n´umero de fila correspondería al número de emisiones espontáneas donde sumaríamos  $+1$  cada vez que en alguna de las realizaciones obtuviéramos el número de emisiones correspondiente al número de fila. De esta manera obtenemos un registro del número de veces que hubo un determinado número de emisiones espontáneas para cada número de emisiones de la cavidad. Para obtener la distribución de probabilidad simplemente basta con normalizar los datos.

Inicialmente al ser un sistema que, como se observa en la figura 4.2, puede variar de manera significativa de acuerdo a los parámetros que se fijen, debemos tener especial cuidado al elegir dichos parámetros y estar conscientes de la situación física que representan. Ante esta dificultad optamos inicialmente por fijar nuestros parámetros igual a 1 y así primeramente darnos una idea general de la clase de datos que obtendríamos.

Desde un principio es fácil notar en la figura 4.3 cómo conforme el aumento de emisiones espontáneas en nuestro sistema tendremos una mayor dispersión en nuestros datos. Esto está relacionado con el hecho de que para que haya más emisiones de la cavidad, tiene que pasar m´as tiempo, lo cual provocar´a que la varianza en las distribuciones de probabilidad será cada vez mayor. También uno puede ver cómo, al aumentar el número de emisiones de la cavidad, aumentará el número de emisiones espontáneas.

### 4.4. Caracterización de datos

Tras saber que somos capaces de obtener distribuciones de probabilidad que relacionen el número de emisiones espontáneas con el número de emisiones medidas en un modo de la cavidad, el siguiente paso es caracterizar los datos obtenidos de manera que nos proporcionen la mayor información posible con respecto a la relación entre estas dos cantidades. Esto no es una tarea del todo sencilla en el sentido de que, como vemos en la figura 4.2, la elección de parámetros que usemos no simplemente altera la escala de tiempo de nuestra evolución dinámica, sino que también puede afectar la forma en que se puede dar esta evolución. Por lo tanto es importante tener una noción física de lo que representa cada uno de estos parámetros y cómo afecta nuestro sistema los valores y proporciones que estos guarden entre ellos.

En este sentido es importante saber las distinciones que se suelen usar de acuerdo a las relaciones que existen entre nuestros parámetros, en particular con la constante de acoplamiento dipolar g, la cual afecta de manera más significativa nuestro sistema. Dentro de la literatura  $\left[2, 46\right]$  se conoce como 'acoplamiento débil' a las condiciones en las cuales la constante de acoplamiento dipolar es mucho más pequeña que al menos una de las tasas de disipaci´on, y 'acoplamiento fuerte' para referirse a las condiciones en que la constante de acoplamiento dipolar es mucho mayor que las tasas de disipación. Otra de las relaciones que nos puede ayudar a obtener cierta intuición física de nuestro sistema es la razón  $\mathcal{E}/\kappa$ , la cual nos da la amplitud de estado coherente dentro de la cavidad cuando el átomo no está presente - algo que puede c´alcularse f´acilmente de las ecuaciones de Maxwell-Bloch. De tal manera que  $(\mathcal{E}/\kappa)^2$  nos da el número de fotones dentro de la cavidad bajo esta misma condición. Si bien nosotros siempre contaremos con un átomo dentro de nuestra cavidad, esta relación seguirá estando asociada con el número de fotones en la cavidad, de modo que entre mayor sea el valor de  $\mathcal{E}/\kappa$  tendremos un mayor número de fotones hasta que este valor llegue hasta un valor estable que es lo que se espera de un estado coherente, y es un comportamiento que podemos observar en la figura 4.2. Finalmente, uno puede hablar acerca de la relación entre las tasas de decaimiento  $\kappa$  y  $\gamma$  que es lo que nos definirá en gran medida si en nuestro sistema se manejarán ondas ópticas o microondas. Mientras que en frecuencias ópticas la tasa de emisión espontánea y la tasa de decaimiento de cavidad son similares ( $\gamma \sim 2\kappa$ ), en el caso del manejo de microondas la tasa de pérdidas en la cavidad es mucho mayor que la tasa de decaimiento espontánea ( $\gamma \ll 2\kappa$ ), de tal manera que uno puede ignorar la emisión espontánea en comparación con las pérdidas en la cavidad.

Una manera que consideramos apropiada para caracterizar nuestros datos fue manteniendo constante el número de fotones en nuestra cavidad — algo que podemos lograr usando la ecuación  $(4.2.5)$ . Además de eso, mantuvimos fija la constante de acoplamiento dipolar, así como el coeficiente de decaimiento en nuestro átomo. Esto nos deja como parámetro libre el ancho de línea de la cavidad, lo cual facilita la interpretación física, al ver cómo varían nuestros resultados para diferentes valores de  $\kappa$ .

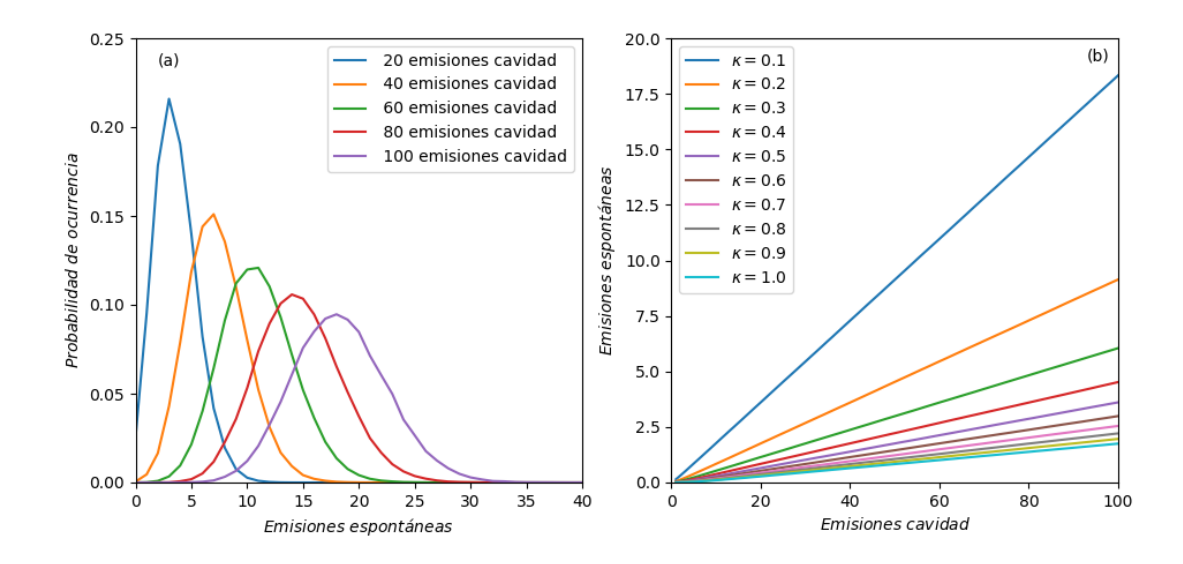

Figura 4.4: Distribución de probabilidad y estimación de número de emisiones espontáneas fijando el valor esperado del número de fotones  $\langle n \rangle \approx 1$ :  $g = 0.1$ ,  $\gamma = 1.0$ ,  $\mathcal{E} = \kappa |\langle n \rangle| [1 + 2g^2/\gamma \kappa]$ . (a)  $\kappa = 0.1$ ; (b) tomando el valor promedio de número de emisiones espontáneas para diferentes κ.

El aumento de la proporción entre el número de emisiones espontáneas y emisiones medidas en el modo de la cavidad conforme la disminución de  $\kappa$  que se observa en la figura 4.4 (b) es fácil de explicar en el sentido de que al disminuir la tasa de pérdidas en la cavidad — manteniendo constante el parámetro de decaímiento en nuestro átomo — habrá un número menor de emisiones relacionadas a pérdidas en la cavidad, pero no estaremos afectando el número de emisiones espontáneas por lo que obtendremos un mayor número de emisiones espontáneas con respecto al número de pérdidas en la cavidad.

En estos casos la teoría de trayectorías cuánticas resulta bastante útil, ya que nos puede ofrecer visualizaciones de la situación física que está ocurriendo.

En la figura 4.5 podemos observar que tenemos un valor condicionado de n´umero promedio de fotones estable con valor aproximado a uno, además de que es claro que nuestro sistema se encuentra en una fase similar a la mostrada en la figura 4.5 (c). Mientras que al momento de calcular la probabilidad condicionada de que el ´atomo se encuentre en el estado superior vemos una disminución en el número de decaimeintos para el caso en el que  $\kappa = 1.0$ .

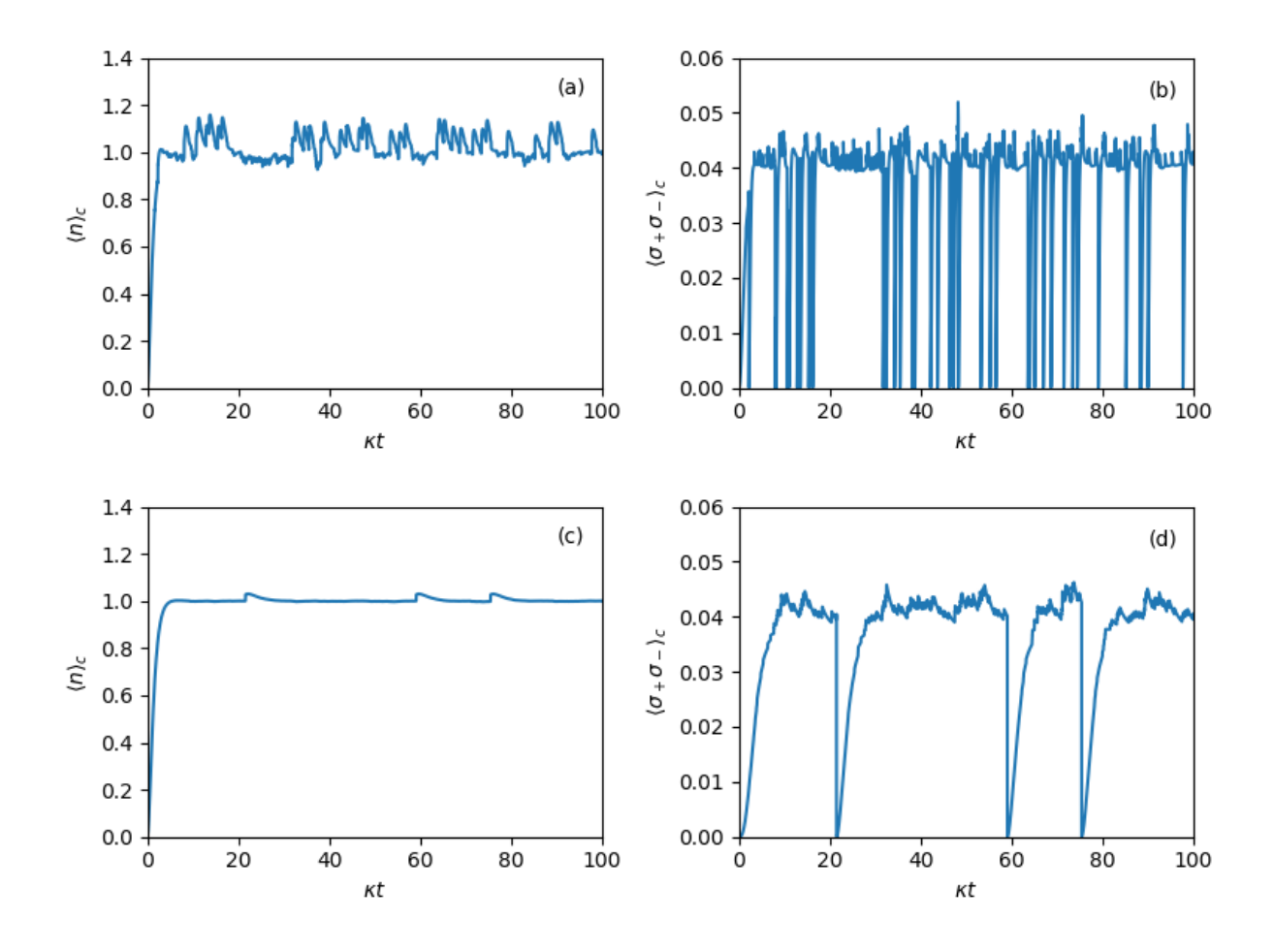

Figura 4.5: Valor esperado para número de fotones y probabilidad de que el átomo se encuentre en el estado superior. (a) y (b)  $\kappa = 0.1$ ; (c) y (d)  $\kappa = 1.0$ .

## 4.5. Análisis de errores

Al estar lidiando con distribuciones de probabilidad y valores promedio es evidente que habrá cierta incertidumbre en nuestros resultados. Algo que podemos esperar es que entre mayormente dispersados se encuentren nuestros datos del valor promedio, mayor será la incertidumbre en nuestras estimaciones; una manera de cuantificar esto es a través del cálculo de la varianza y la desviación estándar. Desde el momento en que obtuvimos la distribución de probabilidad vista en la figura 4.3, resulta claro que nuestros datos estarán más esparcidos conforme el aumento de emisiones espontáneas. Tomando esto en cuenta, una manera posible de cuantificar la incertidumbre existente en nuestras estimaciones es considerando el número promedio de emisiones espontáneas y viendo qué tanto aumenta la varianza con respecto a este número.

De la figura 4.5 notamos inmediatamente que nuestra varianza es, salvo un ligero error

4. Estimación del número de emisiones espontáneas en un átomo de dos niveles midiendo emisión estimulada en una cavidad óptica

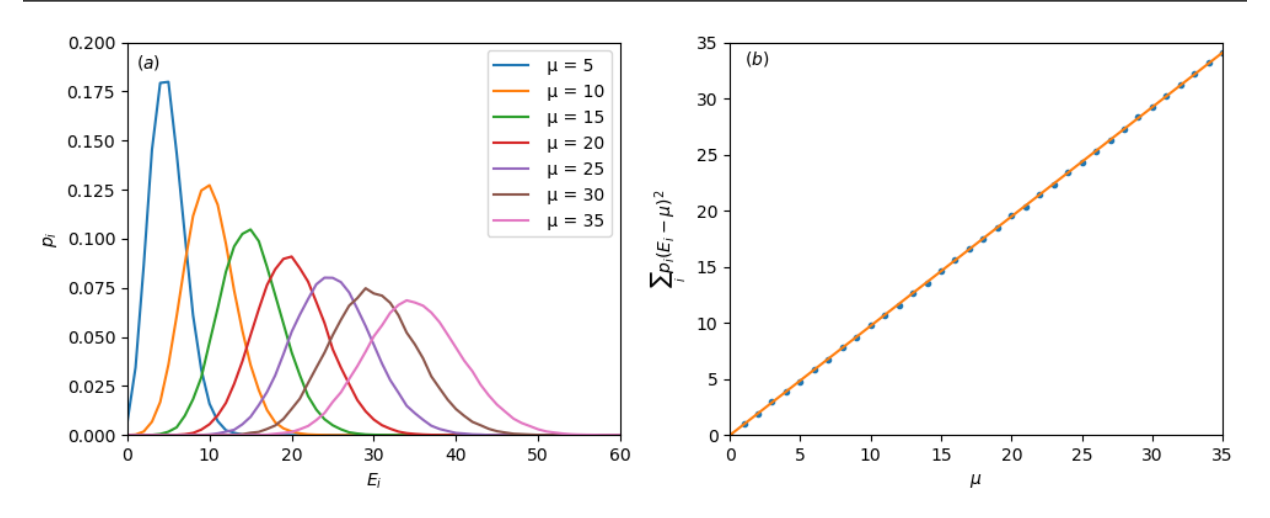

Figura 4.6: (a) Distribuciones de probabilidad para diferente número promedio de emisiones espontáneas  $\mu$ ; (b) cálculo de varianza con respecto a número promedio de emisiones espontáneas  $\mu$ . En ambos casos se considera  $\langle n \rangle \approx 1, \gamma = 1$ ,  $\kappa = g = 0,1$  y  $\mathcal{E} = \kappa |\langle n \rangle| [1 + 2g^2/\gamma \kappa].$ 

estadístico, igual a nuestro valor promedio. Esto es una característica de las distribuciones de Poisson, lo cual si bien no es concluyente para decir que las distribución de probabilidad que manejamos son de Poisson, si nos da cierta intuición acerca de la clase de datos que estamos manejando. Tenemos una distribución de probabilidad discreta que nos dice la probabilidad de obtener cierto número de eventos — en este caso emisiones espontáneas — sólo que en vez de estar dadas para determinado intervalo de tiempo, están dadas para el caso en que haya habido cierto n´umero de emisiones de la cavidad.

Sabiendo la dispersión existente en nuestros datos, podemos entonces ahora hacer una relación entre el número de emisiones espontáneas y el número de pérdidas en la cavidad, tomando en cuenta la desviación estándar correspondiente, lo cual nos ayuda a visualizar que tan acertadas son nuestras estimaciones. Graficando, entonces, obtenemos la figura 4.7, donde efectivamente vemos que entre haya más emisiones de la cavidad, el número promedio de emisiones espontáneas aumentará y con ello también aumentará la desviación estándar, lo cual provocará mayor incertidumbre en nuestras estimaciones.

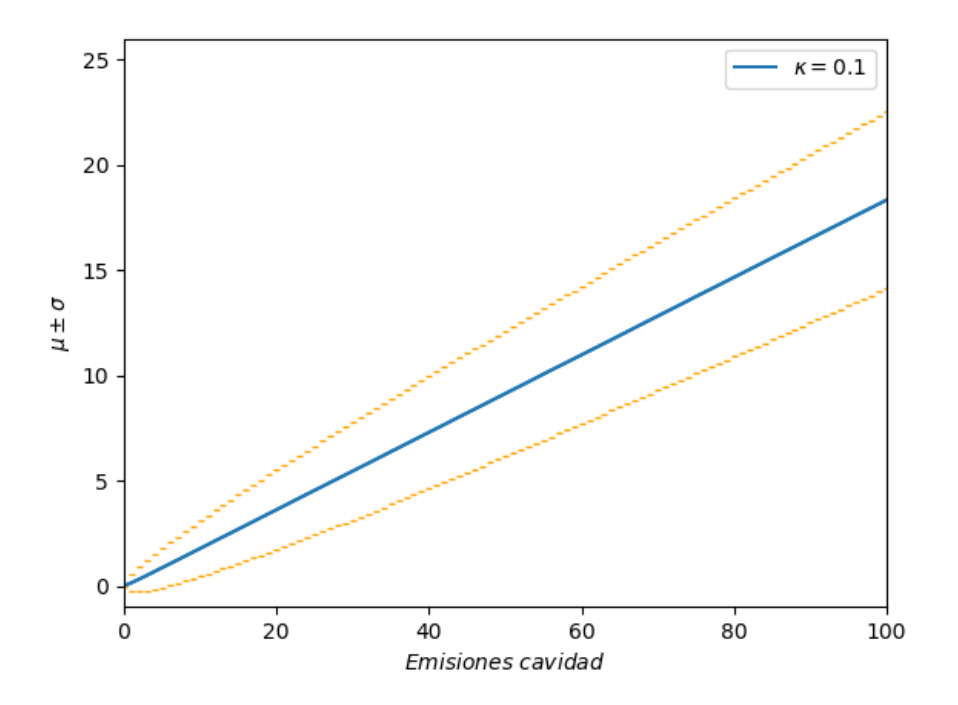

Figura 4.7: Número promedio de emisiones espontáneas  $\pm\sigma$  con respecto a emisiones provenientes de pérdidas en la cavidad, bajo los parámetros  $\langle n \rangle \approx 1, \gamma = 1$ ,  $\kappa = g = 0,1$  y  $\mathcal{E} = \kappa |\langle n \rangle| [1 +$  $2g^2/\gamma\kappa$ .

## Capítulo 5

## Estudio de correlación entre emisiones espontáneas y emisiones de cavidad

Habiendo realizado un gran n´umero de simulaciones, de nuestros resultados es evidente que el n´umero promedio de emisiones espont´aneas aumenta conforme el incremento de las emisiones en la cavidad. Sin embargo, vale la pena explorar más a fondo y ver realmente como la correlación entre estas dos variables varía en base a los parámetros dados. En realidad uno podría incluso cuestionar el origen físico de esta correlación entre el número de emisiones de la cavidad y el número de emisiones espontáneas, y preguntarse si realmente el número de emisiones en la cavidad afecta directamente en el número de emisiones espontáneas o acaso no simplemente ocurre que ambas variables están correlacionadas con el tiempo, por lo que entre más tiempo pase, habrá más tanto emisiones de la cavidad como emisiones espontáneas sin que una variable influya la otra. De antemano podemos esperar que en el caso libre, cuando  $\kappa$  es muy grande, no habrá correlación alguna, ya que es como si no tuvieramos cavidad. Sin embargo, considerando  $\kappa$ 's menores, se mantiene la pregunta acerca de si existe una correlación y como varía ésta con respecto a  $\kappa$ .

## 5.1. Cálculo de correlación de emisiones para intervalos de tiempo fijos

Con el fin de poder calcular la correlación, introduciremos el Coeficiente de Correlación de Pearson, que para dos variables  $X \, y \, Y$  está definido como [48]

$$
r_{xy} = \frac{\sum_{i=1}^{n} (x_i - \bar{x})(y_i - \bar{y})}{\sqrt{\sum_{i=1}^{n} (x_i - \bar{x})^2 \sum_{i=1}^{n} (y_i - \bar{y})^2}}
$$
(5.1.1)

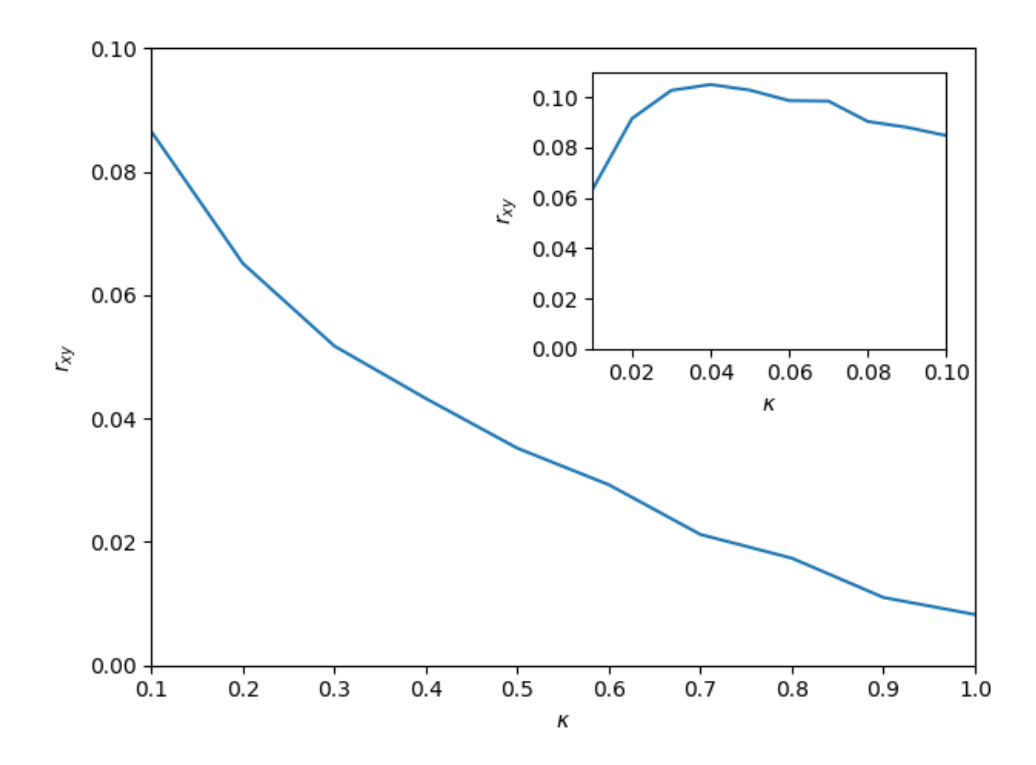

Figura 5.1: Cálculo de correlación para un intervalo de duración de 500, fijando  $\langle n \rangle \approx 1, \gamma =$ 1.0,  $g = 0.1$ , y con  $\mathcal{E} = \kappa |\langle n \rangle| [1 + 2g^2/\gamma \kappa].$ 

donde  $\bar{x}$  y  $\bar{y}$  son el promedio de las muestras de X y Y, respectivamente.

Teniendo una medida de correlación, ahora queremos obtener los datos necesarios para obtener información acerca de la correlación entre emisiones de cavidad y emisiones espont´aneas. Estos datos los podemos obtener definiendo un intervalo de tiempo bajo el cual haremos simulaciones de trayectorias, manteniendo registro del número de emisiones espont´aneas y emisiones de cavidad al final del tiempo definido. Debido a que esencialmente estamos realizando simulaciones estocásticas, al final de cada tiempo habrá ligeras variaciones entre el número final de emisiones espontáneas y emisiones de cavidad. Si realmente existe una correlación entre estas dos variables deberíamos esperar que el hecho de que haya m´as o menos emisiones de la cavidad, al final de cada intervalo temporal, tenga una influencia en el número de emisiones espontáneas. Haciendo un gran número de simulaciones y probando para diferentes valores de  $\kappa$  podremos ver, primeramente si realmente hay una correlación, y como varía ésta con respecto a  $\kappa$ .

En la gráfica 5.1 podemos notar una disminución de la correlación con respecto a  $\kappa$ . Esto tiene sentido ya que al ser  $\kappa$  muy grande es como si no hubiera cavidad, por lo que no deberíamos ver correlación alguna. Surge la pregunta de qué pasará si probamos con  $\kappa$ 's

59 5. Estudio de correlación entre emisiones espontáneas y emisiones de cavidad

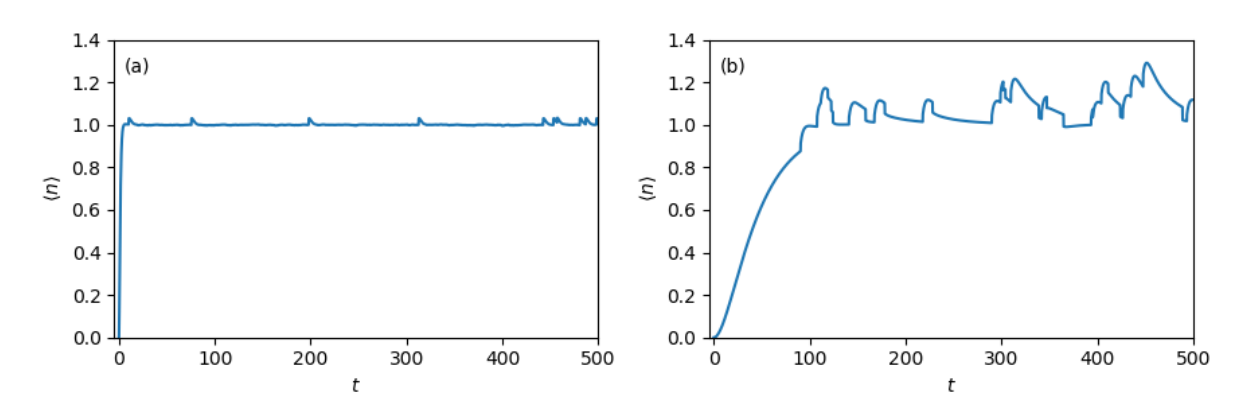

Figura 5.2: Valor esperado de número de fotones en la cavidad fijando  $\langle n \rangle \approx 1, \gamma = 1.0, g = 0.1,$ y con  $\mathcal{E} = \kappa |\langle n \rangle| [1 + 2g^2/\gamma \kappa]$ . (a) Usando  $\kappa = 1.0$ , (b) usando  $\kappa = 0.01$ .

cada vez menores: ¿la correlación seguirá aumentando hasta llegar a 1? Existen difícultades numéricas al momento de querer verificar esto, ya que entre más disminuyamos  $\kappa$  se necesita m´as tiempo para establecer el n´umero de fotones a 1, adem´as de que el acoplamiento, al estar dado por  $g/\kappa$  se vuelve más fuerte, lo cual genera fluctuaciones en el número de fotones, que es algo que podemos observar en la figura 5.2.

Calculando la correlación, incrementando la duración de los intervalos temporales, podemos darnos una idea de qué tanto influye la duración de dichos intervalos en la correlación entre el número de emisiones espontáneas y el número de emisiones de la cavidad. En la figura 5.3, para el intervalo de  $\kappa = 0.1$  a  $\kappa = 1.0$ , lo que se alcanza a percibir es que, si bien existen ligeras variaciones, estas variaciones parecen tener un origen estadístico, en el sentido que no se está usando un número suficientemente grande de simulaciones. Sin embargo para el intervalo de  $\kappa = 0.01$  a  $\kappa = 0.1$ , donde también existen estas variaciones, podemos notar que la tendencia de la correlación de seguir aumentando, conforme disminuye  $\kappa$ , se detiene a partir de cierto valor, y luego la correlación disminuye. Lo que vale la pena notar, es que el valor de  $\kappa$  para el cual la correlación empieza disminuir varía de acuerdo a la duración del intervalo temporal elegido. Para intervalos de tiempo mayores vemos que los valores de  $\kappa$  a partir de los cuales la correlación empieza a disminuir son menores. Es posible que esto se relacione con el hecho de que si elegimos  $\kappa$ 's el valor promedio de fotones en la cavidad tardar´a m´as en establecerse por lo que para calcular las correlaciones se requieren intervalos temporales mayores.

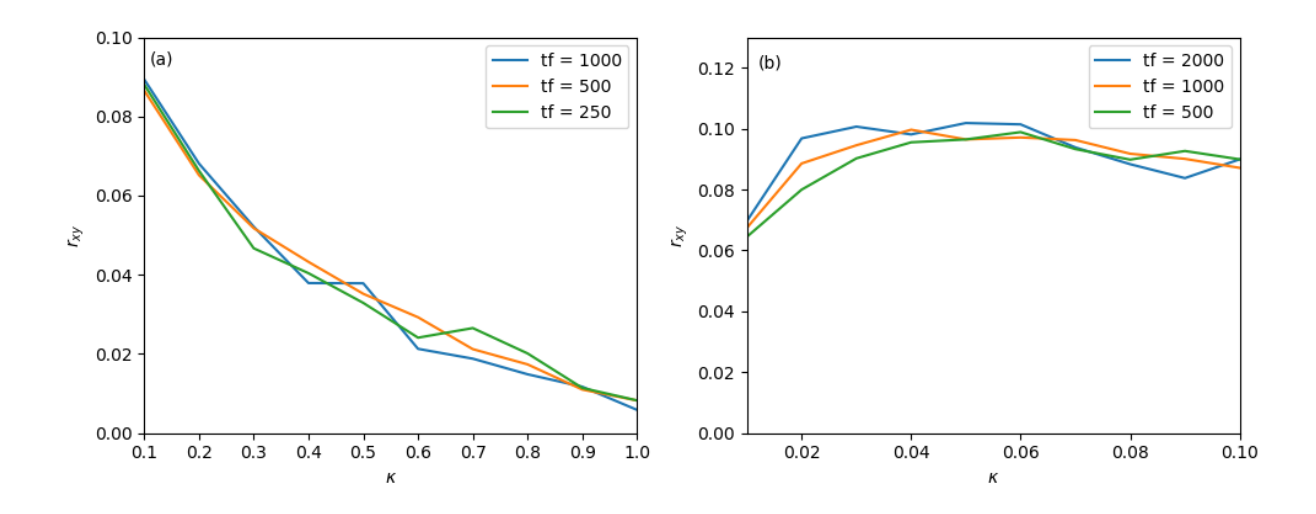

Figura 5.3: Cálculo de correlación utilizando diferentes intervalos temporales, fijando  $\langle n \rangle \approx 1$ ,  $\gamma = 1.0, g = 0.1, y \text{ con } \mathcal{E} = \kappa |\langle n \rangle| [1 + 2g^2/\gamma \kappa].$ 

# Capítulo 6 Conclusiones

En este trabajo se ha estimado el número de emisiones espontáneas midiendo emisión estimulada en una cavidad óptica, además de que se han estudiado las correlaciones existentes entre estas dos variables. Empezando con modelos simples como lo son un modo de una cavidad óptica y átomico de dos niveles, los cuales usamos como base para construir modelos más complejos, explicamos diversos fenómenos relacionados a la emisión y absorción de fotones. Uno de los modelos en los cuales pusimos énfasis fue el modelo de Jaynes–Cumming, el cual extendimos hasta llegar al modelo central de este trabajo.

Sabiendo el modelo que manejaríamos y tras explorar su dinámica mediante la teoría de trayectorías cuánticas, desarrollamos un programa –el cual se puede ver como una implementación al algoritmo usado en trayectorias cuánticas– con el cual es posible mantener un registro del número de emisiones espontáneas y el número de emisiones del modo de la cavidad. Con esto nos fue posible obtener distribuciones de probabilidad que nos relacionan el número de emisiones espontáneas dado cierto número de emisiones del modo de la cavidad.

Teniendo un método para relacionar el número de emisiones con las emisiones del modo de la cavidad, exploramos la manera en que los par´ametros de nuestro sistema influyen en esta relación y en el error de nuestras estimaciones. Esto resultó ser una tarea más compleja de lo que esperábamos, principalmente debido a que modificar cualquiera de los par´ametros puede alterar de manera significativa la din´amica del sistema, lo cual vuelve difícil las comparaciones del sistema bajo un conjunto de parámetros y otro.

Dentro de nuestros resultados vimos que la razón entre el número de emisiones espontáneas y el número de emisiones de la cavidad disminuye conforme aumenta  $\kappa$ . Esto tiene sentido ya que el aumentar  $\kappa$  habrá más emisiones de la cavidad y, al mantener constante  $\gamma$ , la razón entre emisiones espontáneas y emisiones cavidad será menor. También fue posible cálcular la varianza en nuestras distribuciones de probabilidad, la cual resultó ser igual al número promedio de emisiones espontáneas, algo característico de las distribuciones de probabilidad de Poisson.

Por último exploramos la correlación entre el número de emisiones de la cavidad y el número de emisiones espontáneas para un tiempo fijo, variando el ancho de línea de la cavidad, κ. Encontramos que la correlación disminuye conforme aumentamos  $\kappa$ ; físicamente esto tiene bastante sentido, ya que si  $\kappa$  fuera muy grande sería equivalente a como si no hubiera cavidad, por lo que no esperaríamos que hubiera correlación entre ambas variables.

Respecto a las posibles aplicaciones de los resultados, uno debe considerar las dificultades que existen al medir el fotón emitido por un átomo de dos niveles al decaer, principalmente por el hecho de que este fotón puede ser emitido a cualquiera de los modos del espacio. En este sentido, el hallar una correlación con otro sistema en el cual resulte más fácil medir emisiones, como lo es una cavidad, es algo bastante conveniente. También es claro que el manejo de sistemas cuánticos individuales y el sostenimiento de evoluciones coherentes por intervalos significativos de tiempo, será fundamental para el desarrollo de tecnologías cuánticas, como lo son las computadoras cuánticas [49,50], lo cual motiva a un mejor entendimiento de los sistemas cuánticos abiertos.

## Apéndice
## Apéndice A Cambio al cuadro de interacción

Debido a que para nuestros fines será necesario calcular un gran número de trayectorias cuánticas, puede resultar de gran utilidad hallar una manera de realizar los cálculos de una manera mucho m´as eficiente. Con este prop´osito en mente cambiaremos al cuadro de interacción, de modo que dividiremos nuestro Hamiltoniano  $(4.1.5)$  en dos partes:

$$
H = H_0 + H_1 \tag{A.0.1}
$$

donde

$$
H_0 = \frac{1}{2}\hbar\omega_A\sigma_z + \hbar\omega_C a^\dagger a \tag{A.0.2a}
$$

$$
H_1 = i\hbar g(a\sigma_+ - a^\dagger \sigma_-) + i\hbar \mathcal{E}(a e^{i\omega_L t} - a^\dagger e^{-i\omega_L t}) - i\hbar \kappa a^\dagger a - i\hbar \frac{\gamma}{2} \sigma_+ \sigma_-.
$$
 (A.0.2b)

De modo que nuestro Hamiltoniano  $H_1$  en el cuadro de interacción estará dado por

$$
H_{1,I} = i\hbar g (a\sigma_+ e^{i(-\omega_C + \omega_A)t} - a^\dagger \sigma_- e^{-i(-\omega_C + \omega_A)t}) + i\hbar \mathcal{E} (a e^{-i(\omega_C - \omega_L)t} - a^\dagger e^{(\omega_C - i\omega_L)t})
$$
  

$$
-i\hbar \kappa a^\dagger a - i\hbar \frac{\gamma}{2} \sigma_+ \sigma_-, \tag{A.0.3}
$$

considerando el sistema en resonancia es decir  $\omega_C = \omega_A = \omega_L$ ,  $H_{1,I}$  queda de la forma

$$
H_{1,I} = i\hbar g(a\sigma_+ - a^\dagger \sigma_-) + i\hbar \mathcal{E}(a - a^\dagger) - i\hbar \kappa a^\dagger a - i\hbar \frac{\gamma}{2} \sigma_+ \sigma_- \tag{A.0.4}
$$

que es el Hamiltoniano que emplearemos al hacer uso de la ecuación de Schrödinger en el cuadro de interacción dada por

$$
i\hbar \frac{d}{dt} |\psi_I(t)\rangle = H_{1,I} |\psi_I(t)\rangle.
$$
 (A.0.5)

Al momento de cambiar al cuadro de interacción hemos logrado librarnos de la dependencia temporal, pero debemos ahora considerar que al cambiar al cuadro de interacción generamos una dependencia temporal en nuestro estado, esto debido a que

$$
|\psi_I(t)\rangle = e^{iH_0t/\hbar} |\psi(t)\rangle
$$
\n(A.0.6)

Normalmente esto podría generar un problema en el sentido de que parte de la velocidad en cuanto a cálculos que hemos adquirido librándonos de la parte temporal en nuestro Hamiltoniano la perderíamos al momento de incorporar la parte temporal en nuestro estado. Esto sin embargo, no será así, debido a que para nuestros propósitos sólo nos interesa cálcular los valores esperados de  $a^{\dagger}a$  y  $\sigma_+ \sigma_-$ . Debido a que nuestro Hamiltoniano  $H_0$  está dado por (A.0.2a) al momento de calcular el valor esperado obtendremos

$$
\langle \psi_I(t) | a^\dagger a | \psi_I(t) \rangle = \langle \psi(t) | e^{iH_0 t/\hbar} a^\dagger a e^{-iH_0 t/\hbar} | \psi(t) \rangle
$$
  

$$
\langle \psi(t) | a^\dagger a | \psi(t) \rangle.
$$
 (A.0.7)

Donde hemos considerado el hecho de que  $H_0$  y  $a^\dagger a$  conmutan. Esto sucede de igual manera para  $\sigma_+\sigma_-$ , por lo que para nuestros intereses el factor temporal, inducido por cambiar al cuadro de interacción en nuestro estado, no hace diferencia.

## Apéndice B

## Código de simulación de trayectoria cuántica

En esta sección presentamos el código que se usó para realizar la simulación de trayectoria cuántica para el caso de la cavidad con pérdidas y obtener la figura 4.7

using QuantumOptics using PyPlot  $k = 1.0$  #tasa de decaimiento N cutoff =  $10 \#$  maximo numero de fotones  $T = [0:0.01:2;]$  $basis = FockBasis (10)$  $a =$  destroy (basis) #operador de aniquilacion  $at = create(basis) \#operator de creacion$  $n = number ( basis) \# operator de numero$  $H = at * a # Hamiltoniano$  $J = \lceil \sqrt{sqrt(2*k*a} \rceil \neq 0 \text{perador de colapso} \rceil$  $psi = 0 = fockstate(basis, 10) #estado inicial$  $rho_0 = \psi_0 * \text{dagger}(\psi_0) + \text{dagger}(\psi_0)$  to densided inicial  $#$ resultado exacto tout, rho\_master = time evolution. master  $(T, rho_0, H, J)$ #t r a y e c t o r i a s c u a n ti c a s  $\text{tout-example1}, \text{psit-example1} = \text{timeevolution.mcwf}(T, \text{psi}.0, H, J)$  $\text{tout}\_\text{example2}$ ,  $\text{psit}\_\text{example2} = \text{timeevolution}\_\text{mewf}(T, \text{psi}.0, H, J)$  $\text{tout}\_\text{example3}$ ,  $\text{psit}\_\text{example3} = \text{timeevolution}\.\text{mewf}(T, \text{psi}.0, H, J)$ 

```
\#\text{Promedio de valor esperado de numero de fotones}function averagement w(nu)i = [1:nu]average = zeros(201)for i in 1:nua, b = time evolution mcwf(T, psi_0, H, J)
         \text{expectval} = \text{real}(\text{expect}(n, b))average = average + expectedend
    return average/nu
end
av = averagemntw(10000)plot (k*T, real(expect(n, rho_matrix)), label = "Resultado exacto")
plot (k*T, av, label = "Promedio 10,000 trayectorias cuanticas")plot (k*T, real (expect (n, psit_example1)), "Cl--", alpha=0.5)plot (k*T, real (expect (n, psit_example 2)), "Cl--", alpha=0.5)plot (k*T, real (expect (n, psit_example3)), "Cl--", alpha=0.5)xlim(0,2)legend()x \,label(L"k t")y \, \text{label} (L^*\$\setminus\text{langle n }\setminus\text{range}\")
\text{tight\_layer} ()
```
## **Bibliografía**

- [1] Z. Xu, S. Xie, S.-Y. Zhu, and M. O. Scully, Frontiers of Laser Physics and Quantum Optics: Proceedings of the International Conference on Laser Physics and Quantum Optics. Springer Science & Business Media, 2013.
- [2] H. J. Carmichael, An open systems approach to quantum optics. Berlin Heidelberg: Springer-Verlag, 1993.
- [3] J. T. Muhonen, J. P. Dehollain, A. Laucht, F. E. Hudson, R. Kalra, T. Sekiguchi, K. M. Itoh, D. N. Jamieson, J. C. McCallum, A. S. Dzurak et al., "Storing quantum information for 30 seconds in a nanoelectronic device," Nature nanotechnology, vol. 9, no. 12, p. 986, 2014.
- [4] H.-P. Breuer, F. Petruccione et al., The theory of open quantum systems. Oxford University Press on Demand, 2002.
- [5] C. Gardiner, Quantum noise, ser. Springer series in synergetics. Springer-Verlag, 1991. [Online]. Available: https://books.google.com.mx/books?id=eFAbAQAAIAAJ
- [6] L. J. P. Ketelsen, "Simple technique for measuring cavity loss in semiconductor lasers," Electronics Letters, vol. 30, no. 17, pp. 1422–1424, Aug 1994.
- [7] D. V. Kuksenkov, H. Temkin, and S. Swirhun, "Measurement of internal quantum efficiency and losses in vertical cavity surface emitting lasers," Applied Physics Letters, vol. 66, no. 14, pp. 1720–1722, 1995. [Online]. Available: https://doi.org/10.1063/1.113345
- [8] W. Nagourney, J. Sandberg, and H. Dehmelt, "Shelved optical electron amplifier: Observation of quantum jumps," Phys. Rev. Lett., vol. 56, pp. 2797–2799, Jun 1986. [Online]. Available: https://link.aps.org/doi/10.1103/PhysRevLett.56.2797
- [9] S. Gleyzes, S. Kuhr, C. Guerlin, J. Bernu, S. Deleglise, U. B. Hoff, M. Brune, J.-M. Raimond, and S. Haroche, "Quantum jumps of light recording the birth and death of a photon in a cavity," Nature, vol. 446, no. 7133, p. 297, 2007.
- [10] J.-T. Shen and S. Fan, "Theory of single-photon transport in a single-mode waveguide. i. coupling to a cavity containing a two-level atom," *Phys. Rev. A*, vol. 79, p. 023837, Feb 2009. [Online]. Available: https://link.aps.org/doi/10.1103/PhysRevA.79.023837
- [11] N. Yoran and B. Reznik, "Deterministic linear optics quantum computation with single photon qubits," *Phys. Rev. Lett.*, vol. 91, p. 037903, Jul 2003. [Online]. Available: https://link.aps.org/doi/10.1103/PhysRevLett.91.037903
- [12] M. Fiorentino and F. N. C. Wong, "Deterministic controlled-not gate for single-photon two-qubit quantum logic," Phys. Rev. Lett., vol. 93, p. 070502, Aug 2004. [Online]. Available: https://link.aps.org/doi/10.1103/PhysRevLett.93.070502
- [13] S. Haroche and J. Raimond, "Radiative properties of rydberg states in resonant cavities," in Advances in atomic and molecular physics. Elsevier, 1985, vol. 20, pp. 347–411.
- [14] H. Mabuchi and A. Doherty, "Cavity quantum electrodynamics: coherence in context," Science, vol. 298, no. 5597, pp. 1372–1377, 2002.
- [15] J. Gea-Banacloche, "Collapse and revival of the state vector in the jaynes-cummings model: An example of state preparation by a quantum apparatus," Physical review letters, vol. 65, no. 27, p. 3385, 1990.
- [16] R. Miller, T. E. Northup, K. M. Birnbaum, A. Boca, A. D. Boozer, and H. J. Kimble, "Trapped atoms in cavity QED: coupling quantized light and matter," Journal of Physics B: Atomic, Molecular and Optical Physics, vol. 38, no. 9, pp. S551–S565, apr 2005.
- [17] P. A. M. Dirac, "The quantum theory of the emission and absorption of radiation," Proceedings of the Royal Society of London. Series A, Containing Papers of a Mathematical and Physical Character, vol. 114, no. 767, pp. 243–265, 1927. [Online]. Available: http://www.jstor.org/stable/94746
- [18] J. J. Sakurai, Modern quantum mechanics; rev. ed. Reading, MA: Addison-Wesley, 1994. [Online]. Available: https://cds.cern.ch/record/1167961
- [19] A. J. Daley, "Quantum trajectories and open many-body quantum systems," Advances in Physics, vol. 63, no. 2, pp. 77–149, 2014.
- [20] U. Fano, "Description of states in quantum mechanics by density matrix and operator techniques," Reviews of Modern Physics, vol. 29, no. 1, p. 74, 1957.
- [21] V. F. Weisskopf and E. P. Wigner, "Calculation of the natural brightness of spectral lines on the basis of dirac's theory," Z. Phys., vol. 63, pp. 54–73, 1930.
- [22] H. Kimble and L. Mandel, "Theory of resonance fluorescence," Physical Review A, vol. 13, no. 6, p. 2123, 1976.
- [23] J. F. W. Herschel et al., "On a case of superficial colour presented by a homogeneous liquid internally colourless," Philosophical Transactions of the Royal Society of London, vol. 135, pp. 143–145, 1845.
- [24] D. Brewster, "Xiii.—on the decomposition and dispersion of light within solid and fluid bodies," Earth and Environmental Science Transactions of The Royal Society of Edinburgh, vol. 16, no. 2, pp. 111–121, 1846.
- [25] H. J. Carmichael, Statistical methods in quantum optics 1: Master equations and Fokker-Planck equations. Springer Science & Business Media, 2013.
- [26] S. Krämer, D. Plankensteiner, L. Ostermann, and H. Ritsch, "Quantumoptics.jl: A julia framework for simulating open quantum systems," Computer Physics Communications, vol. 227, pp. 109 – 116, 2018. [Online]. Available: http://www.sciencedirect.com/science/article/pii/S0010465518300328
- [27] E. T. Jaynes and F. W. Cummings, "Comparison of quantum and semiclassical radiation theories with application to the beam maser," *Proceedings of the IEEE*, vol. 51, no. 1, pp. 89–109, Jan 1963.
- [28] S. Guérin, F. Monti, J. Dupont, and H. Jauslin, "On the relation between cavitydressed states, floquet states, rwa and semiclassical models," Journal of Physics A: Mathematical and General, vol. 30, no. 20, p. 7193, 1997.
- [29] D. J. Griffiths and D. F. Schroeter, Introduction to quantum mechanics. Cambridge University Press, 2018.
- [30] J. Dalibard, Y. Castin, and K. Mølmer, "Wave-function approach to dissipative processes in quantum optics," Physical review letters, vol. 68, no. 5, p. 580, 1992.
- [31] C. Gardiner, A. Parkins, and P. Zoller, "Wave-function quantum stochastic differential equations and quantum-jump simulation methods," *Physical Review A*, vol. 46, no. 7, p. 4363, 1992.
- [32] N. Gisin and I. C. Percival, "Wave-function approach to dissipative processes: are there quantum jumps?" *Physics Letters A*, vol. 167, no. 4, pp. 315–318, 1992.
- [33] W. Teich and G. Mahler, "Stochastic dynamics of individual quantum systems: stationary rate equations," Physical Review A, vol. 45, no. 5, p. 3300, 1992.
- [34] C. Cohen-Tannoudji, B. Zambon, and E. Arimondo, "Quantum-jump approach to dissipative processes: application to amplification without inversion," J. Opt. Soc. Am. B, vol. 10, no. 11, pp. 2107–2120, Nov 1993. [Online]. Available: http://josab.osa.org/abstract.cfm?URI=josab-10-11-2107
- [35] K. Mølmer, Y. Castin, and J. Dalibard, "Monte carlo wave-function method in quantum optics," J. Opt. Soc. Am. B, vol. 10, no. 3, pp. 524–538, Mar 1993. [Online]. Available: http://josab.osa.org/abstract.cfm?URI=josab-10-3-524
- [36] H. Goldstein, C. Poole, and J. Safko, "Classical mechanics," 2002.
- [37] A. D. Fokker, "Die mittlere energie rotierender elektrischer dipole im strahlungsfeld," Annalen der Physik, vol. 348, no. 5, pp. 810–820, 1914.
- [38] M. Planck, Über einen Satz der statistischen Dynamik und seine Erweiterung in der Quantentheorie. Reimer, 1917.
- [39] H. Wiseman and G. Milburn, "Interpretation of quantum jump and diffusion processes illustrated on the bloch sphere," *Physical Review A*, vol. 47, no. 3, p. 1652, 1993.
- [40] J. Preskill, "Lecture notes for physics 229: Quantum information and computation," California Institute of Technology, vol. 16, 1998.
- [41] R. P. Feynman, "Space-time approach to non-relativistic quantum mechanics," Rev. Mod. Phys., vol. 20, pp. 367–387, Apr 1948. [Online]. Available: https://link.aps.org/doi/10.1103/RevModPhys.20.367
- [42] H. J. Carmichael, S. Singh, R. Vyas, and P. R. Rice, "Photoelectron waiting times and atomic state reduction in resonance fluorescence," *Phys. Rev. A*, vol. 39, pp. 1200–1218, Feb 1989. [Online]. Available: https://link.aps.org/doi/10.1103/PhysRevA.39.1200
- [43] W. H. Press, S. A. Teukolsky, W. T. Vetterling, and B. P. Flannery, Numerical recipies in C. Cambridge university press Cambridge, 1992, vol. 2.
- [44] A. Einstein, "Zur Quantentheorie der Strahlung," Physikalische Zeitschrift, vol. 18, 1917.
- [45] H. J. Kimble, M. Dagenais, and L. Mandel, "Photon antibunching in resonance fluorescence," Physical Review Letters, vol. 39, no. 11, p. 691, 1977.
- [46] P. Alsing and H. J. Carmichael, "Spontaneous dressed-state polarization of a coupled atom and cavity mode," Quantum Optics: Journal of the European Optical Society Part B, vol. 3, no. 1, pp. 13–32, feb 1991. [Online]. Available: https://doi.org/10.1088 %2F0954-8998 %2F3 %2F1 %2F003
- [47] P. A. Gagniuc, Markov chains: from theory to implementation and experimentation. John Wiley & Sons, 2017.
- [48] J. Benesty, J. Chen, Y. Huang, and I. Cohen, "Pearson correlation coefficient," in Noise reduction in speech processing. Springer, 2009, pp. 1–4.
- [49] A. Steane, "Quantum computing," Reports on Progress in Physics, vol. 61, no. 2, p. 117, 1998.
- [50] W. G. Unruh, "Maintaining coherence in quantum computers," Physical Review A, vol. 51, no. 2, p. 992, 1995.